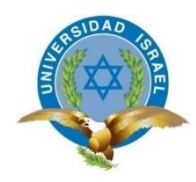

*"Responsabilidad con pensamiento positivo"*

# **UNIVERSIDAD TECNOLÓGICA ISRAEL**

# **TRABAJO DE TITULACIÓN**

## **CARRERA:** INGENIERÍA EN SISTEMAS INFORMÁTICOS

- **TEMA:** Desarrollo de un sistema de gestión y soporte para empresas dedicadas a la venta de equipos móviles aplicado a G COM distribuidor autorizado Claro con C# WPF, Devexpress y MySQL.
- **AUTOR:** Tclg. Peñaloza Ortega Jonny Javier
- **TUTOR:** Ing. Esteban Cáceres

**2013**

## **CERTIFICACIÓN**.

Ing. Esteban Cáceres Director de trabajo de titulación. CERTIFICA:

> Haber revisado el presente trabajo de investigación, que se ajusta a las normas establecidas por la Carrera de Ingeniería en Sistemas Informáticos de la Universidad Tecnológica Israel, por tanto, autoriza la presentación para los fines legales pertinentes.

> > ………………………………………

Ing. Esteban Cáceres

Quito, Noviembre de 2013

### **AGRADECIMIENTO**.

Mi absoluto agradecimiento a mi familia, quienes en todo momento me han brindado su apoyo y mostrado paciencia en los momentos difíciles y han estado siempre presentes en mi formación como profesional y como persona; a mi director de trabajo de titulación quien con su guía y consejo ha sabido instruirme en el arduo proceso que ha implicado este proyecto; y a todos los que han estado involucrados directa o indirectamente en la consecución de esta meta. ¡Gracias a todos!

**Jonny J. Peñaloza O.**

### **DEDICATORIA.**

Esta meta se la dedico a mis padres María y Vicente, quienes me han inculcado los valores del esfuerzo, dedicación, humildad, quienes han sabido dar ejemplo de constancia y esfuerzo y siempre han sido mi modelo a seguir; a mis hermanos Christian, Sandra y Stalyn quienes siempre están a mi lado y que confiaron en mí, y espero ser un su ejemplo como hermano mayor; a todos ustedes con mucho cariño.

**Jonny J. Peñaloza O.**

## **AUTORIA**.

Yo, Peñaloza Ortega Jonny Javier declaro que las ideas y contenidos expuestos en el presente informe de investigación, son de exclusiva responsabilidad del autor.

Quito, Noviembre 2013

………………………

Tclg. Peñaloza Ortega Jonny Javier.

C.I. 010490088-1

## Índice

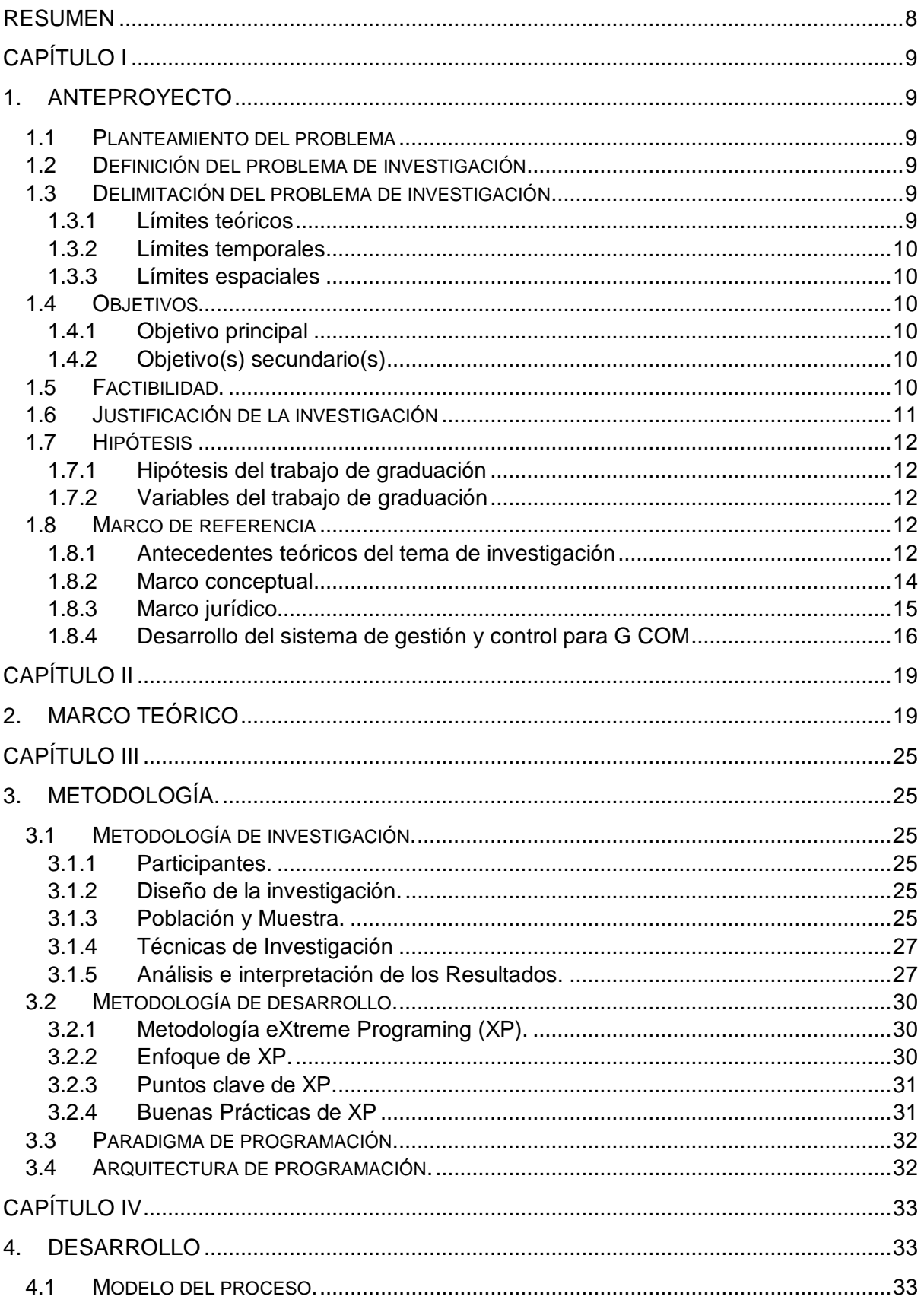

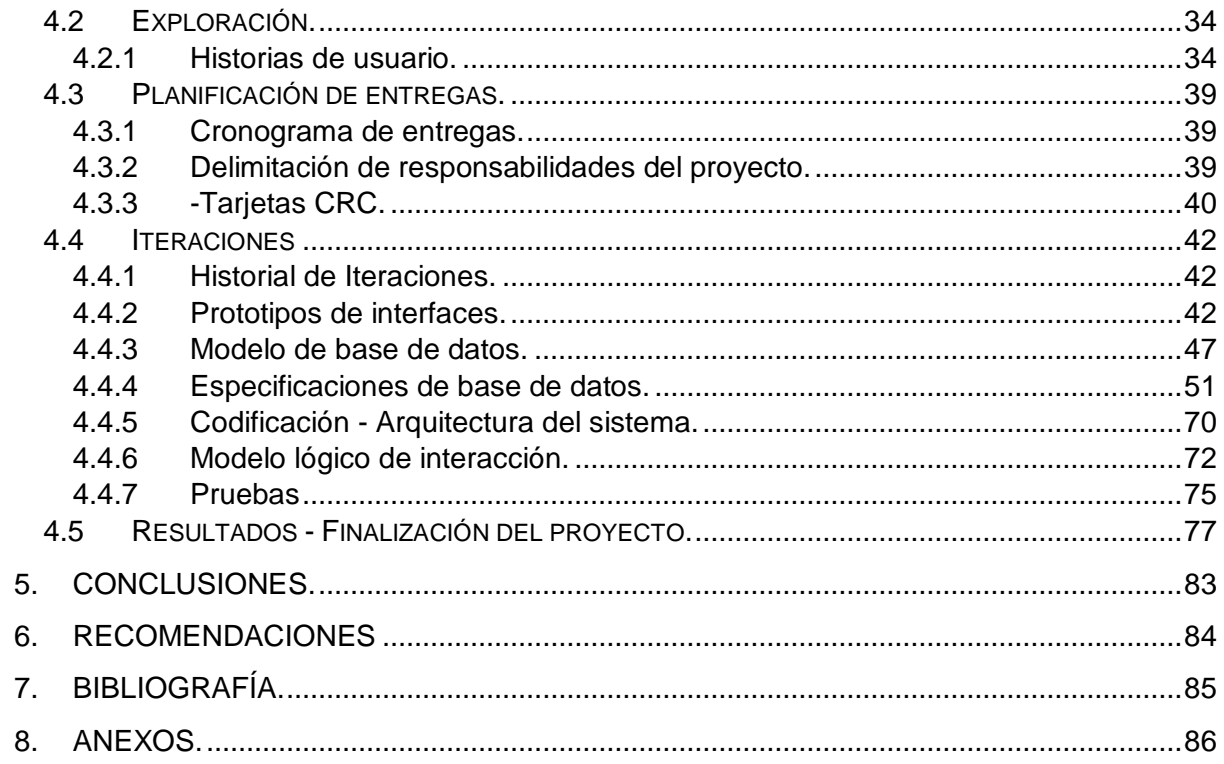

#### <span id="page-7-0"></span>Resumen

El documento a continuación se expone tiene como objetivo el describir el proceso de construcción del software para administración y gestión de la empresa G COM, aplicando las tecnologías de Windows Presentation Fundation, C#, Devexpress y MySql. En primera instancia en el capítulo I hacemos el acercamiento a la problemática al fin de evaluar cuáles son las motivaciones, que llevan al desarrollo del proyecto, en segundo plano en el capítulo II se registran las bases teóricas bajo las cuales se fundamenta este desarrollo, luego en el capítulo III se describe la metodología de investigación que se usó, como se llevó la comunicación con el cliente y la metodología de ingeniería de software que se siguió para estructurar el proyecto, y por último en el capítulo IV con todo el escenario planteado se sigue la metodología, realizando sus procesos dentro de las herramientas, generando documentación y plasmando los diseños en realidades, mostrando las virtudes de la metodología y de las tecnologías que se utilizaron y como las mismas sirvieron el procesos de desarrollo y el tiempo general del proyecto.

### **Abstract.**

The document presented below is aimed at describing the process of construction of the administration and management software to G COM Company, applying Windows Presentation Foundation, C #, Devexpress and MySql technologies. In the first instance, the chapter I presents how is the approach to the problem in order to assess which are the motivations that lead to the development of the project, in second stage in chapter II are recorded the theoretical bases under which rests this development, then the chapter III describes the research methodology used; including mechanisms for communication with the client and the methodology of software engineering applied to structure the project, and finally in chapter IV with all the raised stage, methodology is implemented, making their processes within the tools, creating documentation and translating designs into reality, showing the benefits of the methodology and of the technologies that were used and how they served the processes of development and the overall time of the project.

## <span id="page-8-0"></span>Capítulo I

## <span id="page-8-1"></span>1. ANTEPROYECTO

<span id="page-8-2"></span>1.1 **Planteamiento del problema**

## <span id="page-8-3"></span>1.2 **Definición del problema de investigación**

La empresa G COM ubicada en la ciudad de Cuenca, la cual está dedicada a la comercialización de equipos de telefonía móvil y servicios relacionados, no posee un sistema de gestión automatizado para el control y administración del mismo, lo cual hace necesario aplicar un software de gestión y soporte que permitan solventar y mantener sus procesos de control de inventarios, compras, ventas, seguimiento y registro de actividades de mantenimiento con el fin de obtener un adecuado aprovechamiento de sus insumos y esfuerzos.

De no controlar eficientemente sus existencias y valores, se puede llegar a tener pérdidas económicas por malas inversiones, exceso o falta de productos o ralentizar los procesos de mantenimientos de equipos de clientes lo que conlleva a una mala imagen de la empresa.

### <span id="page-8-4"></span>1.3 **Delimitación del problema de investigación**

### <span id="page-8-5"></span>**1.3.1 Límites teóricos**

*Diagnóstico del problema de investigación.*

Christian Bravo, propietario de G COM (entrevista no estructurada 25 Marzo 2013) expreso que por el fuerte gasto que ocasiono la incorporación de su negocio no contemplaba la incorporación de un sistema automatizado de control para su negocio lo que provocará deficiencia en su control de inventarios, lentitud en los procesos de facturación, falta de información de soporte para toma de decisiones futuras como adquisiciones, contrataciones, etc.

Con base en el planteamiento de los problemas en el punto anterior, se decidió crear una aplicación que permitirá el registro, actualización, seguimiento y gestión de los procesos del negocio de G COM.

### *Característica principal*

Se determina la carencia de un sistema automatizado de gestión del negocio.

- *Característica(s) secundaria(s)*
	- 1. Falta de control de inventarios.
	- 2. Escases de información estadística de ventas.

## 3. Deficiente control de clientes.

### <span id="page-9-0"></span>**1.3.2 Límites temporales**

### *Tiempo que demora la investigación*

Se estima que se requerirá de 6 meses para el desarrollo del sistema.

### <span id="page-9-1"></span>**1.3.3 Límites espaciales**

La investigación se desarrollara en la empresa G COM ubicada en el centro comercial "El Vergel" Av. Manuel J. Calle y Alfonso Cordero en la ciudad de Cuenca, Ecuador.

### <span id="page-9-2"></span>1.4 **Objetivos**

## <span id="page-9-3"></span>**1.4.1 Objetivo principal**

Construir un sistema inteligente y ágil para la gestión y soporte eficiente de los procesos dentro de G COM utilizando las tecnologías de WPF, DevExpress y MySQL 5.6.

## <span id="page-9-4"></span>**1.4.2 Objetivo(s) secundario(s)**

- 1.- Aplicar nuevas tecnologías de desarrollo de software.
- 2.- Diseñar e implementar el sistema propuesto.
- 3.- Realizar el manual de usuario del sistema.

### <span id="page-9-5"></span>1.5 **Factibilidad.**

### **Factibilidad Operativa.**

Es factible realizar el proyecto, ya que G COM y su representante poseen la mayoría de equipos necesarios para la implementación, y han acordado la adquisición de las restantes que se llegasen a necesitar.

## **Factibilidad Técnica.**

Es posible realizar el proyecto, ya que se requiere del IDE Visual Studio que ya lo posee el desarrollador así como también el equipo de desarrollo, además MySql, el motor de base de datos que se distribuye de forma gratuita, también se requiere de CentOS como sistema operativo para el motor de la base de datos a implementar que también está disponible libremente.

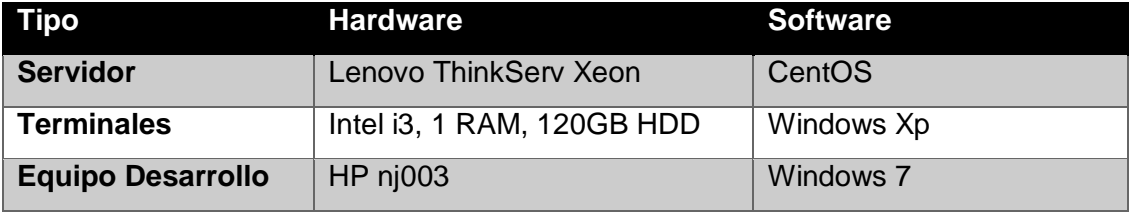

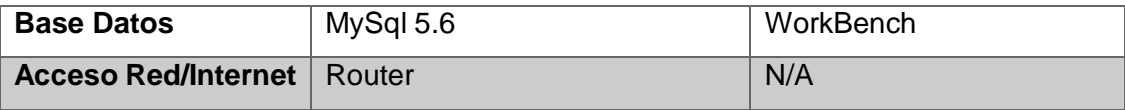

## **Factibilidad Económica.**

Se tiene la capacidad de llevar a cabo el proyecto ya que los equipos y la mayoría de las herramientas para desarrollo ya las posee el investigador, el gestor de base de datos y el SO para el servidor son gratuitos y los equipos que posee ya tiene licencias adquiridas; los costos de honorario y demás serán cubiertos por el desarrollador.

## <span id="page-10-0"></span>1.6 **Justificación de la investigación**

¿Para qué sirve el trabajo de graduación?

- Aplicar conocimiento adquirido de las nuevas tecnologías de desarrollo de software.
- Lograr incorporarse en el mundo laboral con un producto propio.
- Fomentar el uso de la tecnología en ambientes de pequeña y mediana empresa.

## ¿Cuál es la relevancia técnica?

Aplica WPF (Windows Presentation Foundation) que es la siguiente generación de sistemas de presentación para crear aplicaciones cliente de Windows, que pretende lograr incorporar una nueva filosofía para la composición de interfaces du usuario y el uso de la última versión de la base de datos MYSQL

¿Ayudara a resolver algún problema práctico?

Si, ayudara a manejar eficientemente los problemas de control de inventarios y brinda información estadística para la toma de decisiones.

¿El tema es de actualidad?

Aplica los modelos de sistemas inteligentes, y de facilidad de uso, además y aplicación de últimas tecnologías.

Además aplicara la metodología de desarrollo de software XP (eXtreme Programming) que es una metodología de desarrollo de las consideradas del nuevo milenio que se basa en la experiencia del desarrollador.

### <span id="page-11-0"></span>1.7 **Hipótesis**

### <span id="page-11-1"></span>**1.7.1 Hipótesis del trabajo de graduación**

**Si** se implementa el sistema automatizado de gestión y soporte, personalizado a las necesidades relacionadas a la comercialización de dispositivos móviles en la empresa G COM

**Entonces** ésta conseguirá manejar eficientemente sus recursos, esfuerzos y conseguir posicionarse en el mercado.

### <span id="page-11-2"></span>**1.7.2 Variables del trabajo de graduación**

### *1.7.2.1 Definición conceptual*

Variable 1**:** Sistema informático de gestión y soporte.

Variable 2: Empresa G COM

### *1.7.2.2 Operacionalización de las variables*

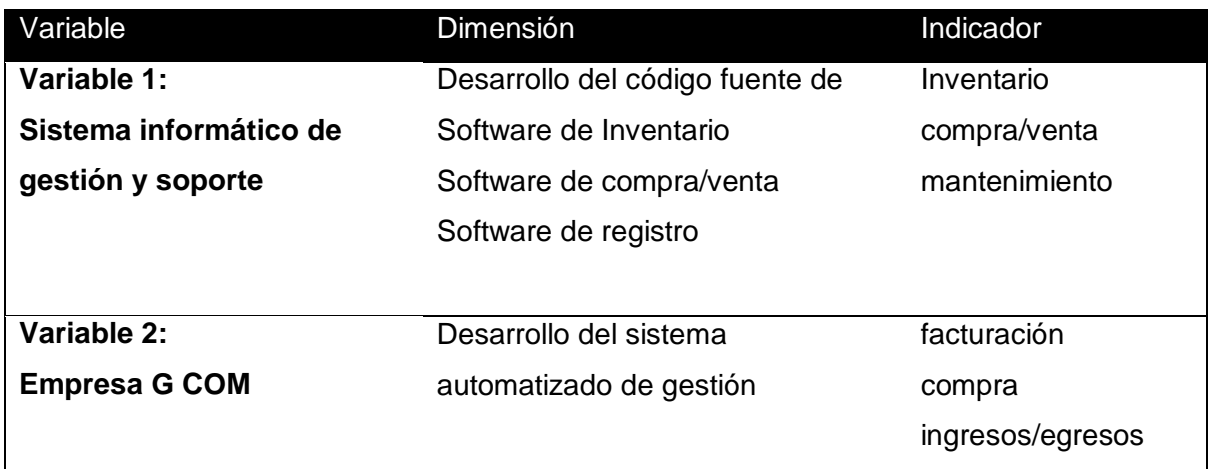

### <span id="page-11-3"></span>1.8 **Marco de referencia**

### <span id="page-11-4"></span>**1.8.1 Antecedentes teóricos del tema de investigación**

*Libros.*

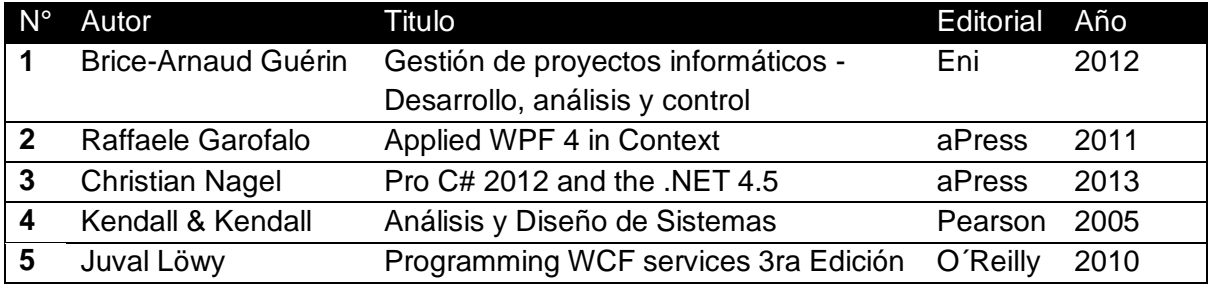

## *Tesis en universidades ecuatorianas.*

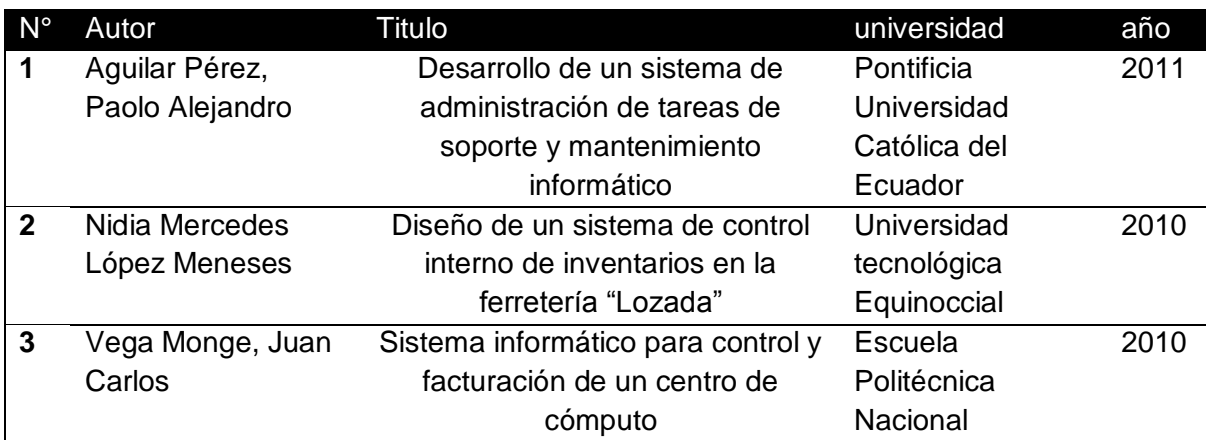

## *Tesis extranjeras.*

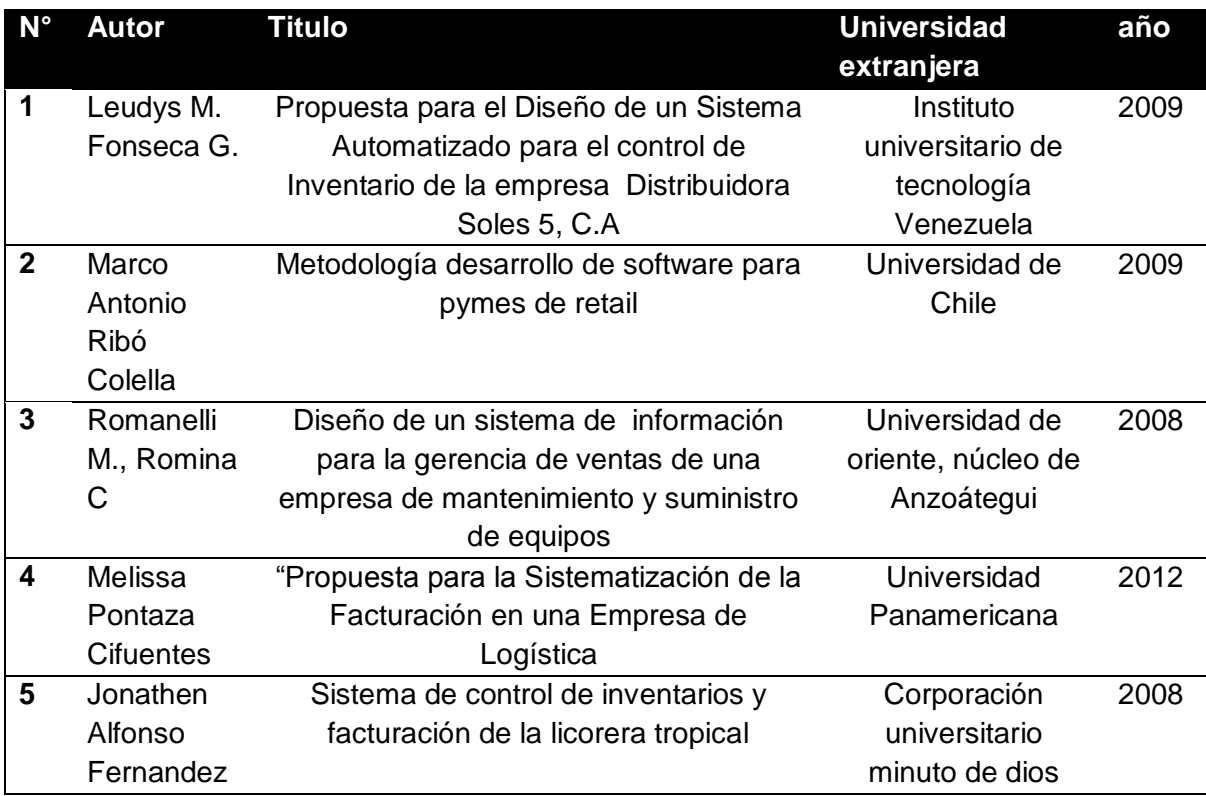

## *Revistas indexadas de senescyt*

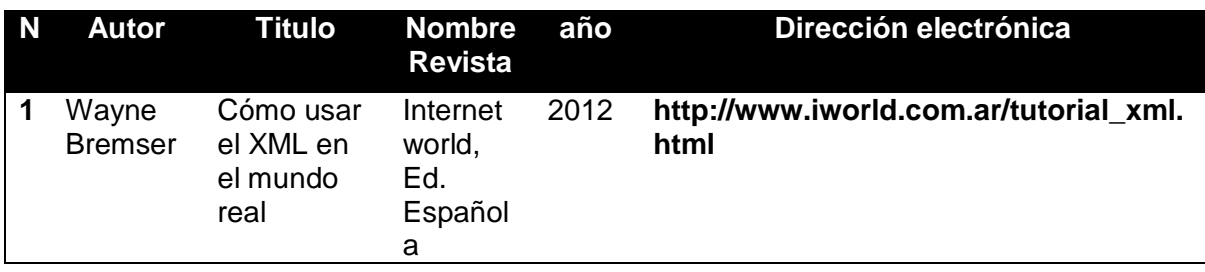

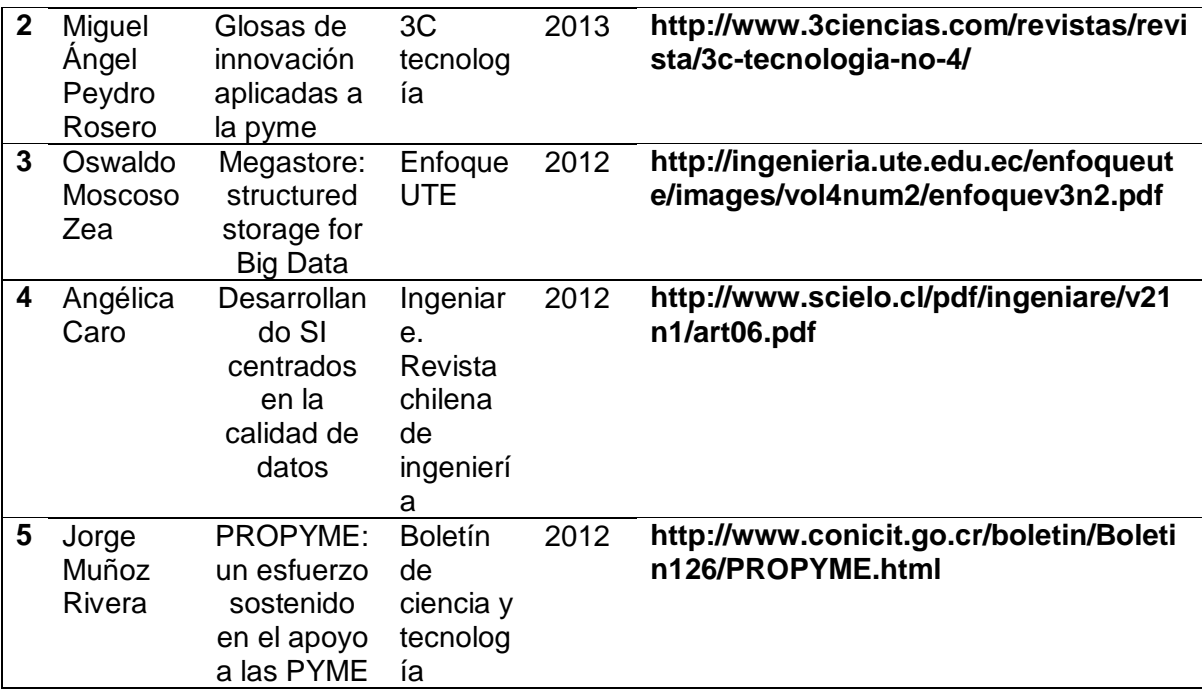

### <span id="page-13-0"></span>**1.8.2 Marco conceptual**

- **UI**.- Interfaz de Usuario es el medio con que el usuario puede comunicarse con una máquina
- **Extreme Programming (XP)**.- Es una metodología de desarrollo de la ingeniería de software de proceso ágil.
- **(High availability)**.- Es un protocolo de diseño del sistema y su implementación asociada que asegura un cierto grado absoluto de continuidad operacional
- **POO**.- Programación orientada a objetos, es un paradigma de programación que usa los objetos en sus interacciones, para diseñar aplicaciones y programas informáticos
- **Clase**.- Es una construcción que se utiliza como un modelo para crear objetos de ese tipo.
- **IDE**.- Entorno de desarrollo integrado, un conjunto de herramientas de programación que provee un marco de trabajo amigable.
- **Código de barras**.- Es un código basado en la representación mediante un conjunto de líneas paralelas verticales de distinto grosor y espaciado que en su conjunto contienen una determinada información
- **Base de datos**.- Conjunto de datos pertenecientes a un mismo contexto y almacenados sistemáticamente
- **Modelo relacional**.- Es un modelo de datos basado en la lógica de predicados y en la teoría de conjuntos.
- **Modularidad**.- Subdividir una aplicación en partes más pequeñas (llamadas módulos)
- **Backup**.- Copia de seguridad para utilizarse para restaurar el original después de una eventual pérdida de datos
- **IMEI**.- Identidad Internacional de Equipo Móvil, es un código pre-grabado en los teléfonos móviles GSM. Este código identifica al aparato unívocamente a nivel mundial
- **Plataforma**.- Es un sistema que sirve como base para hacer funcionar determinados módulos de hardware o de software con los que es compatible
- **Bitácora**.- Registro histórico de las acciones que se llevaron a cabo en cierto trabajo o tarea.
- **Puerto**.- Es una interfaz a través de la cual los diferentes tipos de datos se pueden enviar y recibir.
- **Lenguaje de programación,** es un lenguaje que permite escribir instrucciones que debe realizar una computadora o equipo sistematizado.
- **Transacción**.- Es un conjunto de órdenes que se ejecutan formando una unidad de trabajo, es decir, en forma indivisible o atómica
- **Prototipo**. Permiten testar el objeto antes de que entre en producción, detectar errores, deficiencias, etcétera
- **Integración de software**.- Se refiere a la necesidad de que un producto de software interactúe con otros similares, sirviendo o consumiendo datos.
- **SIG**.- Sistemas de Información Gerencial, resultado de interacción colaborativa entre personas, tecnologías y procedimientos o sistemas de información- orientados a solucionar problemas empresariales
- **RDP**.- Remote Desktop Protocol, es un protocolo que permite la comunicación en la ejecución de una aplicación entre un terminal y un servidor Windows.

## <span id="page-14-0"></span>**1.8.3 Marco jurídico**

### **Legislación ecuatoriana.**

El presente desarrollo se fundamenta bajo las normativas expuestas en:

- Constitución de la República del Ecuador, 2008.
- Ley Orgánica de educación superior.
- Ley de Ejercicio Profesional de la Ingeniería
- Ley de comercio electrónico, firmas electrónicas y mensajes de datos.

### <span id="page-15-0"></span>**1.8.4 Desarrollo del sistema de gestión y control para G COM**

En la actualidad, cada vez notamos que se incrementa enormemente el uso de dispositivos y tecnologías móviles lo que ha incentivado a muchos inversionistas a ingresar en este mercado, uno de ellos Christian Bravo, ha incursionado en este campo y ha decidido crear su empresa **G COM** la cual tiene como:

**"MISION**.- "Satisfacer las necesidades de nuestros clientes y usuarios finales para contribuir a la continuidad en su comunicación, a través de la prestación de servicios, suministro de equipos móviles, accesorios, mantenimiento de la más alta calidad, con integridad, profesionalismo y los más altos niveles de eficiencia". (Gcom, 2013)

**VISION**.- "G COM será reconocido como el líder en la prestación de servicios y en las ventas e importación de equipos móviles, sus programas de asesoría profesional y personalizada a los usuarios; le permitirán ingresar al mercado local con proyección a lo nacional con niveles superiores de conocimientos, técnicas y equipos modernos de última generación". (Gcom, 2013)

Par que la empresa realice eficientemente sus funciones requieren que sus operaciones estén sistematizadas para con esto poder dirigir correctamente sus recursos, estas sistematizaciones se bene hacer principalmente en las áreas críticas de este tipo de empresas, el manejo de inventarios, facturación de ventas, ingreso de compras y en este caso en particular el registro de procesos de mantenimiento para poder generar una base de conocimientos que servirá para acelerar los procesos de solución en mantenimientos y al entrenamiento de personal nuevo.

¿Pero por qué es importante mantener sistematizado el inventario de una empresa?, bueno esto se debe a un sinnúmero de factores, pero entre los que más sobresalen:

"Entender que la práctica moderna no contempla mantener grandes cantidades de inventarios y alienta tener a mano solo lo necesario para los requerimientos del momento." (Miller, 2008)

"Mayor conciencia de lo que cuesta comprar para almacenar, nadie quiere cargar con los costos de almacenamiento del inventario." (CARO, 2012)

Las empresas se preparan para recibir las mercancías con el fin de pasarlas rápidamente a los eslabones siguientes en la cadena.

En lo que corresponde a enfocar el sistema a empresas dedicadas a dispositivos móviles esto se debe a que la incidencia de uso de los mismos cada vez crecemos y es un negocio redituable, para fundamentar esta situación tenemos que:

"La Superintendencia de Telecomunicaciones (Supertel) registró 15,11 millones de líneas activas, utilizadas en el Servicio Móvil Avanzado o telefonía móvil, hasta diciembre de 2010, con lo que Ecuador alcanzó el 105% de penetración móvil". (Conatel, 2011)

Una vez que identificamos la realidad de la empresa, según la experiencia adquirida en el desarrollo de aplicaciones y software aplicado se han establecido modelos, herramientas e instrumentos tecnológicos para para el desarrollo de los mismos y teniendo en consideración las características tecnológicas y una visión de crecimiento se ha optado por utilizar tecnología Windows para su realización contrastada con una base de datos relacional utilizando el gestor MySQL para desarrollar una aplicación potente para lograr los fines expuesto.

La utilización de WPF se ha realizado considerando que:

"A diferencia de cualquier otra plataforma de desarrollo, WPF tiene muchas características que admiten el desarrollo rápido de contenido bidireccional; por ejemplo, datos de izquierda a derecha y de derecha a izquierda mezclados en el mismo documento. Al mismo tiempo, WPF crea una experiencia excelente para aquellos usuarios que requieren características bidireccionales, como son los usuarios de los idiomas árabe y hebreo.

WPF ofrece una amplia infraestructura y potencia gráfica con la que es posible desarrollar aplicaciones visualmente atractivas, con facilidades de interacción que incluyen animación, vídeo, audio, documentos, navegación o gráficos 3D. Separa, con el lenguaje declarativo XAML y los lenguajes de programación de .NET, la interfaz de interacción de la lógica del negocio, propiciando una arquitectura Modelo Vista VistaModelo para el desarrollo de las aplicaciones." (Microsoft, 2013)

Para potenciar esta útil infraestructura se utilizara C# como lenguaje de programación el cual "es un lenguaje de programación simple pero eficaz, diseñado para escribir aplicaciones empresariales." (Microsoft, 2013).

Este software requiere explotar al máximo las características de estas tecnologías ya que requiere una interface útil, intuitiva, rápida y confiable para el usuario, requiere de conexiones, colaboraciones e interacción con otros sistemas y software.

Una vez que se define las herramientas principales de desarrollo es momento de pensar en el almacenamiento de datos otro punto crítico en el sistema para lo que requerimos un potente gestor de datos que nos permita mantener aplicaciones de alta disponibilidad, confiable y sobre todo lo que cualquier inversor quiere, bueno y barato, para esto el DBMS MySQL nos provee la herramienta adecuada para este escenario en el crearemos e implementaremos el modelo relacional que desarrollemos durante la etapa de diseño para el almacenamiento de los datos de la empresa.

El sistema como tal estará estructurado en una arquitectura de desarrollo en n-capas lo que en un futuro nos reducirá el esfuerzo para expandir el sistema a otros ambientes como el web.

El modelo de la aplicación estará basado en formularios, en primer lugar un formulario de control de ingreso para que puedan usar el sistema solo los usuarios autenticados, se presentara un menú de opciones y dichas opciones estarán limitadas por un mecanismo de manejo de accesos ya que en una organización no todas las personas tienen los mismos privilegios, luego el menú de opciones desplegara formularios de trabajo como ingreso de producto, ventas, compras, registro de clientes, registro de tareas, etc.

Una característica importante del sistema es su lógica de explotación ya que permitirá generar varios tiempos de reportes, graficas en información útil para la empresa, para sus adquisiciones e inversiones, además permite que dichos reportes y extracciones de información sean presentados en papel y para esto se desarrollara los módulos de impresión para perfeccionar su funcionamiento tanto en impresoras matriciales e impresoras láser / inyección para su correcta legibilidad, además se ofertara la posibilidad de generar documentos digitales que pueden ser utilizados para enviar por correo electrónico.

Toda la finalidad que busca el sistema en la empresa es mejorar la eficiencia en sus actividades, cuidar su inversión, servir para la toma de decisiones basado en información real y concisa, que se representa de una manera amigable, reducir la disidencia de errores, disminuir tiempos de entrenamiento del personal, emplear adecuadamente su tiempo, incrementar sus ganancias y sobre todo la seguridad de sus operaciones.

## <span id="page-18-0"></span>Capítulo II

## <span id="page-18-1"></span>2. MARCO TEÓRICO

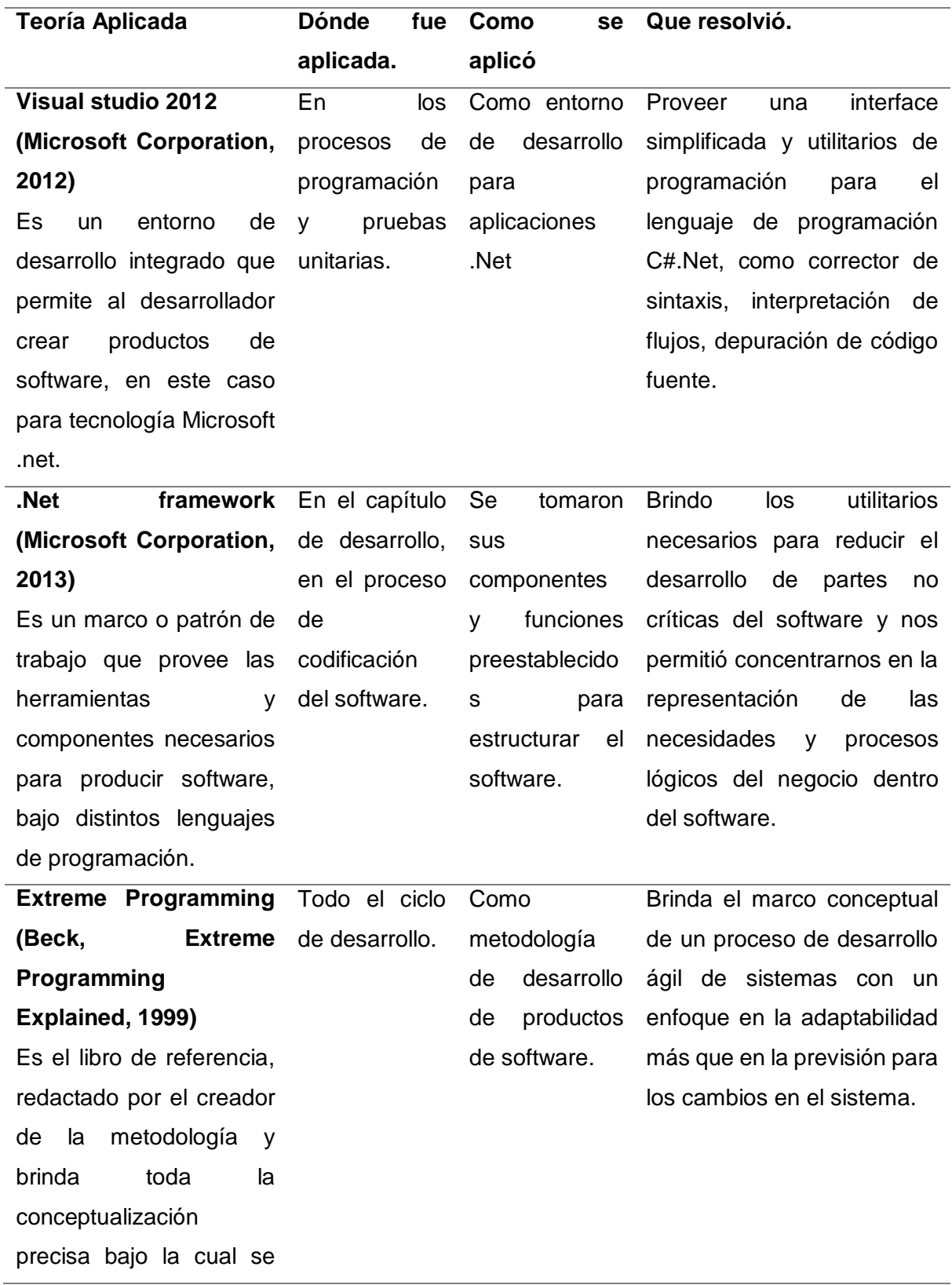

desarrolló y como ha de

implementarse.

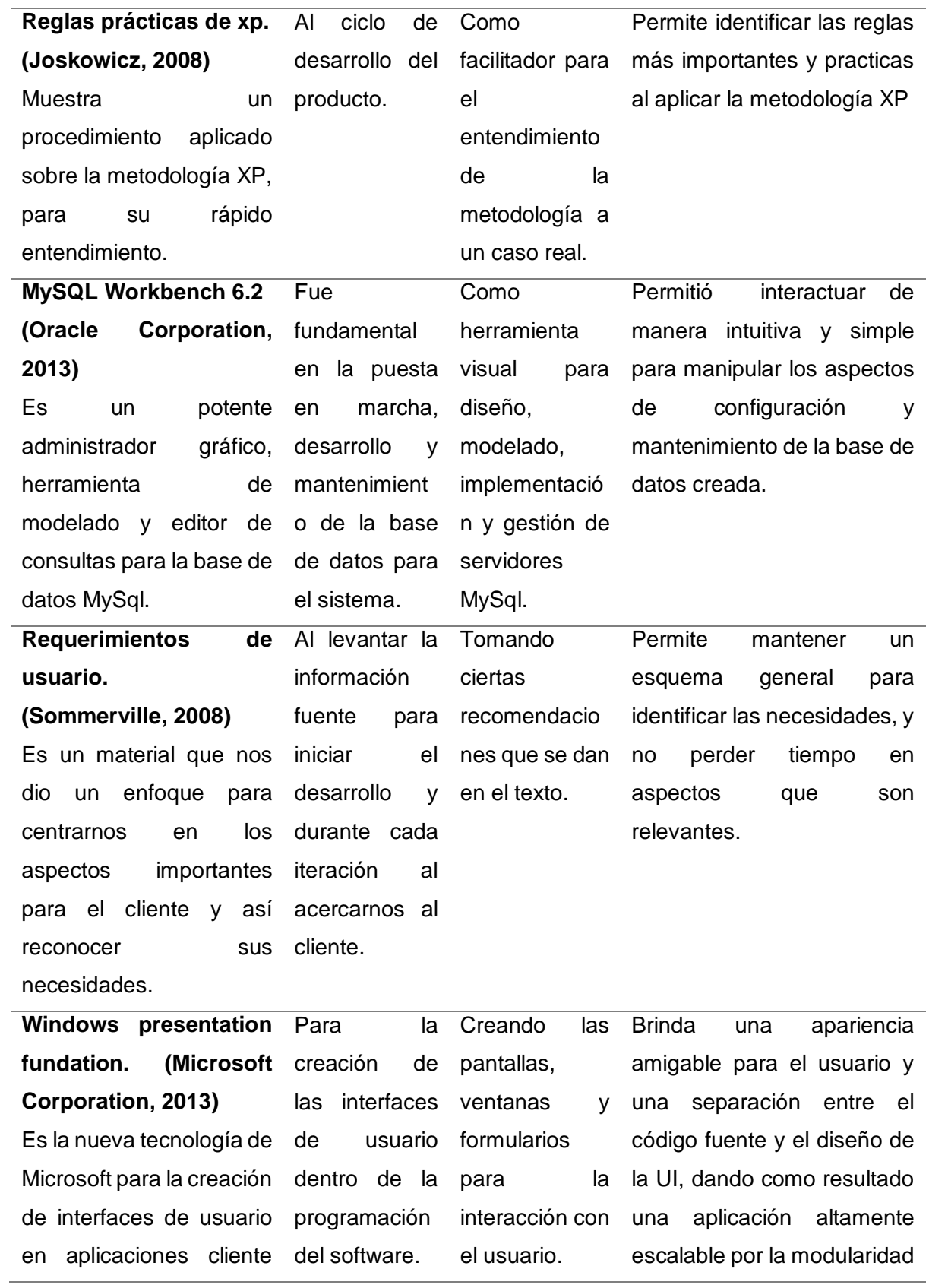

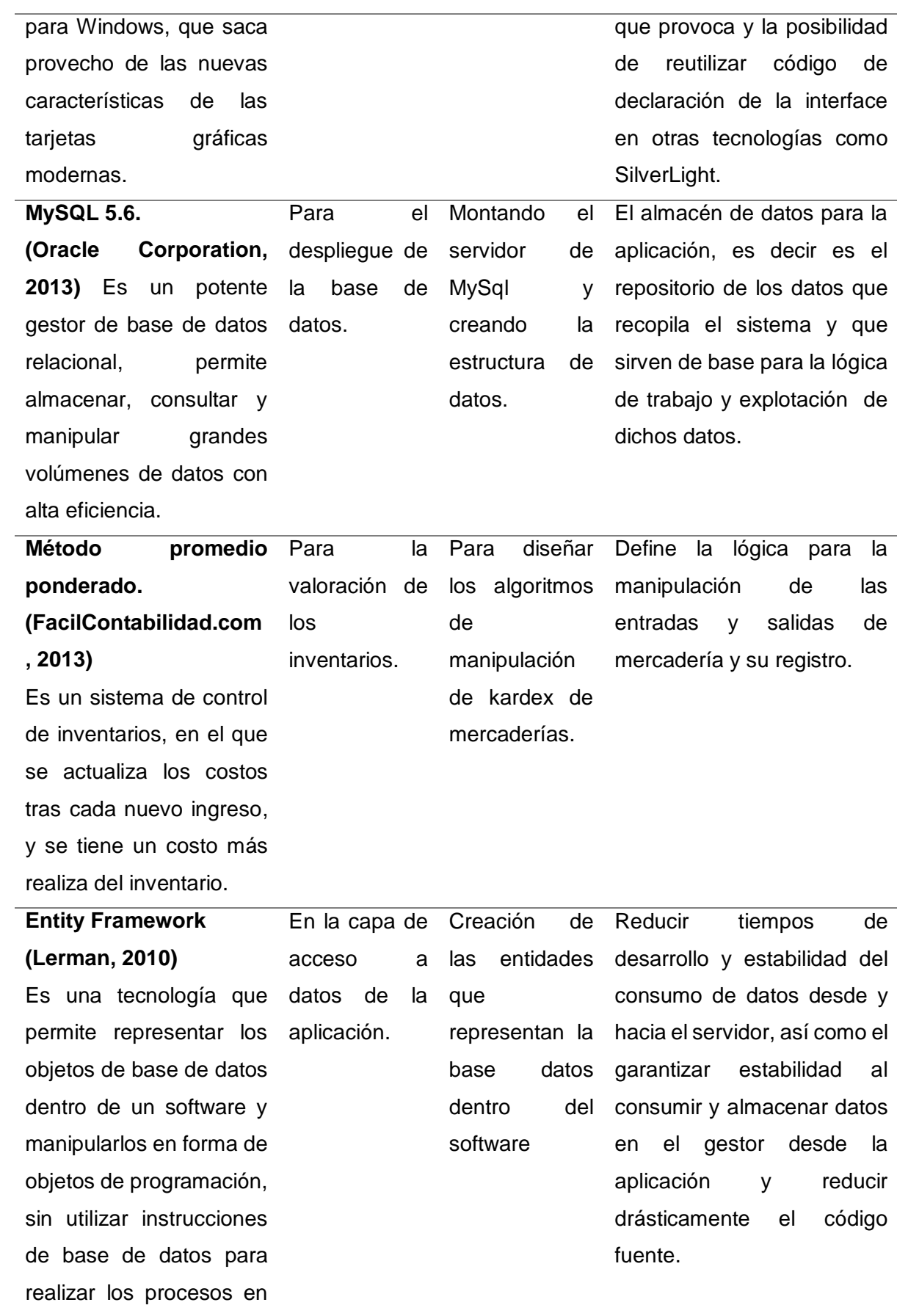

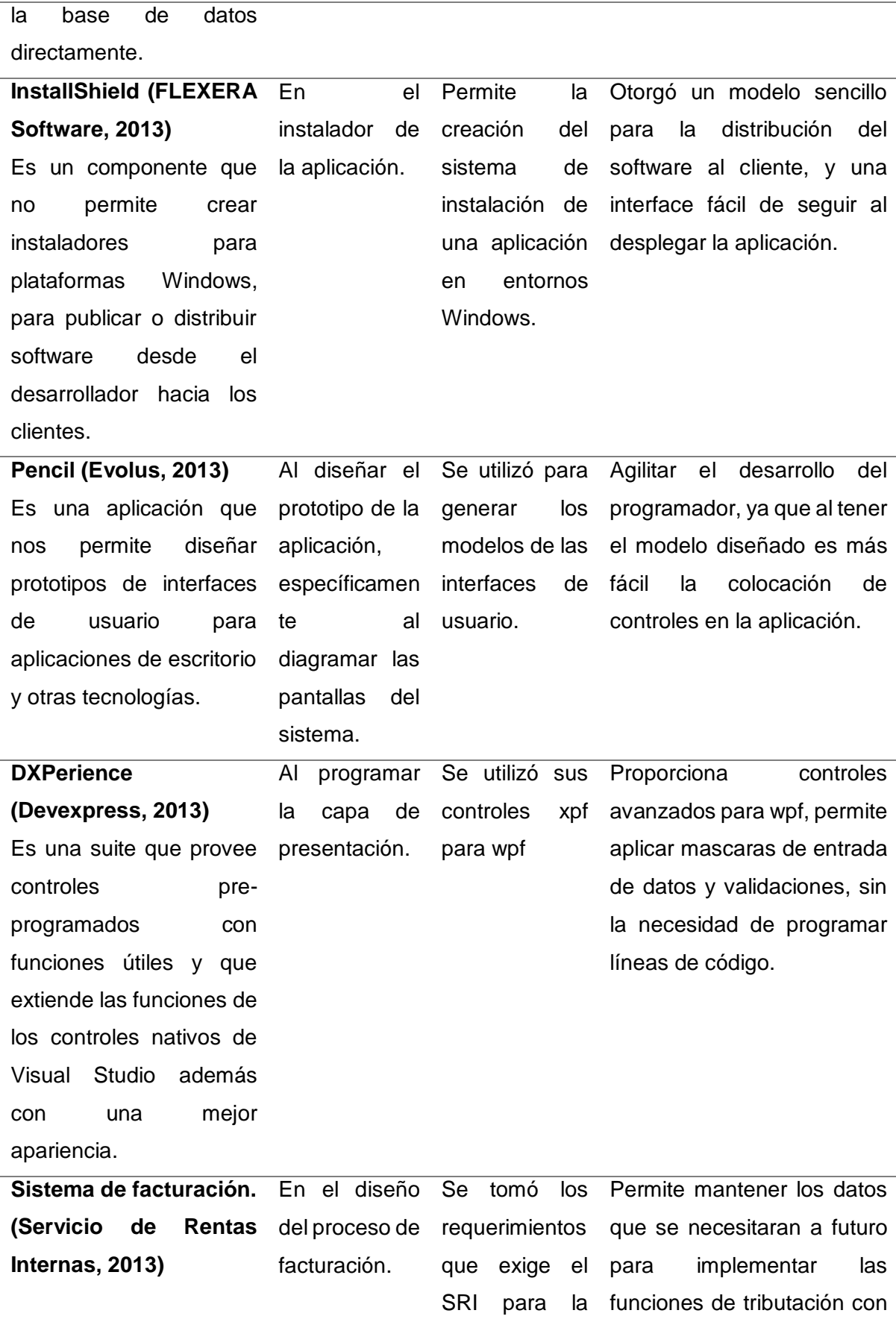

El sistema de rentas internas, tiene la potestad de validar a los sistemas informáticos que generan comprobantes de venta. generación de comprobantes de venta. forme a lo reglamentado por el SRI. **SHA-2 (Anderson, 2008)** Es una función criptográfica que permite generar un identificador único para una cadena de entrada y sirve para verificar la singularidad de un registro. Se aplicó en el módulo de seguridad de la aplicación. Se utilizó para generar claves cifradas para los usuarios. Otorgó un nivel alto de privacidad al permitir que la clave de usuario, no sea descifrada aun así se logre recuperar directo sobre la base de datos. **XAML (Microsoft Corporation, 2013)** Lenguaje Extensible de Formato para Aplicaciones, es un lenguaje de etiquetado que permite crear interfaces de usuario complejas pero de una manera sencilla, tal como si se escribiese un archivo XML, pero este se convierte en código de aplicación al ejecutarse. Al programar la UI Como código de implementació n de ventanas de la interface. Un lenguaje de etiquetado para rapidez en el diseño y con alta calidad de resultado, que se complementa con código c# adyacente, y permitió crear una interface sencilla de usar para el cliente. **C-Sharp C# (Troelsen, 2012)** Es un lenguaje programación de nivel orientado a objetos, para programar Durante los procesos de de codificación alto del software. Se codificaron los objetos y componentes de software representando funcionalidad Permitió generar un código corto, eficiente cuya interpretación es sencilla de entender, que no requiere grandes características de hardware y que utiliza toda la

de los

potencialidad de la

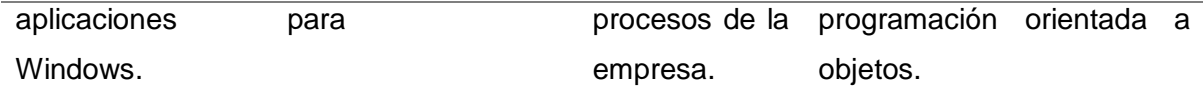

## <span id="page-24-0"></span>Capítulo III

## <span id="page-24-1"></span>3. METODOLOGÍA.

## <span id="page-24-2"></span>3.1 **Metodología de investigación.**

### <span id="page-24-3"></span>**3.1.1 Participantes.**

La investigación que se desarrolla en G COM hace partícipe a su propietario Christian Bravo a quien se entrevista continuamente y los empleados de la misma y son en un número de 6 personas en total, se adoptara el consejo del Ing. Esteban Cáceres como experto en ingeniería de sistemas y del Ing. Iván Matute experto en procesos de sistemas empresariales.

### <span id="page-24-4"></span>**3.1.2 Diseño de la investigación.**

Para la presente investigación se aplica un enfoque cualitativo/cuantitativo ya que mediante la observación y evaluación de ciertos fenómenos, establecemos ideas para la comprensión de los mismos, fundamentar ideas del negocio, establecer problemas y determinar una solución para la problemática y llegar al beneficio del cliente por lo que para el levantamiento de información se aplicó una investigación de campo, porque la recolección de datos, observación y análisis de situaciones se realiza en la agencia principal de G COM es decir en el lugar de los hechos.

Además se complementa con la investigación de carácter bibliográfica para incurrir en el tema a desarrollar haciendo uso de libros, revistas y contenidos de sitios web y que sirven de base para sustentar el desarrollo del aplicativo.

### <span id="page-24-5"></span>**3.1.3 Población y Muestra.**

**Población**. Objetivo: personal de la empresa G COM.

La investigación se desarrollara en G COM, por lo cual será la población objetivo para este proceso, y como la empresa posee un pequeño número de empleados y personal, en un máximo de 6 personas, estaremos hablando de una población finita.

**Muestra**. Como conocemos el listado del personal de la empresa G COM, aplicaremos un muestreo probabilístico intencional ya que los seleccionara el investigador en base a la población manejada.

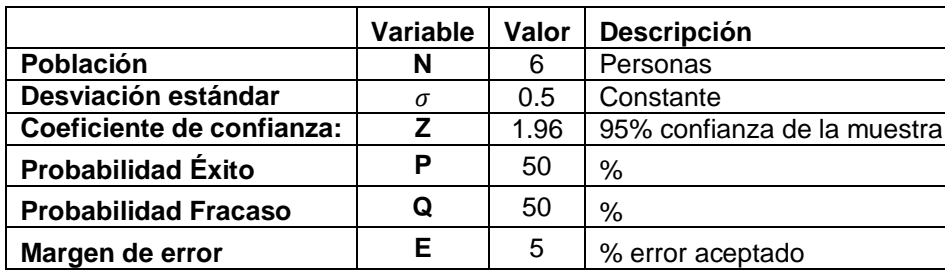

Tamaño de la muestra.

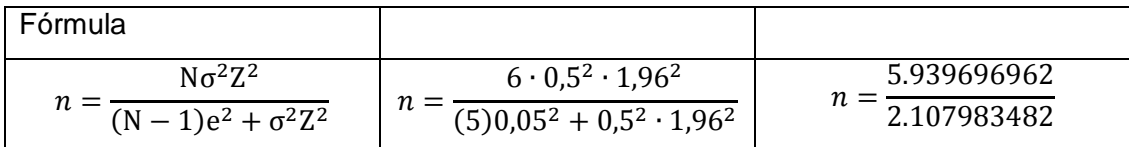

### $n= 2.817715 \Rightarrow 3$

Nos da una muestra representativa de 3 personas.

Como la población es en total de 6 personas y el valor de muestra nos indica que debemos tomar 3 para una óptima representación, el desarrollador ha considerado que utilizar la totalidad de los individuos no tendrá repercusiones en los valores de confiabilidad, temporales ni económicos por ende utilizará la totalidad de la población.

### **Métodos y técnicas.**

**Inducción**. Fue necesario aplicar el método de razonamiento por inducción ya que debimos realizar el análisis de aspectos particulares que consideramos como válidos, a raíz de los cuales, mediante el razonamiento logramos llegar a un aspecto de mayor generalidad, la principal utilidad y aplicación de este método es la formulación de hipótesis donde realizamos conclusiones a partir de antecedentes a los que llegamos con análisis, comparaciones, etc.

**Deducción**. El método de razonamiento por deducción, nos permitió realizar el análisis de aspectos generales y llevarlos hasta algo particular es decir inferimos si determinado razonamiento o principio se aplica y es válido de manera individual para todos los casos.

**Análisis**. Se utilizó el método analítico de investigación debido a que se estudiaron los hechos y fenómenos que se suscitan en la empresa para saber algo sobre un objeto o proceso y así llegar a su comprensión al separar sus elementos determinando su importancia, la relación entre ellos, cómo se organizan y cómo funcionan.

**Síntesis**. El método sintético de investigación fue usado para agrupar hechos, partes o elementos y analizarlos dentro de un todo, para entender su naturaleza y comportamiento con el propósito de identificar las características que deben considerar dentro del desarrollo y están ligados.

### <span id="page-26-0"></span>**3.1.4 Técnicas de Investigación**

**Observación.** La técnica de observación, nos proporción un medio por el cual el observador, quien realiza el estudio efectúa una mirada directa y de carácter crítico al ambiente que está estudiando, para determinar de primer plano cómo se comportan el o los sujetos de estudio, sus características e interacciones, para de esta manera obtener información inmediata y sin tergiversaciones por el proceso de comunicación con terceros.

**Entrevistas.** Es una técnica de gran utilidad en la investigación, constan de un conjunto de preguntas diseñadas con la finalidad de generar la información necesaria y puntual para alcanzar el objetivo que persigue la investigación, las preguntas que se formulan pueden ser cerradas o abiertas, siendo las preguntas cerradas aquellas a las cuales las opciones de respuesta están preestablecidas por el entrevistador, por ejemplo respuestas de tipo SI o NO, y por otra parte las preguntas de respuesta abierta, donde el entrevistado puede brindar su opinión libremente y con sus propias palabras.

**Encuestas.** Esta técnica permitió analizar un universo extenso o una población que se estudie, considerando una parte más reducida de ellos pero con características de interés para nuestra investigación.

### <span id="page-26-1"></span>3.1.5 Análisis e interpretación de los Resultados.

Tras la aplicación de las entrevistas, encuestas y la realización de las observaciones, se procesó y tabularon los resultados, utilizando MS Excel, con lo que se obtiene:

\* Entrevista inicial a Christian Bravo, para reconocimiento de la empresa.

La empresa G COM se dedica a la comercialización de dispositivos móviles, está registrada en el servicio de rentas internas bajo el ruc 0104898838001-Christian Bravo, no está obligado a llevar contabilidad por lo que no maneja retenciones de impuestos, no posee controles automatizados y muchos de los procesos no están definidos formalmente, existe un solo establecimiento, pero piensan en agregarlos a futuro, laboran de domingo a domingo en horario de 9:30-13:00 y de 3:00-19:30, están afrontando problemas de cuadre de valores de venta y confianza en sus clientes por malos cálculos así como carencia de información para toma de decisiones, nunca ha manejado un sistema empresarial pero está dispuesto a sobrellevar los costes de implementar uno.

Interpretación: la empresa debe formalizar los procesos que se automatizaran en especial el de inventarios, pero están dispuesto a hacerlo y conllevar los costes.

\* Entrevista a Christian Bravo, Identificar los datos y flujos para el proceso de VENTAS.

La empresa se rige a los requerimientos del SRI por lo que tomaremos en cuenta las condiciones y restricciones publicadas por dicho organismo para la emisión de comprobantes de venta, mejoraremos el proceso, adicionando el soporte para las notas de crédito, se identifica que el responsable de los costos de venta es el gerente lo que nos permite identificar niveles y privilegios de usuarios, al momento no otorga créditos a clientes pero se deja abierta dicha opción.

Interpretación: debemos considerar el manejo de las autorizaciones de las facturas y emisión de comprobantes que exige el SRI, así mismo manejar roles de usuarios para los diferentes módulos.

\* Entrevista a Christian Bravo, Identificar los datos y flujos para el proceso de COMPRA.

Se determina que es el proceso análogo al de las ventas, registra básicamente la misma información de los artículos que vende, requiere ingresar costos de compra, fecha de registro y emisión de la venta.

\* Entrevista a Christian Bravo, Identificar los datos y flujos para INVENTARIO.

No posee un control de inventario formal, no existe control por kardex, solo se hace un recuento manual de lo que se vende, no se maneja un método de valoración tampoco.

Interpretación: creara el proceso de inventarios para la empresa, considerando la valoración por método promedio, registrado en un kardex fechado que se actualizara automáticamente con las transacciones que se registren en el sistema tanto de compras, ventas y ajustes de inventario.

Sobre las observaciones, los datos más relevantes adquiridos son:

- Carencia de controles automatizados.
- Latencia en los procesos de ventas por desconocimientos de precios.
- El personal cumple varios roles es decir son poli funcionales.
- Solo es gerente es quien manipula los precios de venta.
- No controlan las facturas anuladas.
- El personal, tiene buena afinidad con la tecnología lo que facilitará la incorporación del sistema a su labor diaria.
- La transacción de venta dura 3 minutos promedio. (fuera de la negociación)
- Cuando hay el mayor punto de tráfico en el negocio, sería imposible realizar un backup.

\* Encuesta sondeo personal.

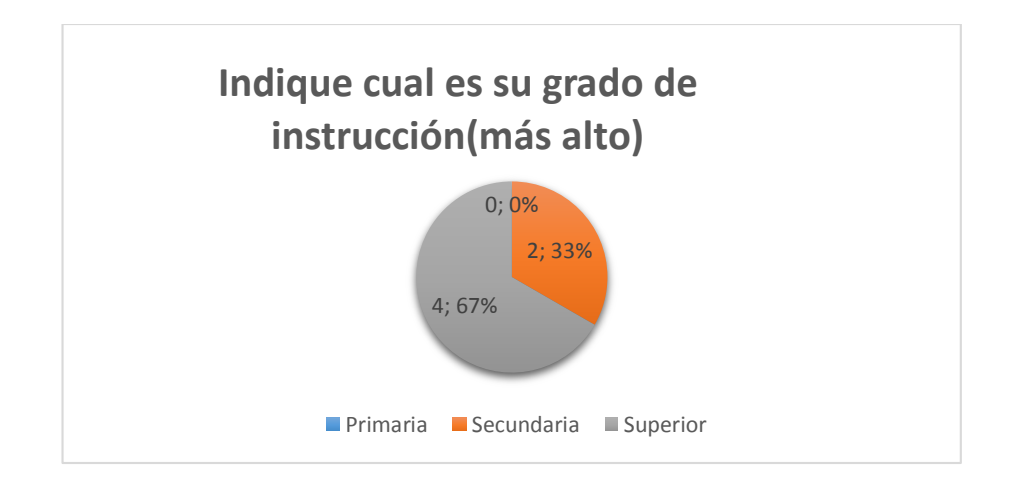

Se determina que el 100% del personal tiene una instrucción de secundaria o superior, de los cuales el 67% tiene o mantiene estudios superiores y el 33% son bachilleres.

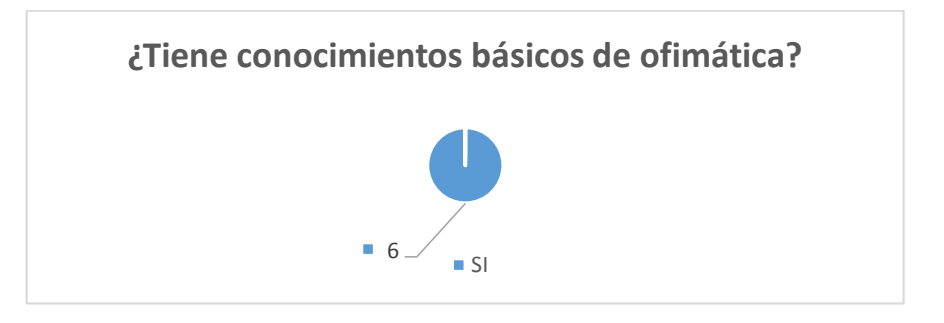

Todos los empleados (100%) tienen conocimientos de informática básica, lo que ayuda a la implementación y socialización del producto.

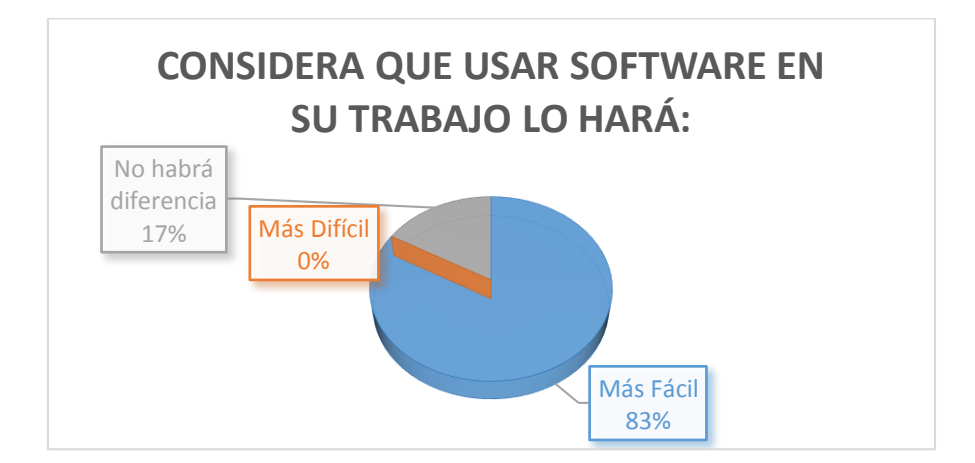

Vemos que la mayoría del personal (83%) declara que su trabajo se realizaría más sencillamente si se aplica un software de soporte mientras que un 17% se mantiene indiferente a la aplicación de un sistema.

### <span id="page-29-0"></span>3.2 Metodología de desarrollo.

Debido a las características que enmarca este proyecto se ha optado por el uso de una metodología ágil de desarrollo, específicamente la metodología de desarrollo programación extrema, la misma que nos provee los mecanismos para un desarrollo continuo, rápido y de retroalimentación durante todo el proceso.

### <span id="page-29-1"></span>3.2.1 Metodología eXtreme Programing (XP).

La metodología de desarrollo XP, es una metodología de ingeniería de software dentro de las conocidas como ágiles, es altamente destacada por que según (Beck, Extreme Programming Explained, 1999) "fue concebida para enfrentar necesidades específicas de equipos de desarrollo pequeños, desafiando varios principios convencionales" sobre todo ya que su principal ideología es que es mejor estar preparado para la adaptabilidad y no a la previsibilidad de los cambios ya que es factible e inclusive deseable los cambios en los requerimiento y especificaciones del producto para ajustarse a la realidad del cliente dentro del desarrollo del sistema.

Esta metodología no tiene fases concretas, ya que se trata de un proceso iterativo de desarrollo donde los que en otras metodologías se consideran etapas, aquí se desarrollan todas por cada iteración pero de una manera sintetizada, es decir no hay fases, todo se hace todo el tiempo.

Todo este proceso reducido se puede concretar ya que es primordial la experiencia del desarrollador, ya que esto es lo que le permite sintetizar los procesos, por ello se dice que esta metodología es para "valientes" ya que se codifica para hoy y no para mañana, pero siempre respetando a los colaboradores y las buenas practicas con los principios de comunicación, simplicidad, retroalimentación y coraje.

### <span id="page-29-2"></span>**3.2.2 Enfoque de XP.**

La XP se ha diseñado para prestar atención a:

- 1. Escuchar al cliente.
- 2. Sintetizar un diseño.
- 3. Codificar.
- 4. Probar
- 5. Repetir proceso.

Se maneja de manera rápida por que las pruebas unitarias y de aceptación se van realizando según se vaya desarrollando lo que produce la evolución rápida del sistema para ajustarse a las necesidades, los procesos son fáciles de entender ya que consisten de planes simples, además hay un proceso continuo porque se realizan pequeñas y frecuentes entregas.

## <span id="page-30-0"></span>**3.2.3 Puntos clave de XP. Exploración.**

Comprende nuestro acercamiento con el cliente, escuchamos sus necesidades y que es lo que espera que el sistema solucione, es una comunicación bidireccional donde el cliente expone sus expectativas y el analista define la posibilidad de brindar la funcionalidad, aquí el analista también puede sugerir cambios, mejoras o creación de procesos inexistentes, siempre y cuando sean estrictamente necesarios para el correcto desarrollo, este contacto se mantendrá desde el inicio del ciclo de desarrolla hasta la muerte del mismo y se registran en las denominadas historias de usuario.

### **Planificación de entregas.**

Una vez recuperadas las historias de los usuarios, se define las prioridades a desarrollar, se definen los tiempos de entrega y los responsables de cada una de ellas, y adicional mente se realizan las aproximaciones a los conceptos a desarrollar y para esto usamos las tarjetas CRC (clase-responsabilidad-colaboración).

### **Iteración.**

Comprende el proceso de diseñado, que es de carácter esencial ya que la metodología no es estricta en este sentido, se generan ciertos diagramas que sirven de soporte al desarrollo, se realiza la codificación del prototipo, se realiza las pruebas unitarias por parte de los desarrolladores en sus códigos y las pruebas de aceptación por parte del clientes, si estas son superadas se vuelve a repetir el proceso, sino se realizan las refactorizaciones debidas, el resultado de esto es un prototipo.

### <span id="page-30-1"></span>**3.2.4 Buenas Prácticas de XP**

Para la correcta aplicación de esta metodología se han seguido las siguientes prácticas:

- Juego de planificación, planificar en relación a las necesidades del cliente y prestando atención a las condiciones técnicas, condicionados a la actualización permanente.
- Pequeñas entregas, se debe entregar pequeñas versiones pero que siempre aporten más y con funciones completas, buscar un ciclo corto.
- Basarse en metáforas, para entender la realidad de un aspecto para el cliente.
- Diseño simple, el sistema debe ajustarse a la realidad exacta del cliente, las funciones adicionales quedan en segundo plano.

- Pruebas, continuas por los programadores quienes ejecutan pruebas automatizadas de funcionamiento.

### <span id="page-31-0"></span>3.3 **Paradigma de programación.**

Para el desarrollo de la aplicación que resulta de este proyecto se definió el paradigma de la **programación orientada a objetos (POO)** que nos permitió representar la realidad del negocio de una manera más apegada a la realidad ya que un objeto es una representación de una "cosa" cualquiera que posee característica que denominaremos propiedades y con las cuales se realizan ciertas acciones que denominaremos funciones y métodos, se utilizó para reducir la cantidad de código, mayor escalabilidad, como en la realidad los objetos pueden comportarse de diversas formas dependiendo del escenario, esto haciendo uso de las características de herencia, polimorfismo, encapsulación, su principal característica es la clase que es una representación abstracta de un objeto con características similares que se pueden generalizar, y con la cual se pudo aplicar correctamente el paradigma antes seleccionado.

### <span id="page-31-1"></span>3.4 **Arquitectura de programación.**

El sistema se desarrolló con una arquitectura en n-capas, ya que el sistema funcionara en una intranet y se pensó en orientación a objetos, este modelo arquitectónico nos permite mayor flexibilidad al codificar y a la extensibilidad y escalabilidad se representan de manera precisa, donde un componente puede extenderse, reducirse o cambiarse sin tener mayor incidencia en los demás componentes, es decir nos brindó la modularidad necesaria.

## Capítulo IV

## <span id="page-32-1"></span><span id="page-32-0"></span>4. DESARROLLO

### <span id="page-32-2"></span>4.1 **Modelo del proceso.**

El siguiente grafo ilustra el proceso que se llevó a cabo para desarrollar el presento proyecto, todos los procesos y acotaciones se hicieron en referencia a la metodología utilizada eXtreme Programming.

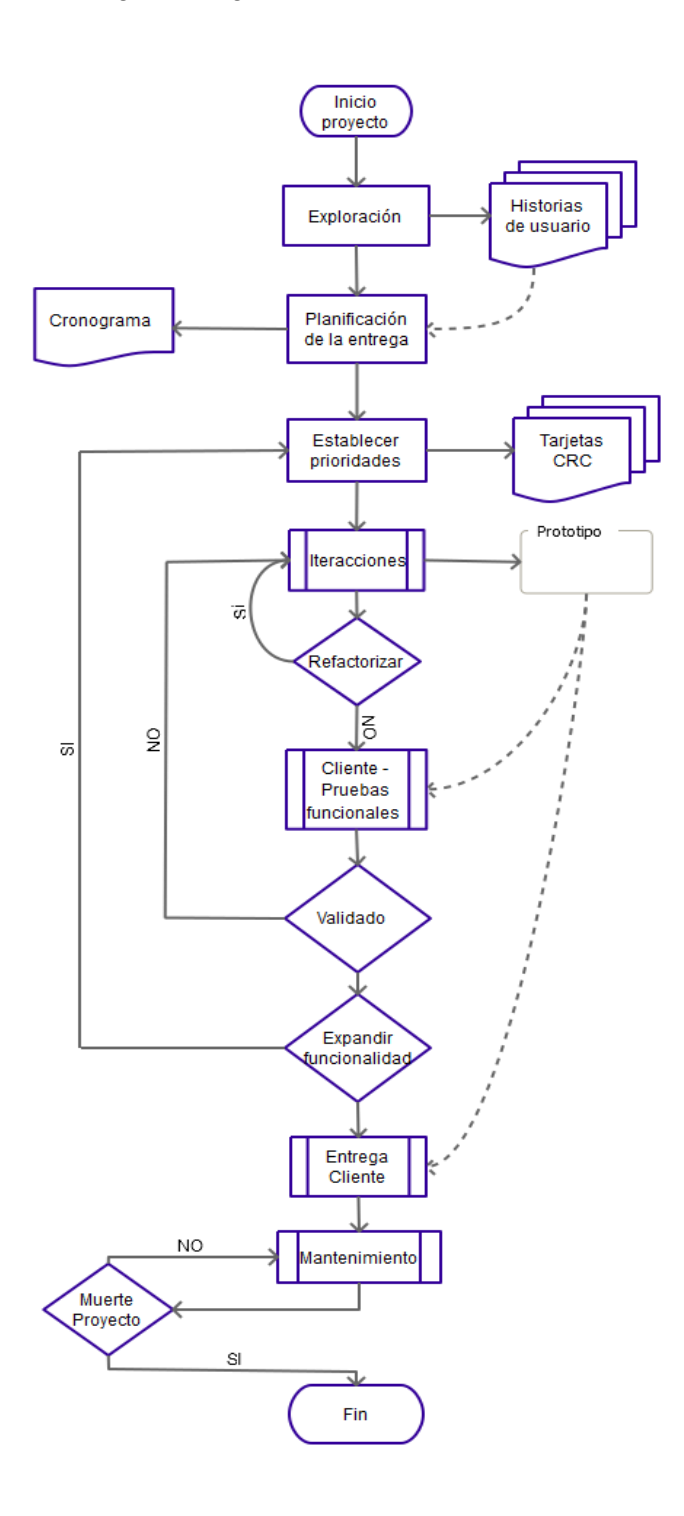

### *Ilustración 1 Jonny Peñaloza*

Una de las características de la XP, es que se desarrolla el sistema siguiendo los criterios prioritarios del cliente, es decir según se interactúe con el cliente se describen sus necesidad se modelara y ejecutara, como se nota esta metodología ha eliminado la etapa de capturar los requisitos previos ya que esto se realiza en un proceso continuo y permanente durante todo el desarrollo; pero se ha aplicado una encuesta inicial con objetivo de documentación fundamental [ver anexo2] y se han recopilado las historias de usuario.

### <span id="page-33-0"></span>4.2 **Exploración.**

Definimos la interacción con el usuario, conversamos con él y ubicamos sus necesidades, en XP nos basamos en las historias de usuario que es de manera recomendable pedir que el cliente las conteste con sus propias definiciones y luego nosotros acotaremos y guiaremos a pulir el proceso, por ende tenemos las siguientes:

### <span id="page-33-1"></span>**4.2.1 Historias de usuario.**

a. Sobre el ingreso al sistema.

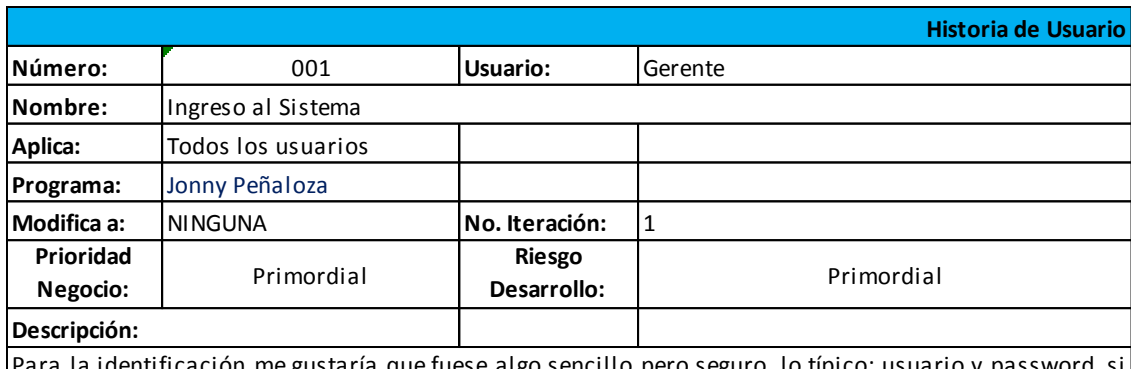

a la identificación me gustaría que fuese algo sencillo pero seguro, lo típico: usuario y password, si se puede hacer mucho mejor sería perfecto pero que no sean muchos pasos

### **Desarrollo:**

Se realizá una pantalla para que el usuario ingrese sus credenciales, al ingresar ambos se validarán y luego se mostran los establecimientos a los que tiene acceso el usuario, se ha mantenido la sencilles ya que solo se han establecido dos pasos.

b. Sobre los privilegios de cada usuario.

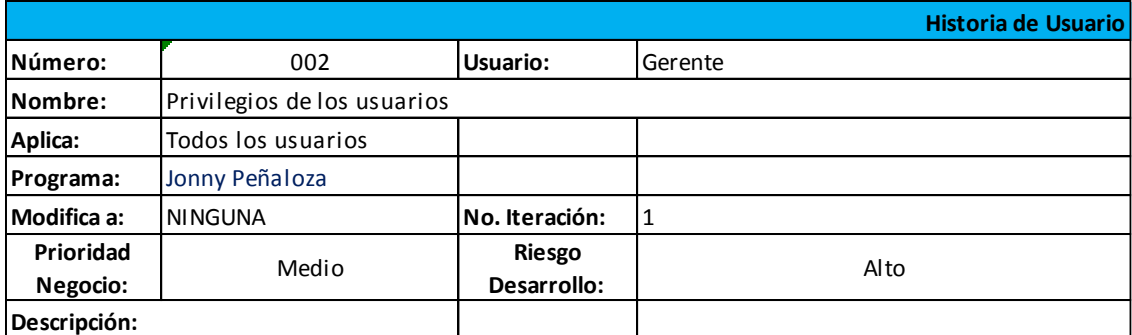

El programa me debería permitir elegir que cosas le dejo hacer a cada persona, por que por ejemplo si contrato a alguien para manejo de compras, el podría actualizar los costos y similares al igual que yo, pero solo yo podría fijar los precios y al cajero solo le permitiría facturar y nada mas.

### **Desarrollo:**

Se desarrolla una jerarquía de accesos y privilegios, se creara un menú personalizable con las opciones a las que tiene acceso ese usuario, además por cada opción puede limitar al usuario en ciertas acciones u operaciones.

### c. Ingreso de productos.

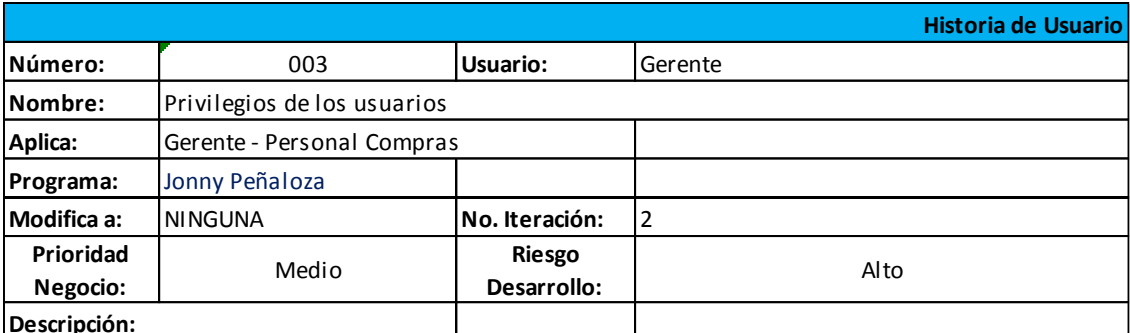

#### **Descripción:**

Los productos serán manipulados por mi persona <sup>o</sup> por un encargado que designe, es decir podemos marcar los costos y los precios, las fotografías colores, etc. Para cuando el usuario pregunte poder indicarle el artículo y los costos se cambirán cuando el proveedor me incremente el valor o se considere algún gasto al comprar, podemos tener artículos de distintas marcas.

### **Desarrollo:**

Para esto se desarrolla un catálogo de artículos que muestra un listado de los mismos siempre que tengan acceso, en dicho listado se puede gestionar los artículos creación, edición, etc.. También se consideran la clasificación de los artículos por categorías, tipos o marcas así de como si se trata de servicios o de artículos.

### d. Facturación

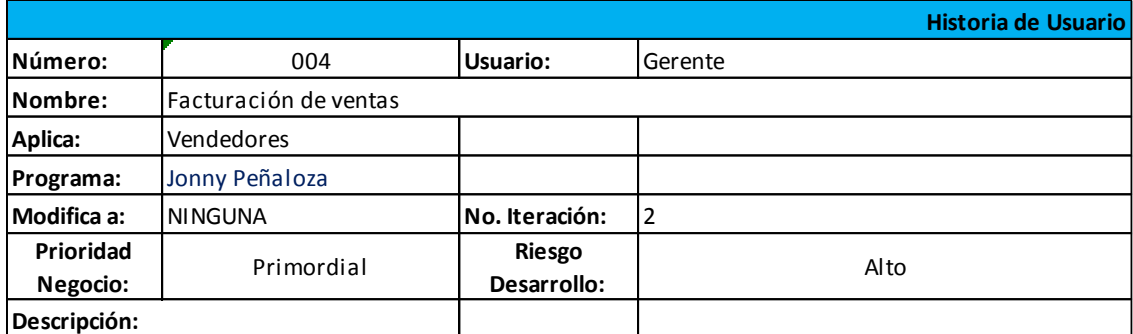

Para vender los productos vendemos en los rangos de precios establecidos, también podemos dar descuentos a ciertos productos pero no se puede dejar vender por un precio menor a los que defina, se venden varios productos en una misma factura, las facturas las adquirimos en una imprenta por la autorización del SRI, nos manejamos solo con ventas al contado, por que los créditos son un dolor de cabeza, obviamente recibimos los datos del cliente, que articulo se vendió a cuando, cuanto se cobra de IVA y el total.

### **Desarrollo:**

Para este proceso se definen comprobantes de venta, se requerirá que el cliente este registrado en el sistema, además se crea una tabla de autorizaciones que deben estar ingresadas para poder generar la venta, se consideró también que no se puede facturar a consumidor final en casos de mas de \$200, internamente se guardará el costo y precio al que se grabó y se actualizan los inventarios.

### e. Facturación, punto vista empleado

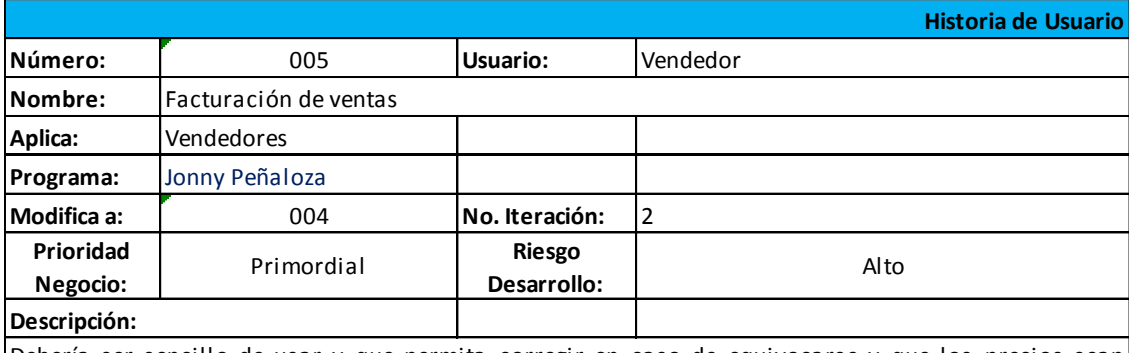

Debería ser sencillo de usar y que permita corregir en caso de equivocarse y que los precios sean correctos para que no tengamos diferencias de dinero.

### **Desarrollo:**

Se desarrollo una pantalla intuitiva que permite seleccionar los comprobantes que se desean así mismo elegir n productos a vender y se valida que exista stock, estos productos pueden ser eliminados, cambiados antes de grabar, por que si se grabó la única opción sería anular y repetir por la factura física.

### f. Mantenimiento de clientes
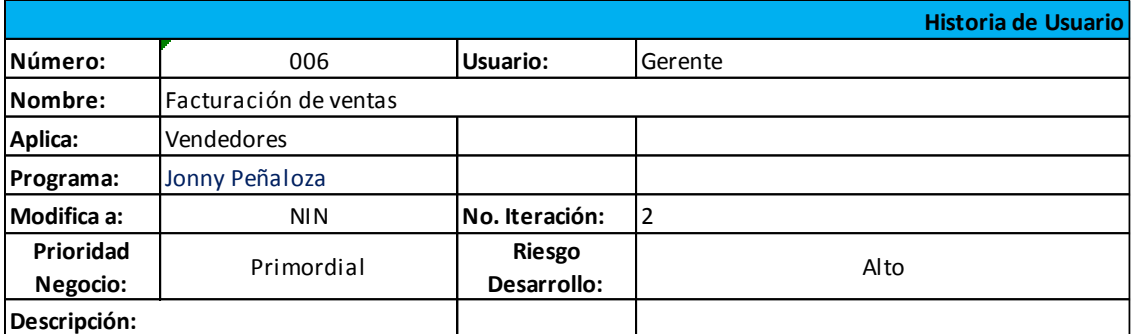

Bueno en esto seria la información esencial para la factura, el nombre, la cedula, dirección un teléfono y datos por el estilo, y que se puedan cambiar sus datos obviamente, pero como siempre con los privilegios debidos.

### **Desarrollo:**

Para esta historia se desarrolla un mantenimiento con los datos mas importantes de un cliente, donde la identificación única será el numero de cédula o ruc es decir que no puede repetirse y debe ser válida según el algoritmo módulo 10, cuando un cliente tenga transacciones no podrá ser eliminado de la base de datos, y se puede ver todos los clientes en un listado.

### g. Listado de ventas

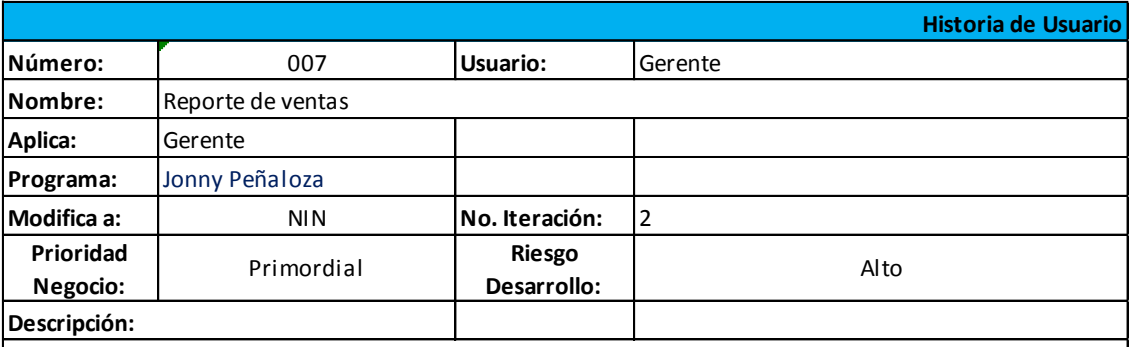

El programa debe permitirme consultar las ventas se se han hecho o buscar una factura de un cliente y etc., para ver que productos se vendieron y similares

### **Desarrollo:**

En el sistema se desarrollo basado en listados manipulables es decir puede buscar las transacciones de un rango de fechas, filtrar dinámicamente por sus datos o agrupar por determinados criterios, lo que es útil para toma de decisiones.

### h. Manejo de compras

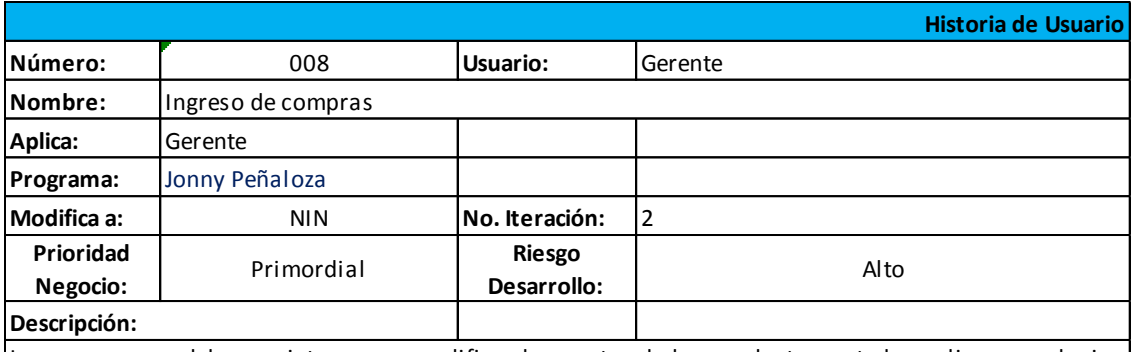

Las compras se deben registrar para modificar los costos de los productos, esto lo realizo yo o alguien al que le de permiso, en una compra podemos comprar varios artículos.

### **Desarrollo:**

al que le de permiso, en una compra podemos comprar varios artículos.<br>Desarrollo:<br>El sistema se generó un mantenimiento similar al de las ventas, aquí podría registrar n artículos con sus<br>costos, además también se basa en **Desarrollo:**<br>El sistema se generó un mantenimiento similar al de las ventas, aquí podría registrar n artículos con sus<br>costos, además también se basa en comprobantes para realizar las transacciones, buscar registros por<br>f **Desarrollo:**<br>El sistema se generó un mantenimiento similar al de las ventas, aquí podría registrar n artículos con sus<br>costos, además también se basa en comprobantes para realizar las transacciones, buscar registros por<br>f sustentos tributarios.

### **I. Manejo de inventarios.**

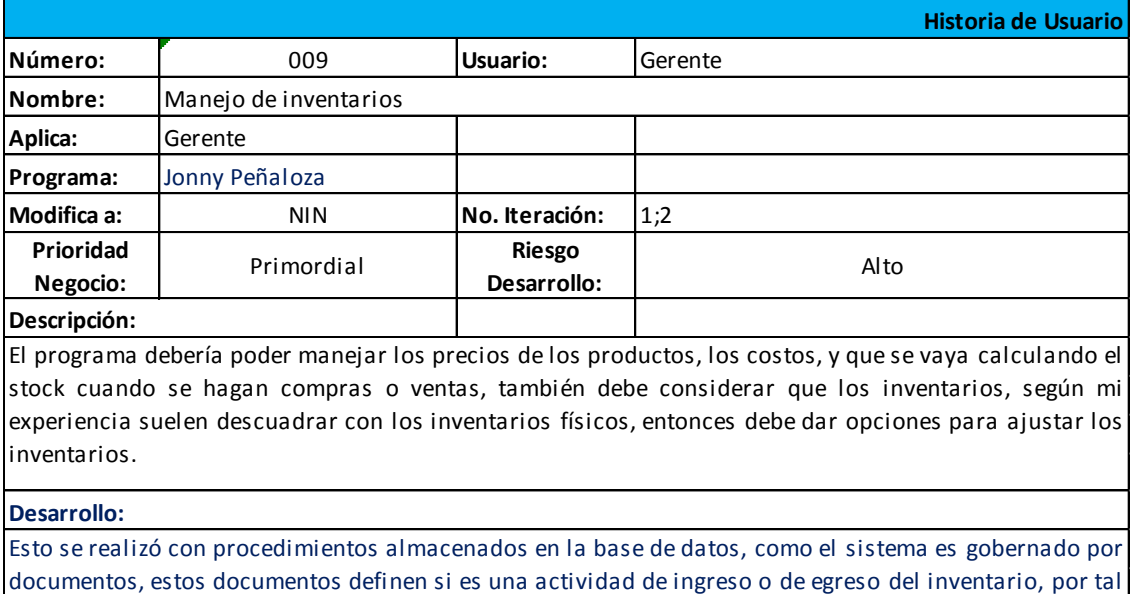

Desarrollo:<br>Esto se realizó con procedimientos almacenados en la base de datos, como el sistema es gobernado por<br>documentos, estos documentos definen si es una actividad de ingreso o de egreso del inventario, por tal<br>motiv Desarrollo:<br>Esto se realizó con procedimientos almacenados en la base de datos, como el sistema es gobernado por<br>documentos, estos documentos definen si es una actividad de ingreso o de egreso del inventario, por tal<br>motiv documentos, estos documentos definen si es una actividad de ingreso o de egreso del inventario, por tal<br>motivo he realizado la consideración para documentos de compra, documentos de ajustes de ingreso y<br>de ajuste de egreso triggers en la tabla de kardex.

Con estas bases se determinan las siguientes prioridades de desarrollo:

1) Acceso y Seguridad

- a. Acceso multi-usuario
- b. Uso de roles de usuario.
- 2) Inventarios
	- a. Ingreso y actualización de productos
	- b. Catalogar productos.
	- c. Ingresos
	- d. Egresos
- 3) Compras
	- a. Registro de facturas de compras
- 4) Ventas
	- a. Facturación
- 5) Incremento de funcionalidades extra (reportes más detallados, etc...)

### 4.3 **Planificación de entregas.**

### **4.3.1 Cronograma de entregas.**

El cronograma de entregas, como recomienda la metodología, se hizo considerando el esfuerzo requerido para cada etapa, consolidando en el siguiente cuadro:

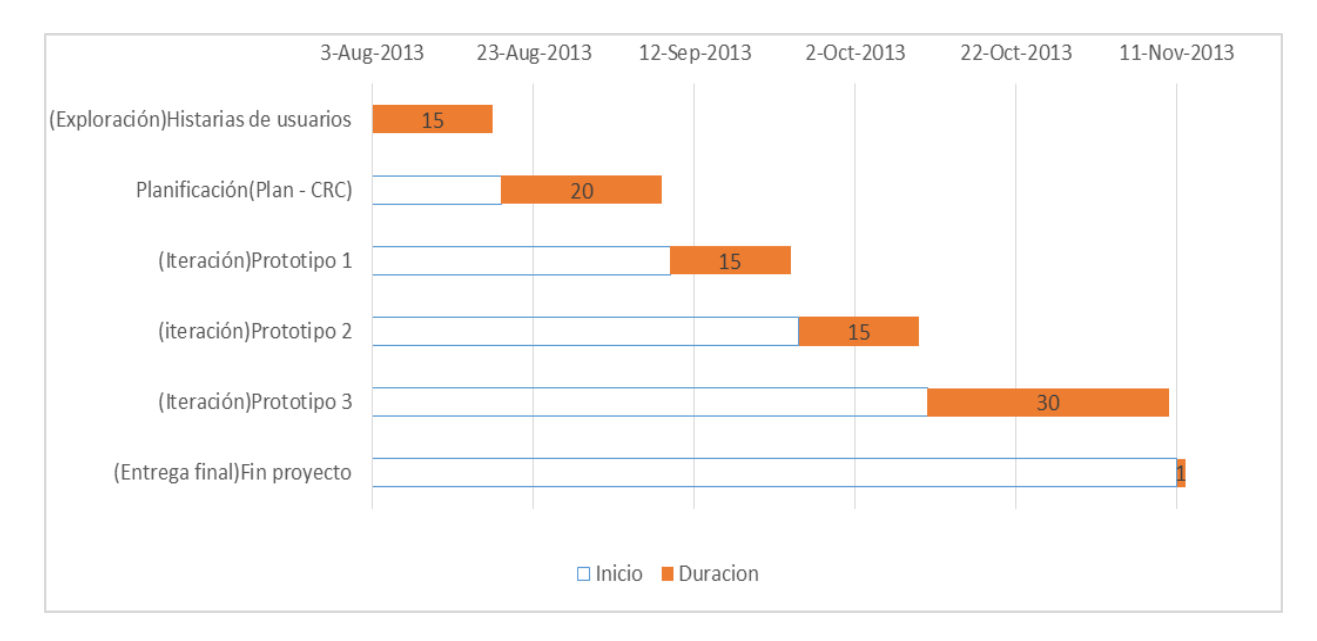

### **4.3.2 Delimitación de responsabilidades del proyecto.**

Las responsabilidades del desarrollo de este proyecto se deben definir para tener un proceso fluido, y determinan según la siguiente tabla:

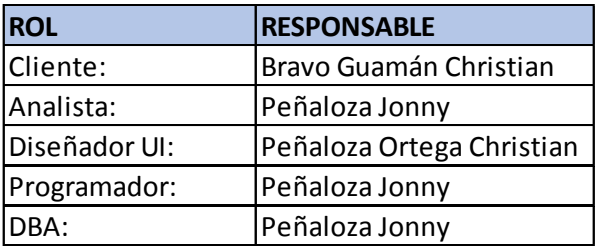

# **4.3.3 Tarjetas CRC.**

Un paso importante fue desarrollar las tarjetas clase-responsabilidad-colaboración antes de realizar cualquier otro aspecto, ya que nos dan a entender las relaciones entre los objetos que manipularemos así de como que comportamiento tendrán las clases y su interrelación, por ende se definieron las siguientes:

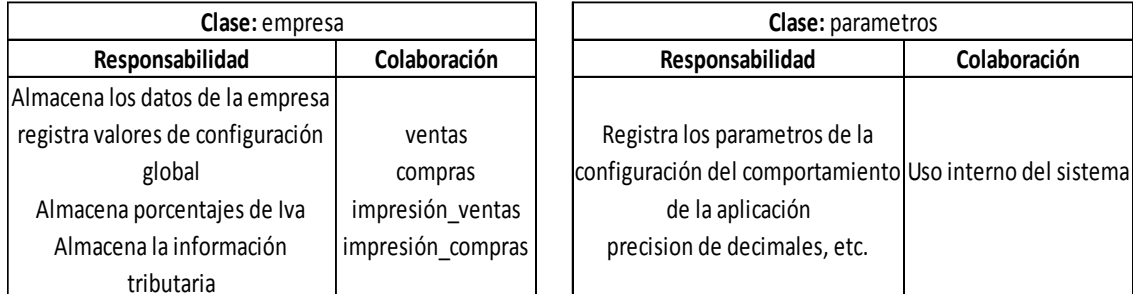

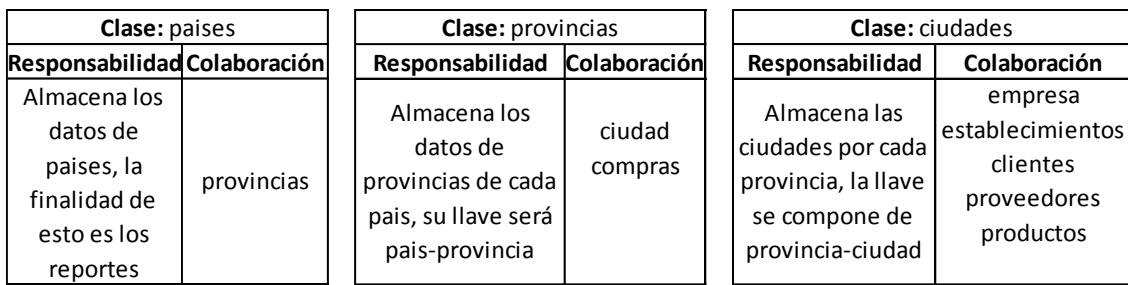

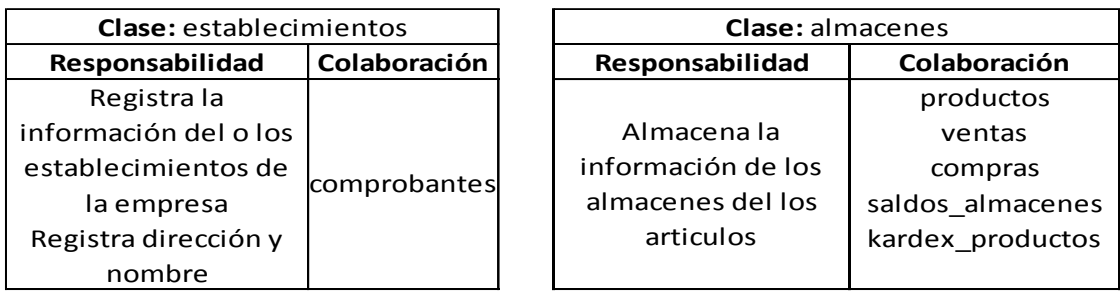

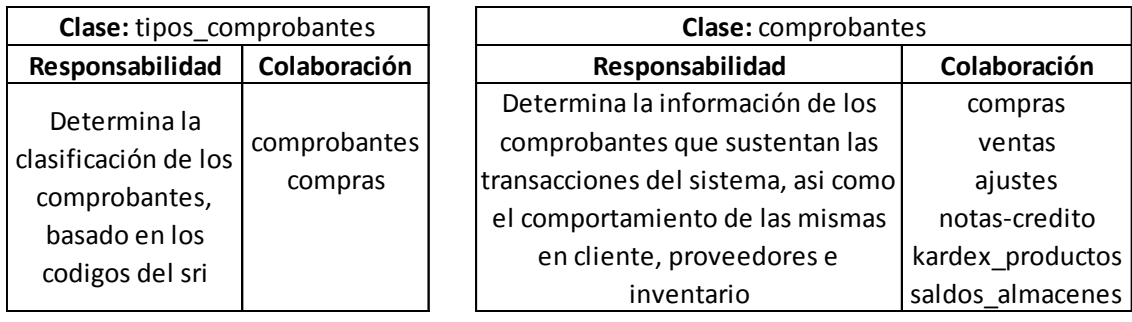

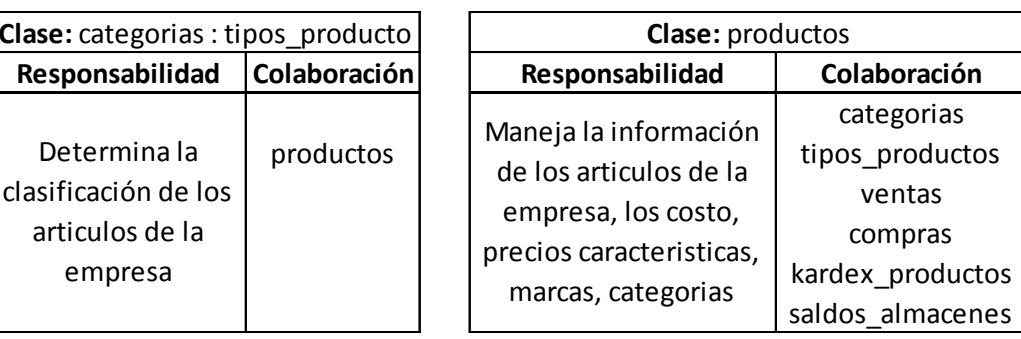

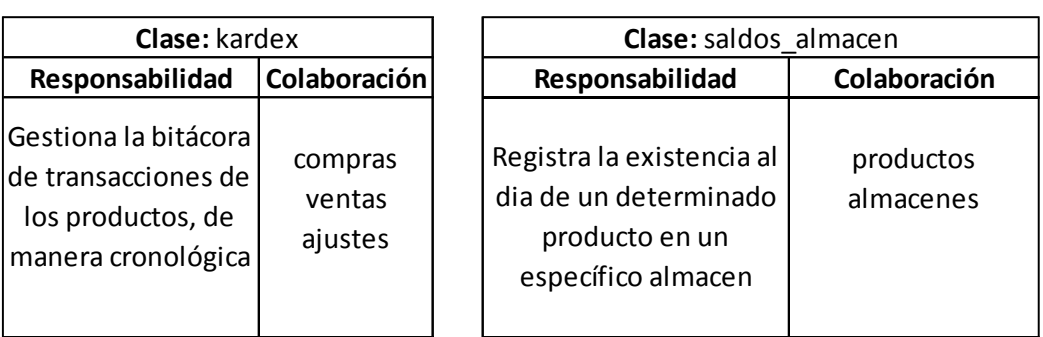

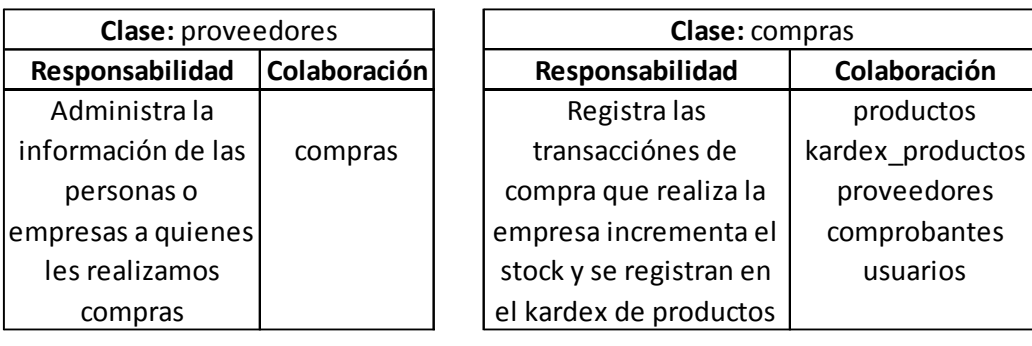

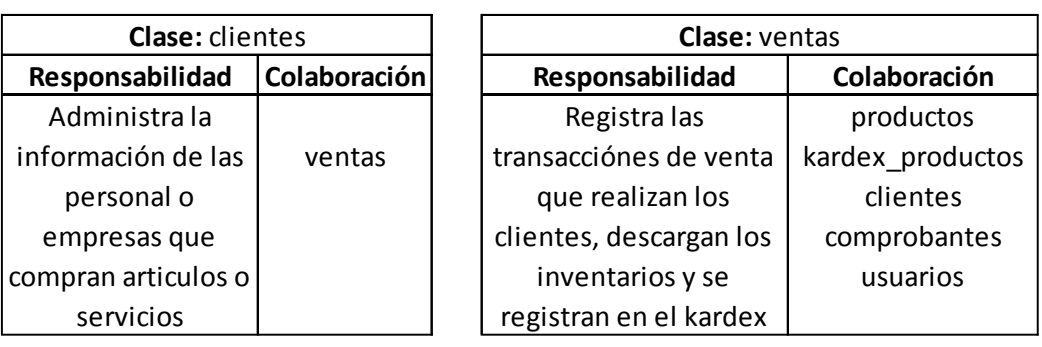

### 4.4 **Iteraciones**

### **4.4.1 Historial de Iteraciones.**

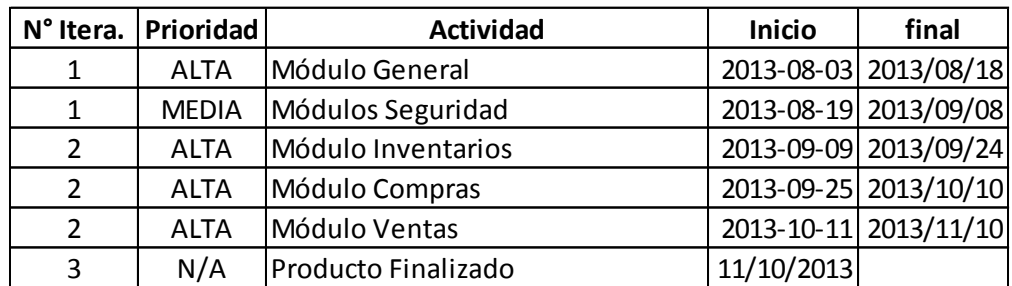

## **4.4.2 Prototipos de interfaces.**

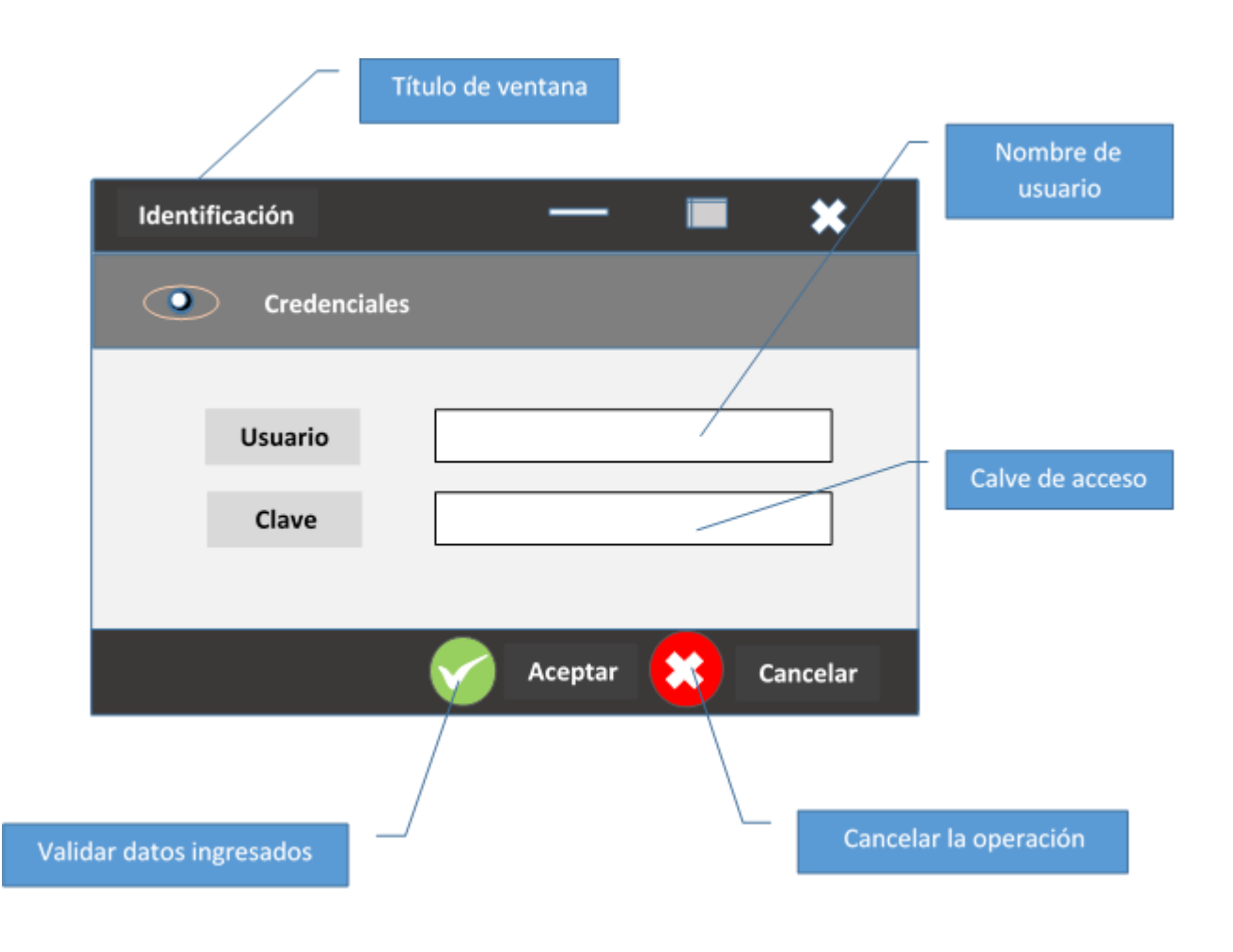

## **Nombre: ingresoView.cs**

**Descripción**.

Esta ventana provee el mecanismo de identificación de las cuentas de usuario, permite validar la clave de acceso y la verificación interna si el usuario está activo o no.

### **Especificaciones**:

Permite desplazarse entre campos con la tecla <TAB> y aceptar con el uso de la tecla <ENTER>, para salir de la ventana presionar [X] o el botón cancelar que se activa con la tecla <ESCAPE>.

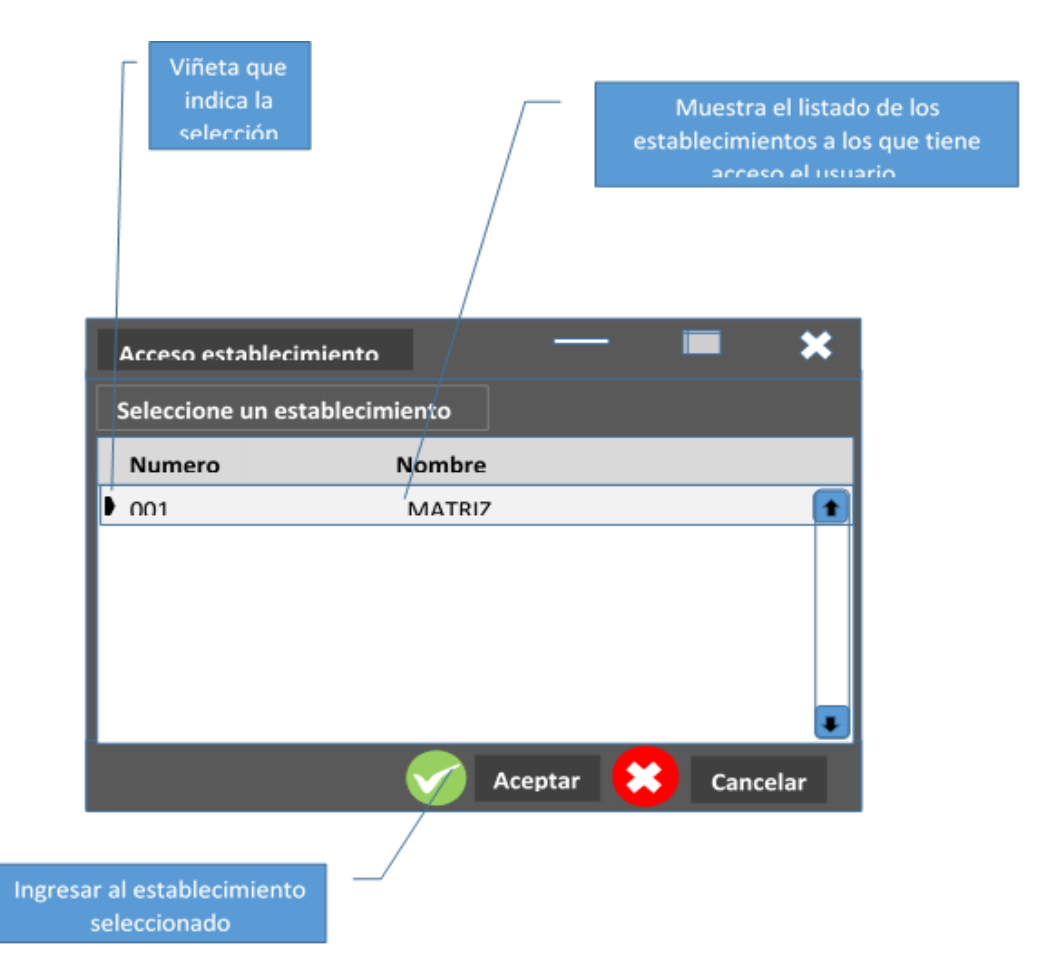

### **Nombre: AccesoEstablecimientoView.cs**

### **Descripción**.

Esta ventana permite seleccionar el establecimiento al cual el usuario ingresara, siempre y cuando tenga acceso.

## **Especificaciones**:

Permite desplazarse entre los registros con las teclas de dirección [UP][DOWN][LEFT][RIGHT] y aceptar con el uso de la tecla <ENTER>, para salir de la ventana presionar [X] o el botón cancelar que se activa con la tecla <ESCAPE>.

### **Pantalla Principal**

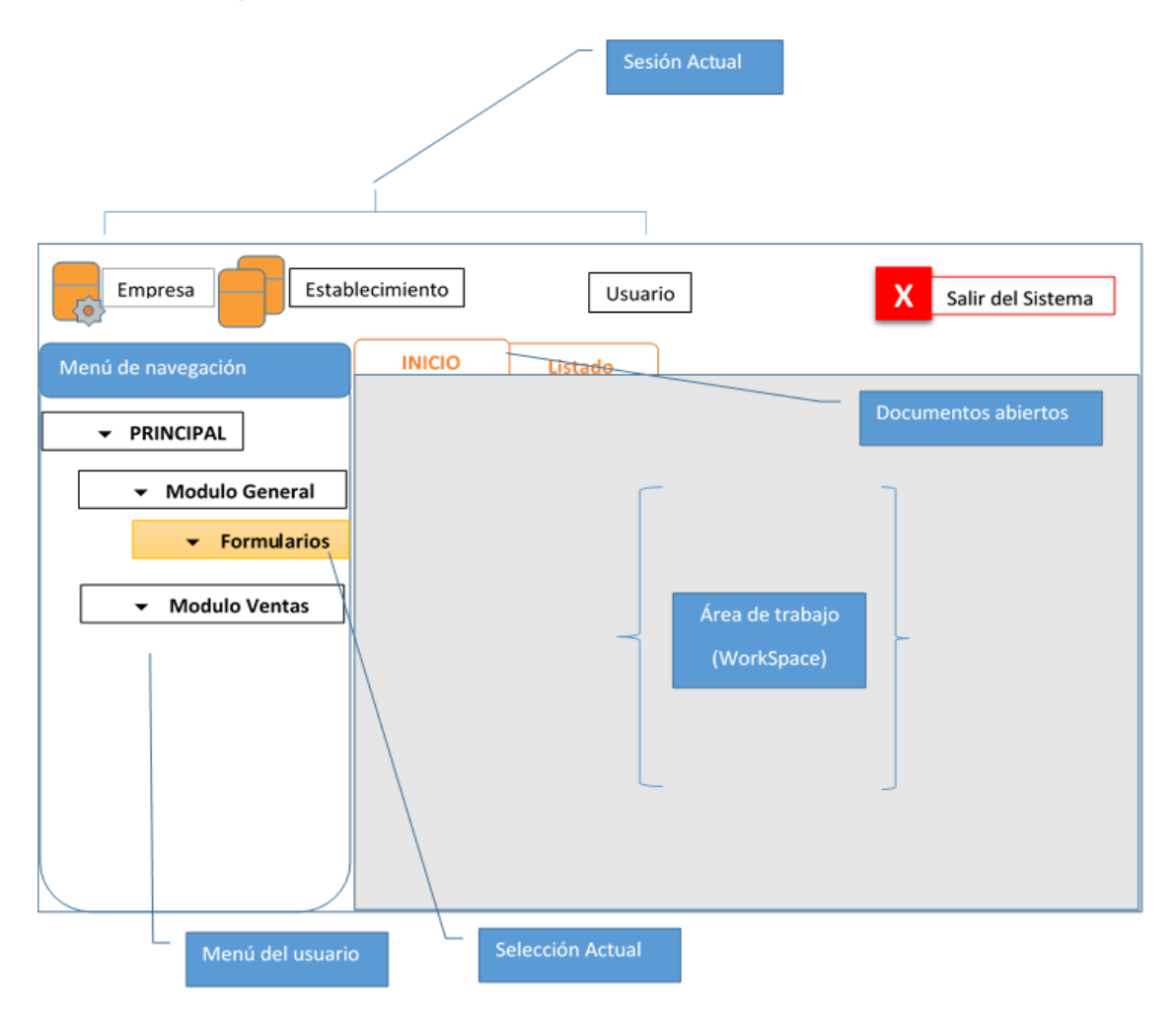

### **Descripción**.

Es la pantalla principal de la aplicación, es el punto de entrada a los módulos y tareas que puede realizar el usuario dentro del sistema.

### **Especificaciones**:

- En la parte superior izquierda se muestra los datos de la sesión activa, la empresa, establecimiento y usuario en línea.
- En la parte lateral izquierda se muestra un treeview control que permite representar jerárquicamente el o los menús que se le han concedido al usuario.
- Se puede navegar por el menú con las teclas de dirección , de arriba a abajo y de izquierda a derecha, cuando pulse la tecla izquierda sobre un ítem que tiene hijos, se desplegaran dichos hijo, cuando presione hacia la derecha el comportamiento será inverso.

 Para abrir una ventana del menú se puede dar doble clic sobre la celada del menú deseado o en su defecto presionar la tecla <ENTER> cuando esté ubicado sobre la celda cuando se encuentre una ventana configurada.

### **Listados**

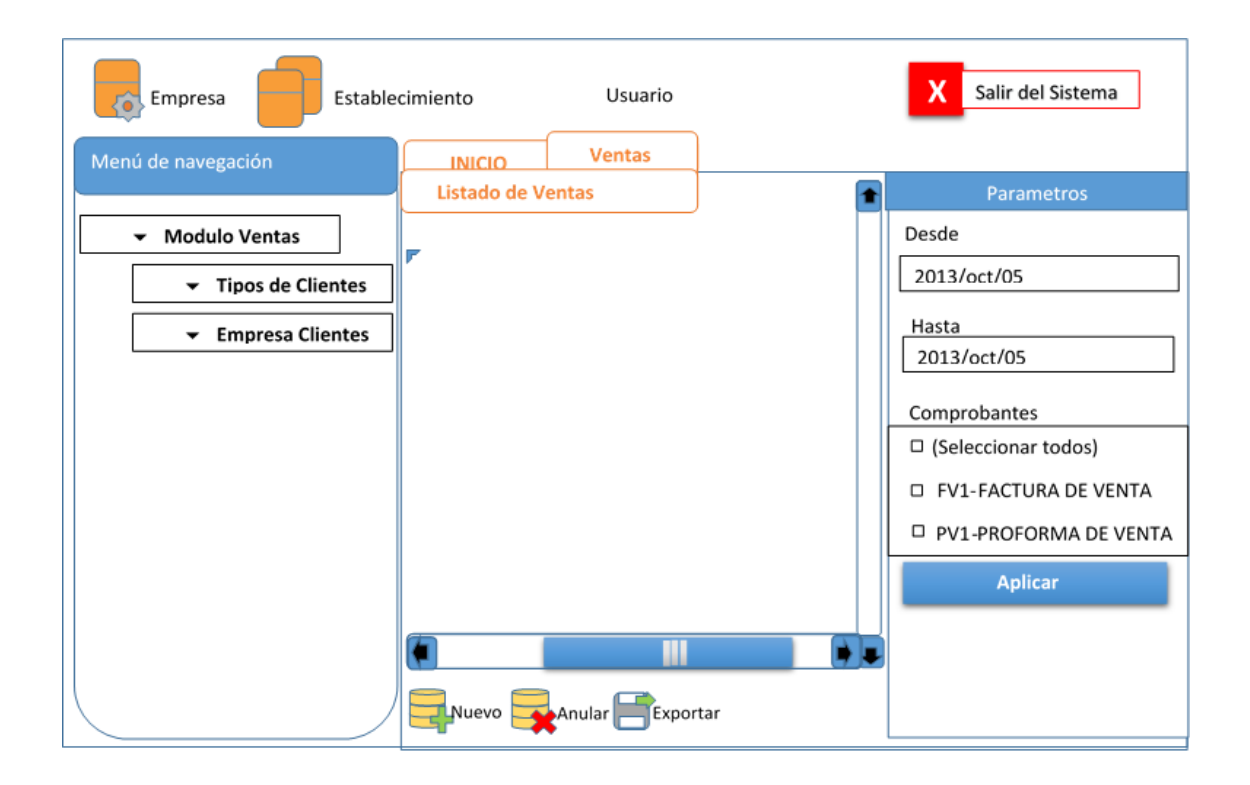

### **Descripción**.

Los listados se manejan de manera genérica, todos los listados se abrirán en el contenedor.

Aplica a ventas, compras, países, provincias, ciudad, proveedores, clientes, productos, tipos\_productos, tipos\_proveedores, categorías, autorizaciones, empresa, categorías, etc..

### **Especificaciones**:

- Cada listado posee una grilla que muestra los datos de lo que se esté consultando.
- Cada listado en la parte inferior se muestra los botones con las opciones disponibles para el usuario.

 En el caso de que aplique filtros estos aparecerán en la parte derecha y con un botón para aplicar.

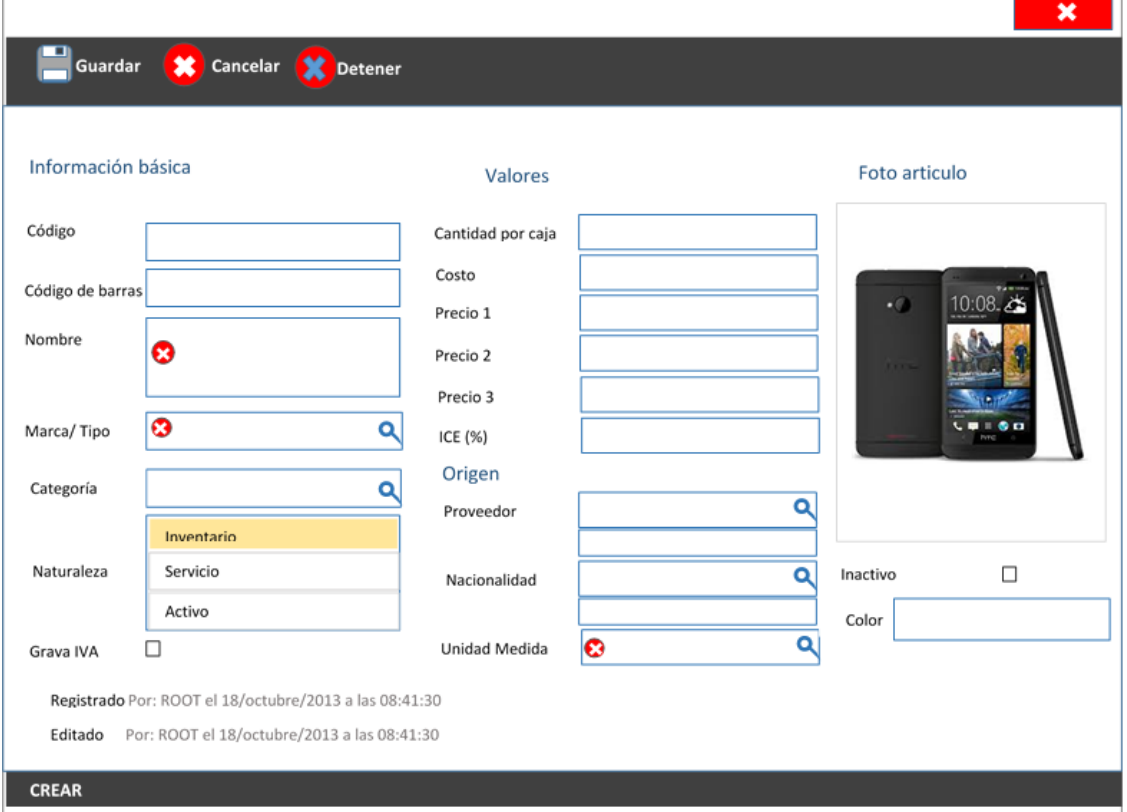

## **Mantenimientos.**

### **Descripción**.

Los view de mantenimiento contienen el mismo tipo de editores, y sirven para modificar las características de un determinado registro, aplica a todas las tablas.

### **Especificaciones**:

- Se puede desplazar con la tecla <tab>.
- Cuando se ingrese un dato erróneo se mostrara un símbolo de error.
- Los botones de acción se encuentran en la parte superior, se pueden acceder con teclas de acceso rápido < Ctrl+G > Guardar y <Esc> para cancelar y el botón cancelar todo sirve para cerrar el formulario sin preguntar cuando se abren varios registros secuencialmente.

### **4.4.3 Modelo de base de datos.**

### *Diagrama de base de datos:*

Con la herramienta MySqlWorkBench podemos realizar el modelo entidad relación, el diagrama de base de datos y el script SQL en un solo proceso, y como resultado tenemos el siguiente: por la dimensión del diagrama se presenta en sub diagramas por módulo:

### **Diagrama BD Módulo general del sistema.**

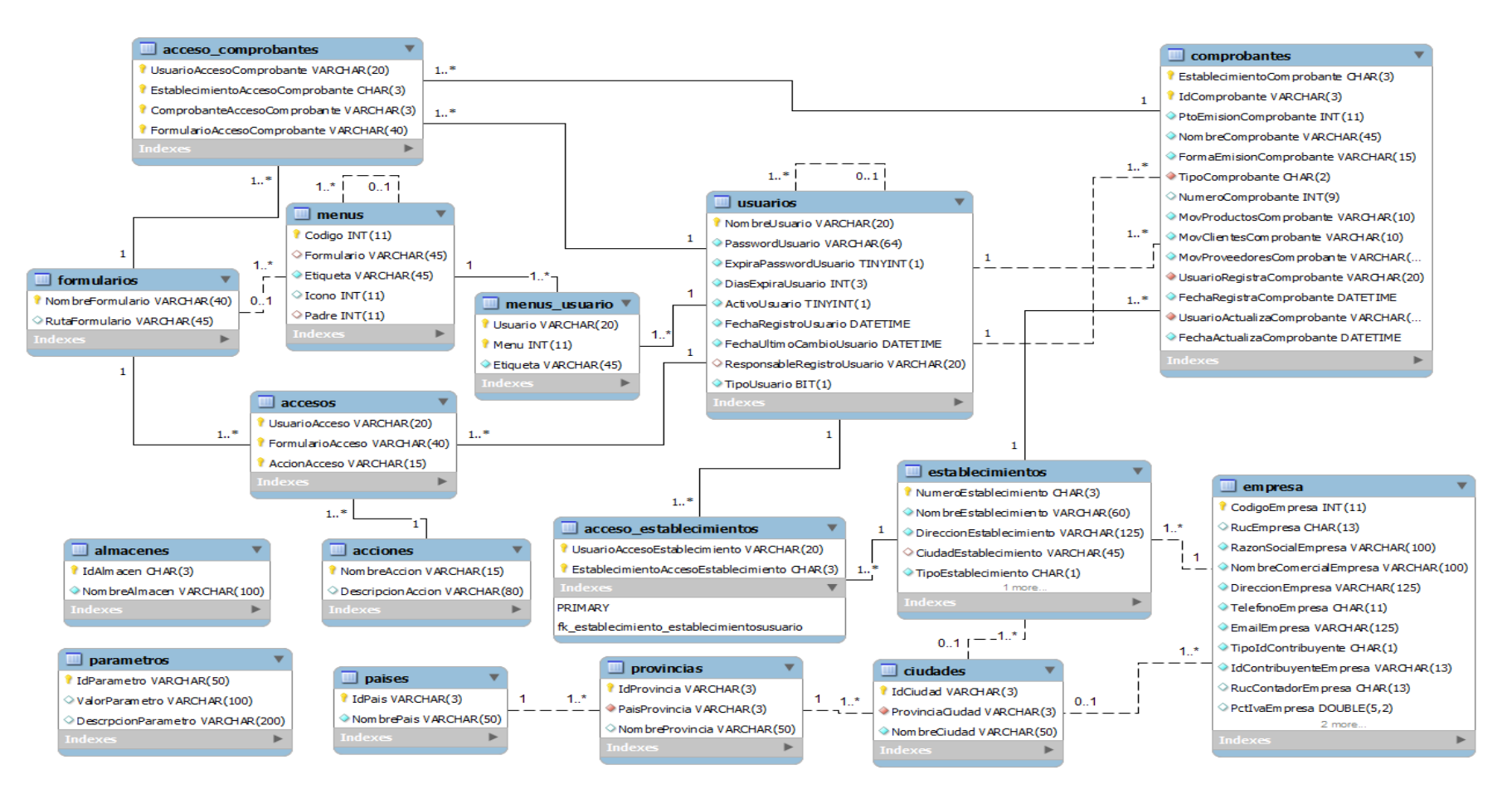

### **Diagrama BD Módulo Inventarios.**

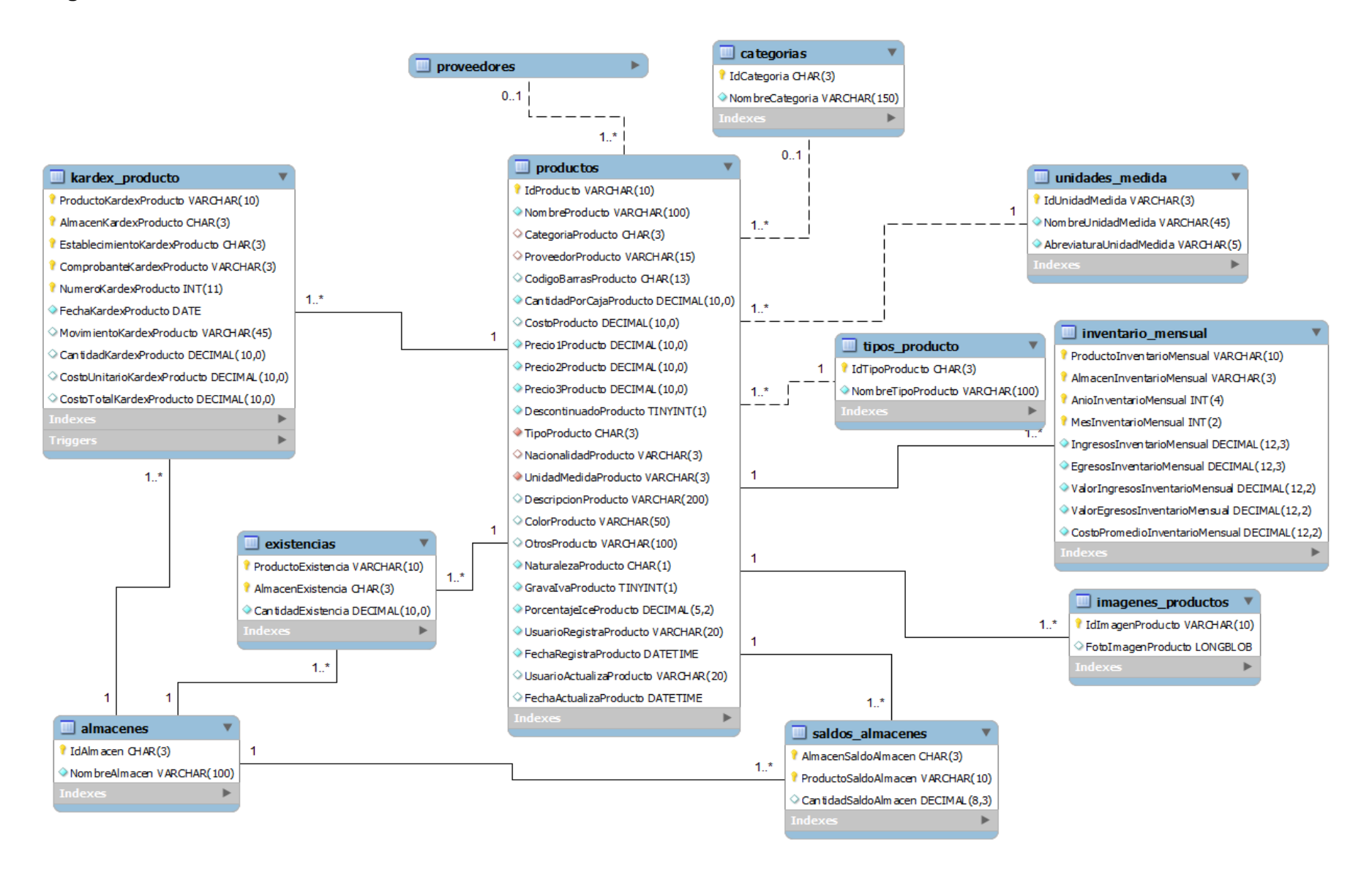

### **Diagrama BD Módulo Compras.**

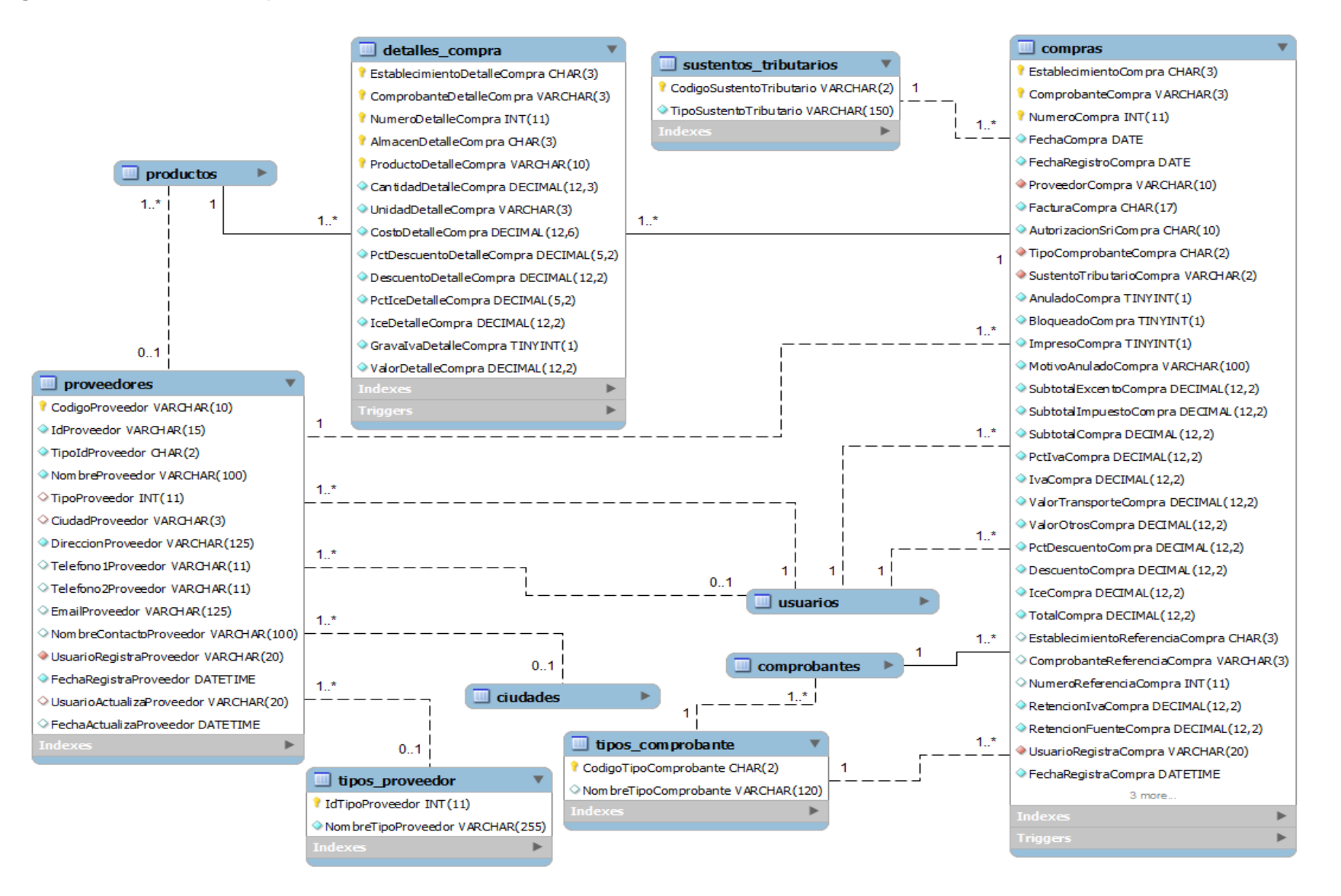

### **Diagrama BD Módulo Ventas.**

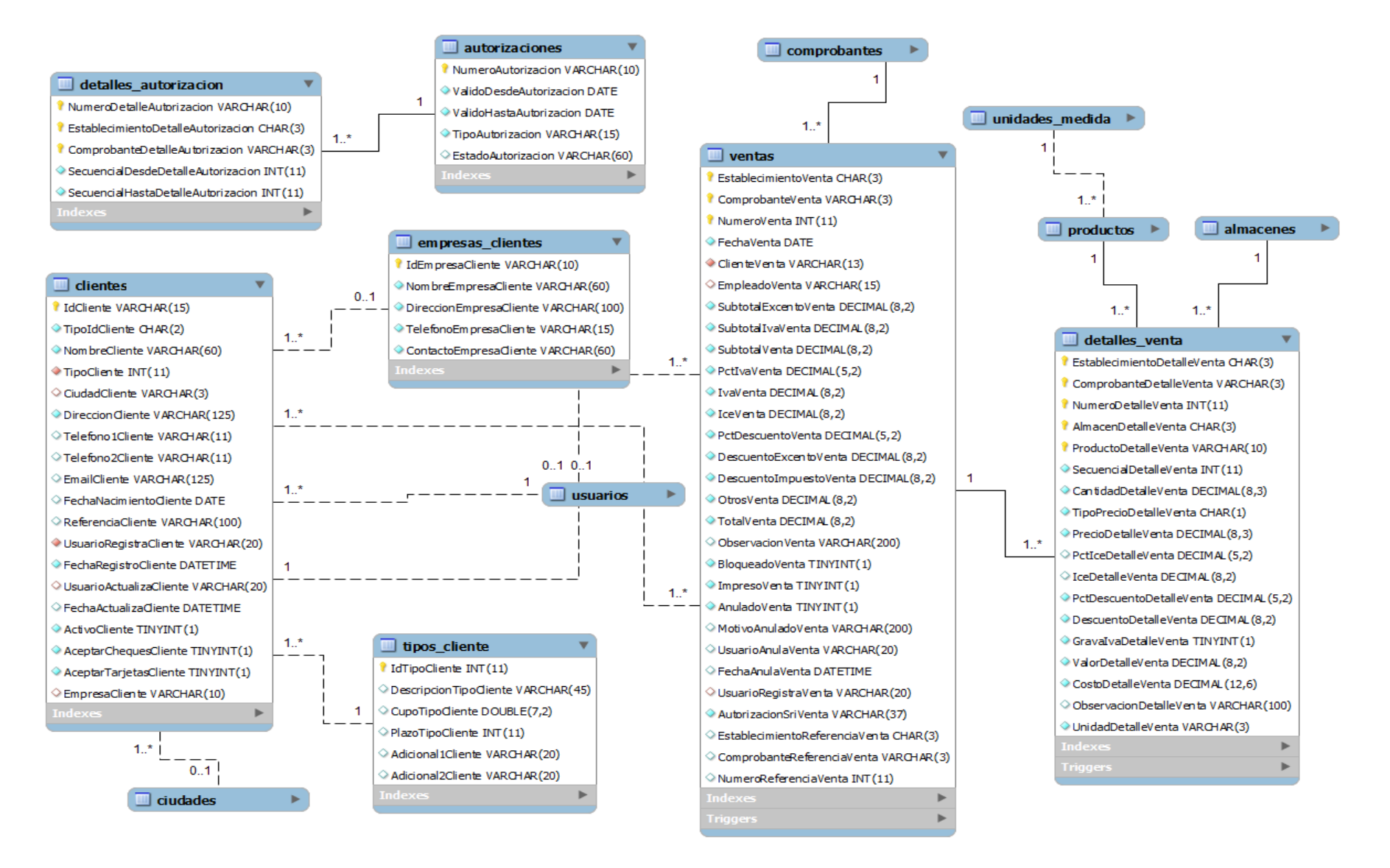

# **4.4.4 Especificaciones de base de datos.**

### **G COM Database**

# **Descripción**

Descripción de objetos del modelo de base de datos

## **Tablas**.

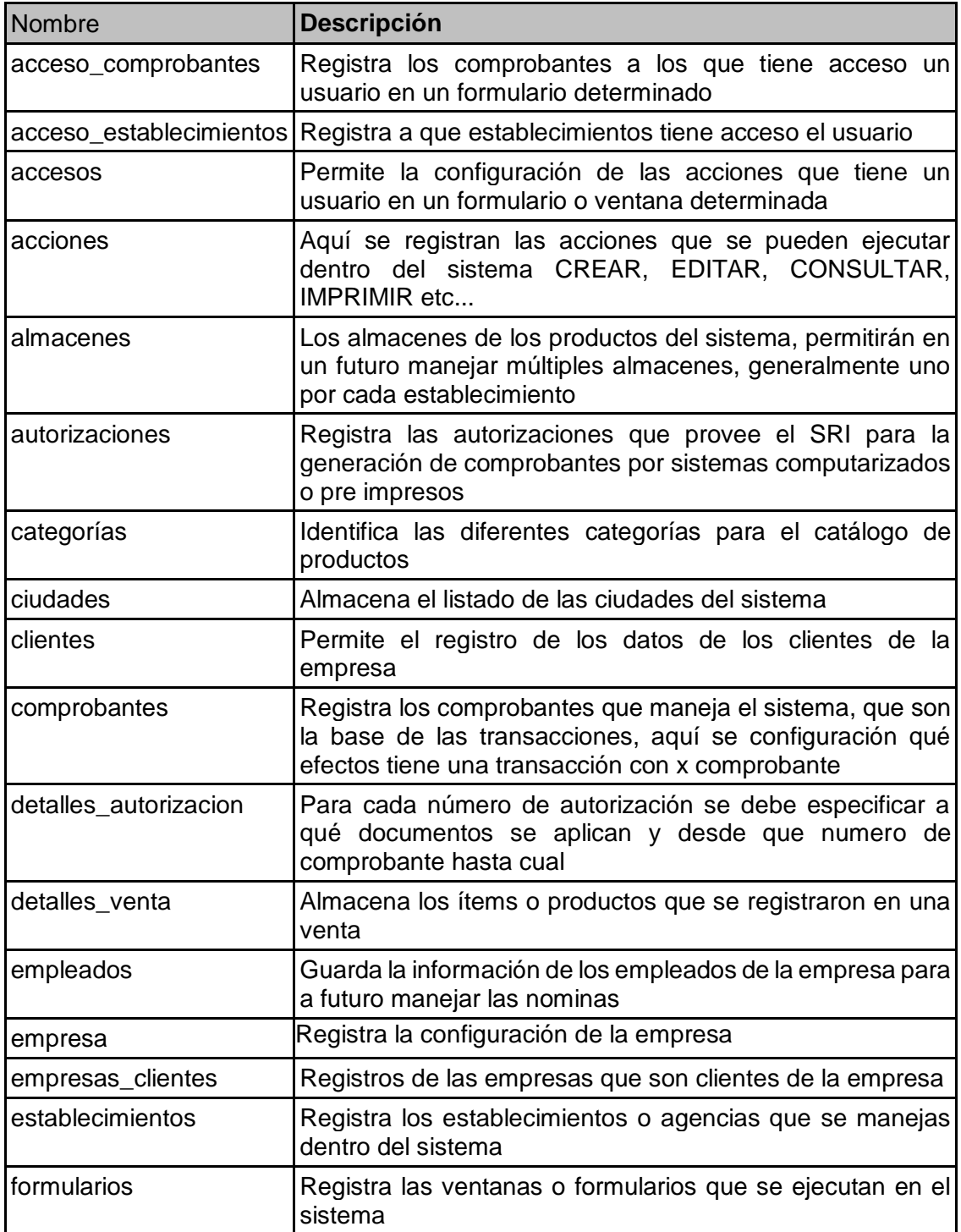

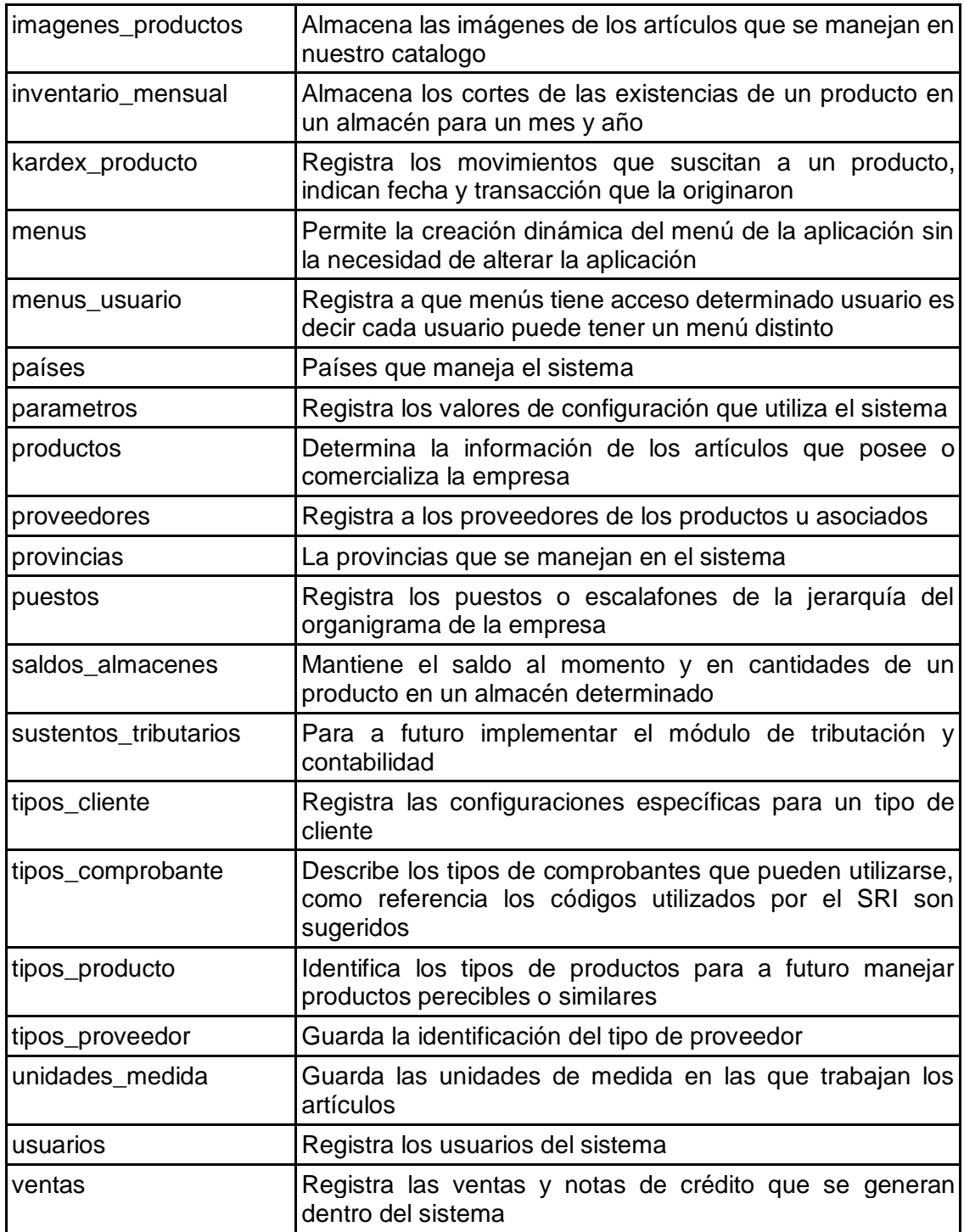

# **Tabla: acceso\_comprobantes**

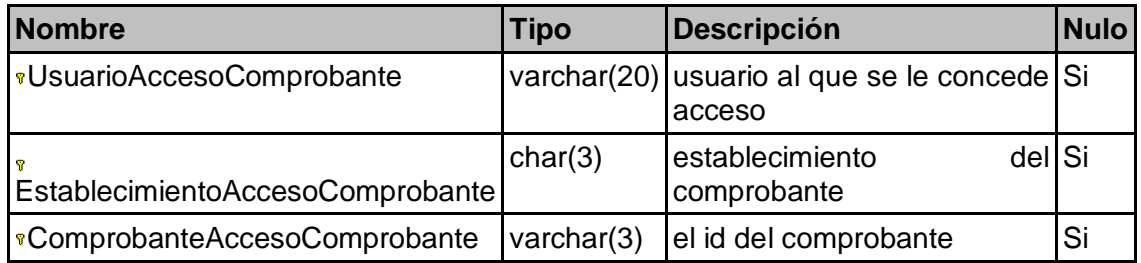

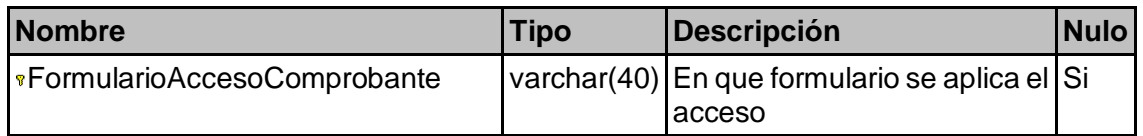

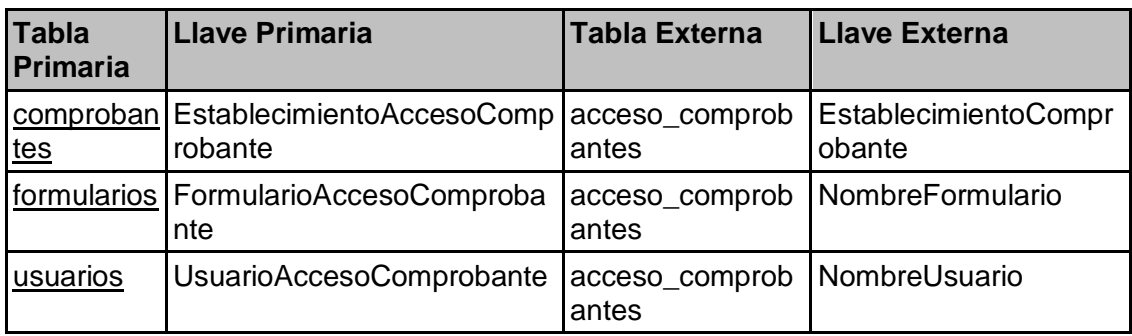

# **Tabla: acceso\_Establecimientos**

### **Columnas**

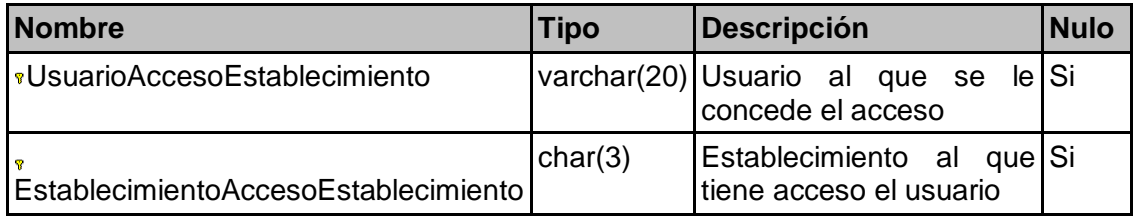

### **Relaciones**

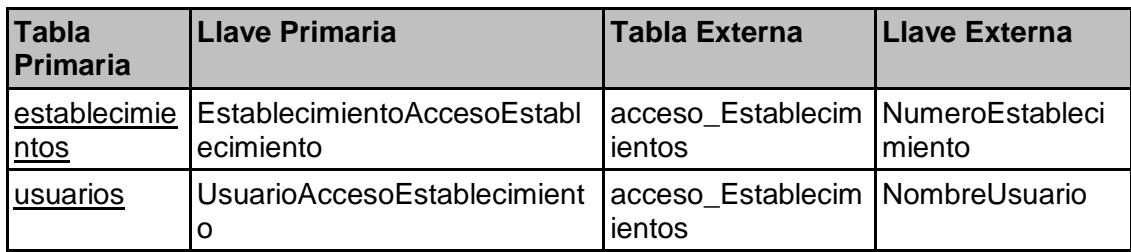

### **Tabla: accesos**

## **Columnas**

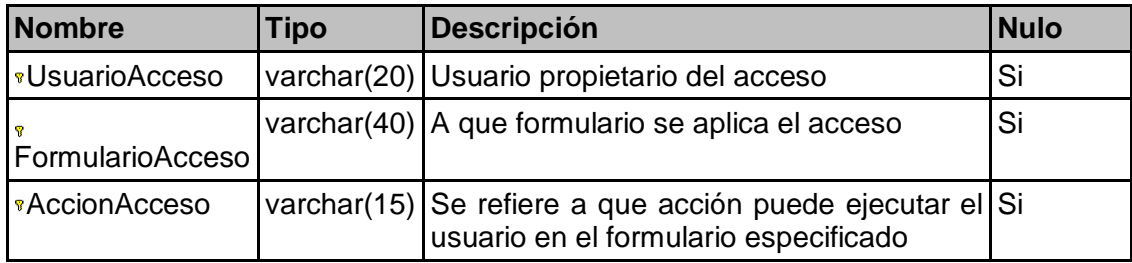

# **Relaciones**

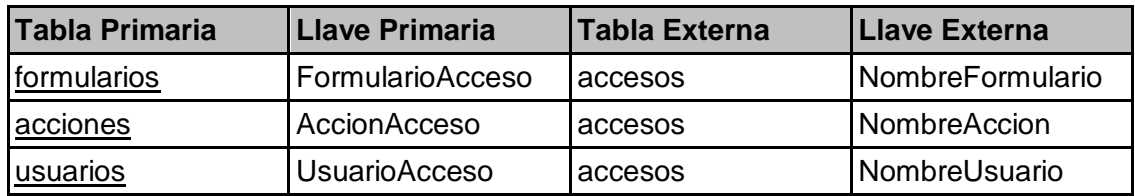

## **Tabla: acciones**

### **Columnas**

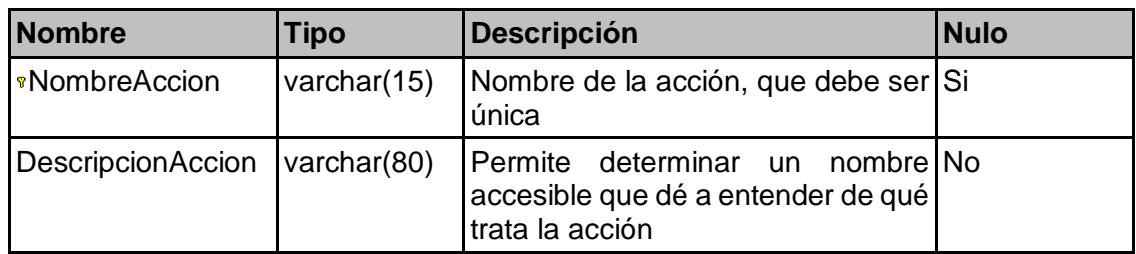

## **Relaciones**

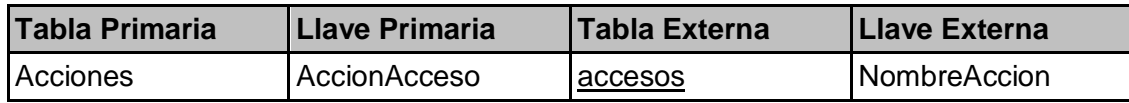

### **Tabla: almacenes**

### **Columnas**

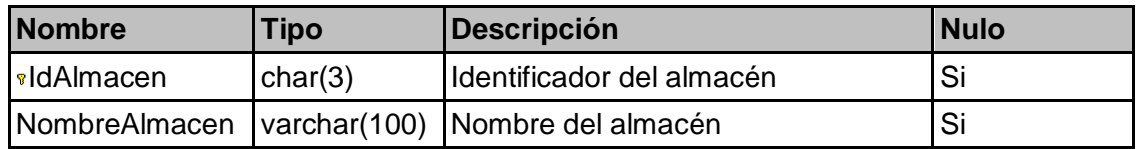

### **Relaciones**

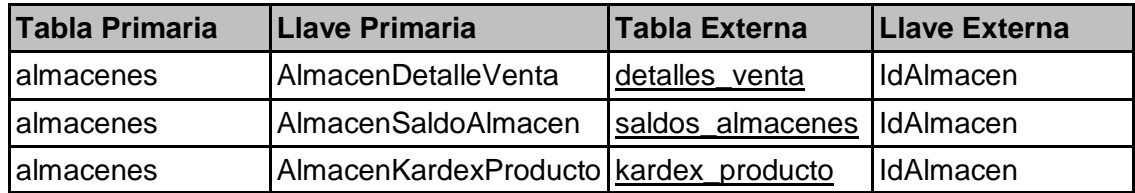

### **Tabla: autorizaciones**

### **Columnas**

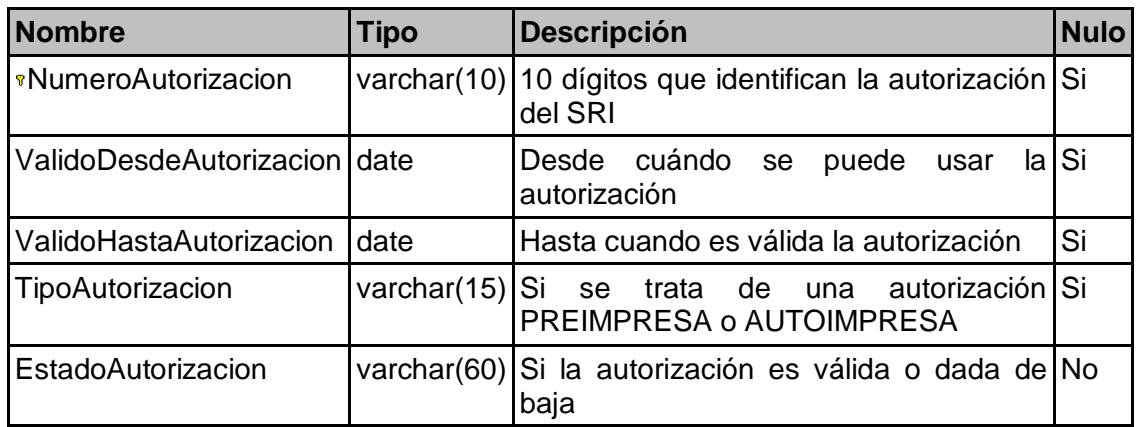

## **Relaciones**

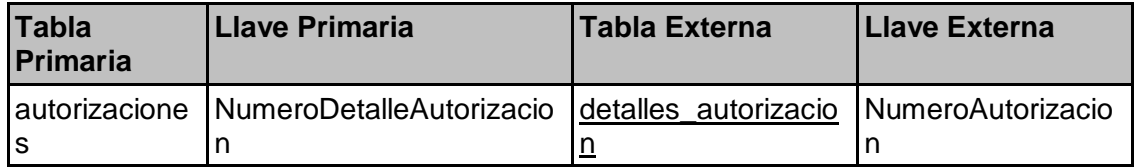

# **Tabla: categorias**

### **Columnas**

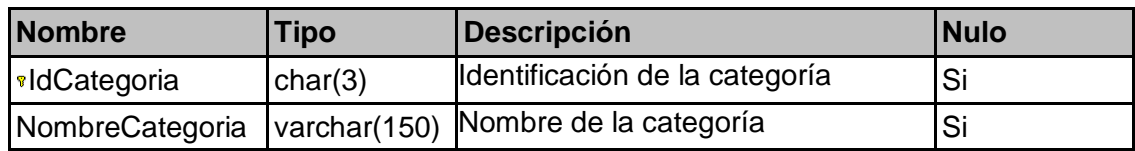

### **Relaciones**

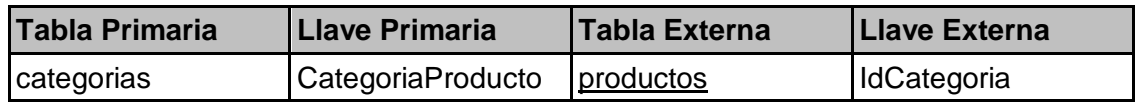

### **Tabla: ciudades**

# **Columnas**

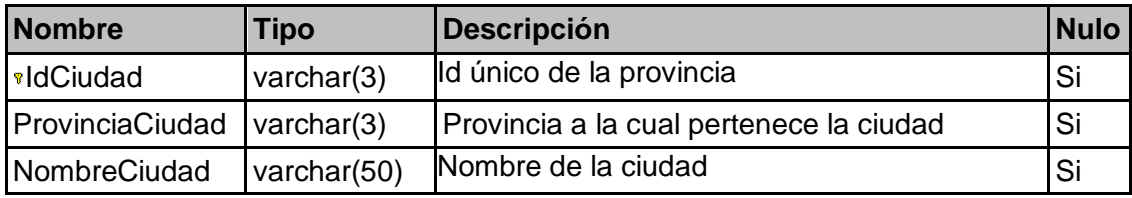

## **Relaciones**

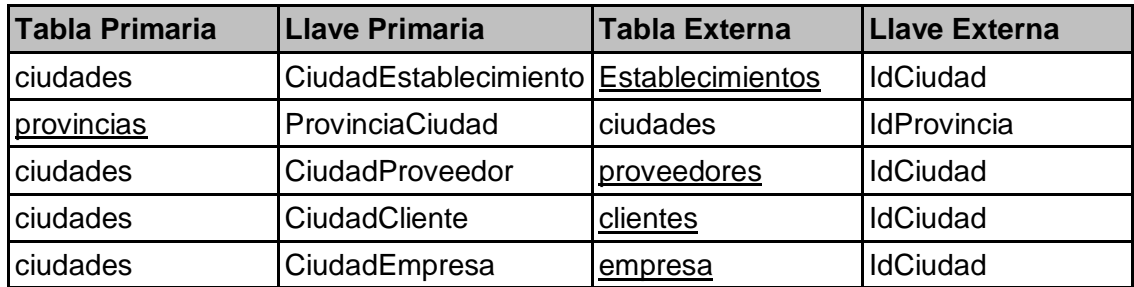

# **Tabla: clientes**

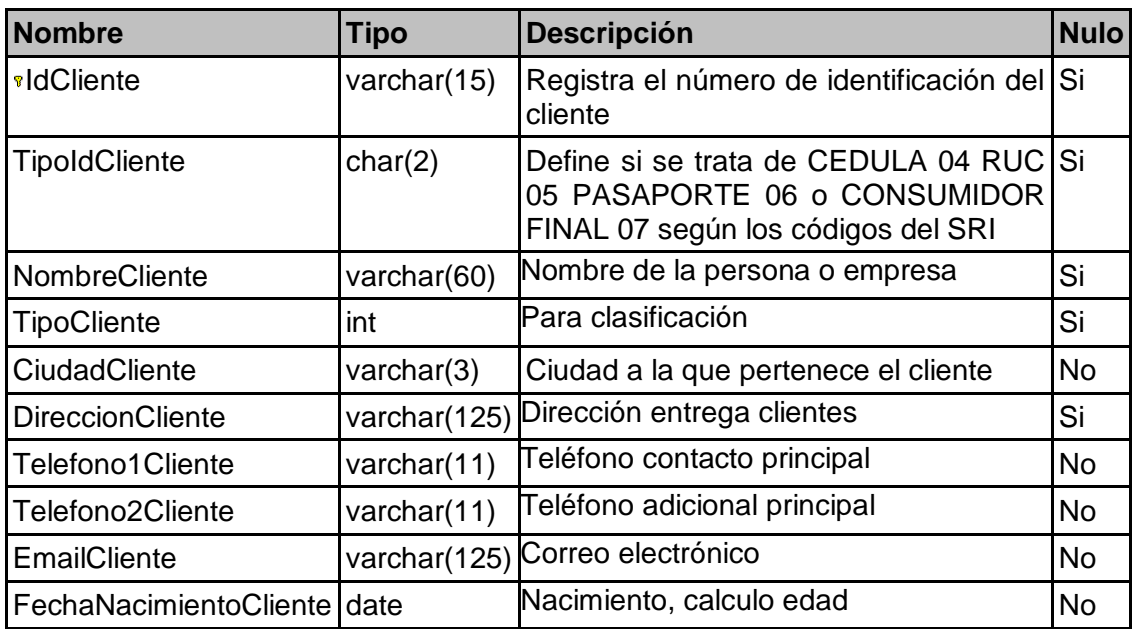

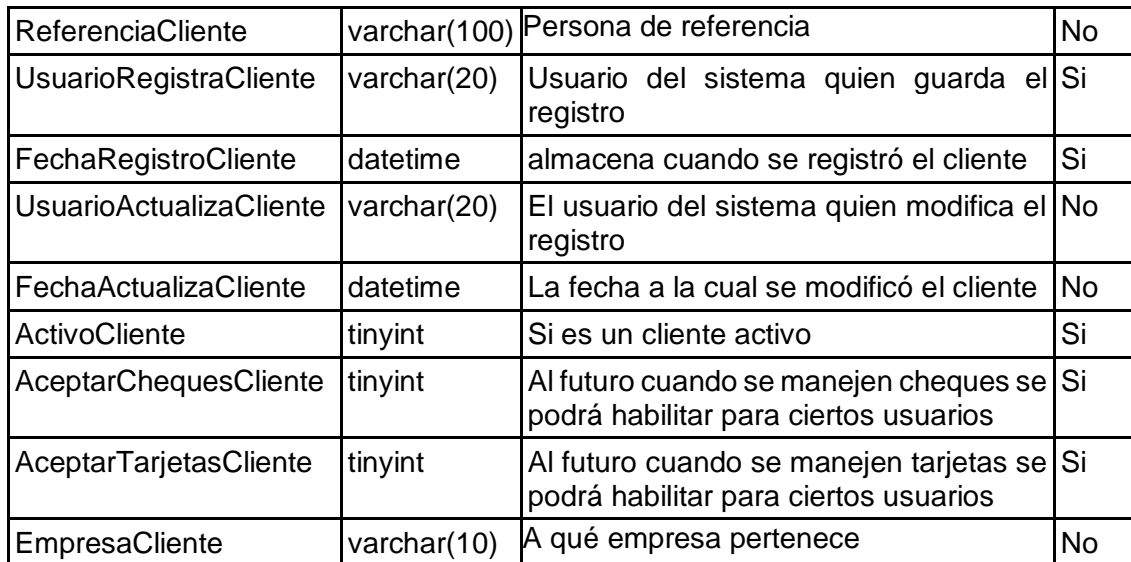

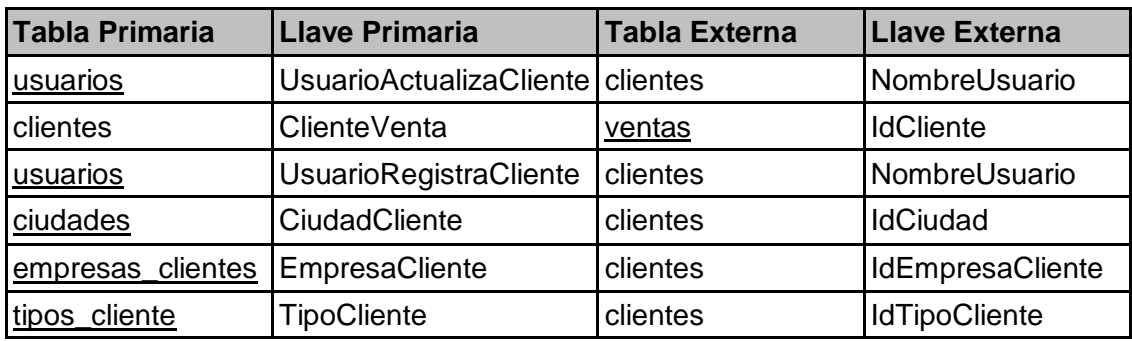

# **Tabla: comprobantes**

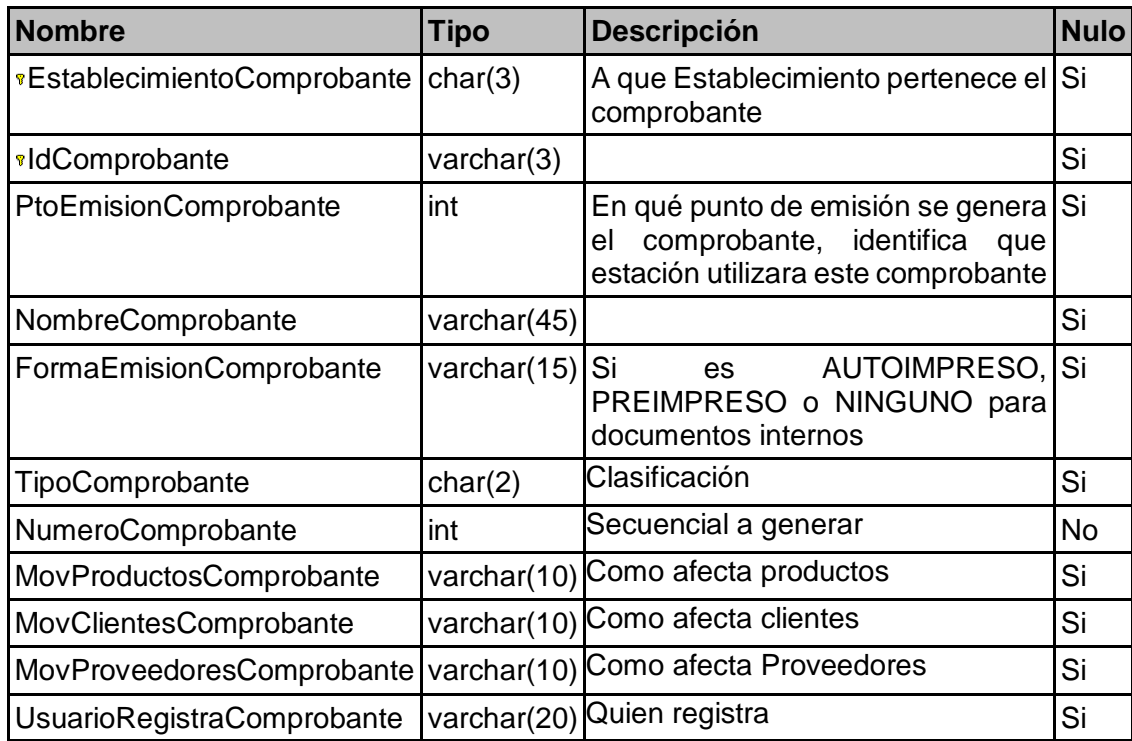

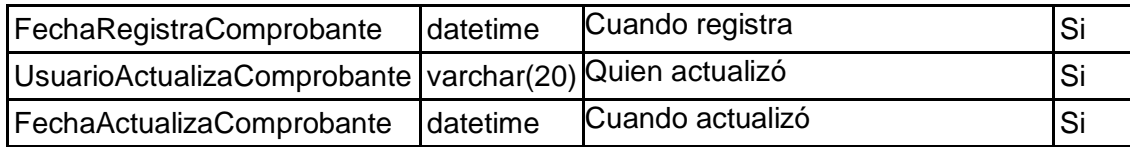

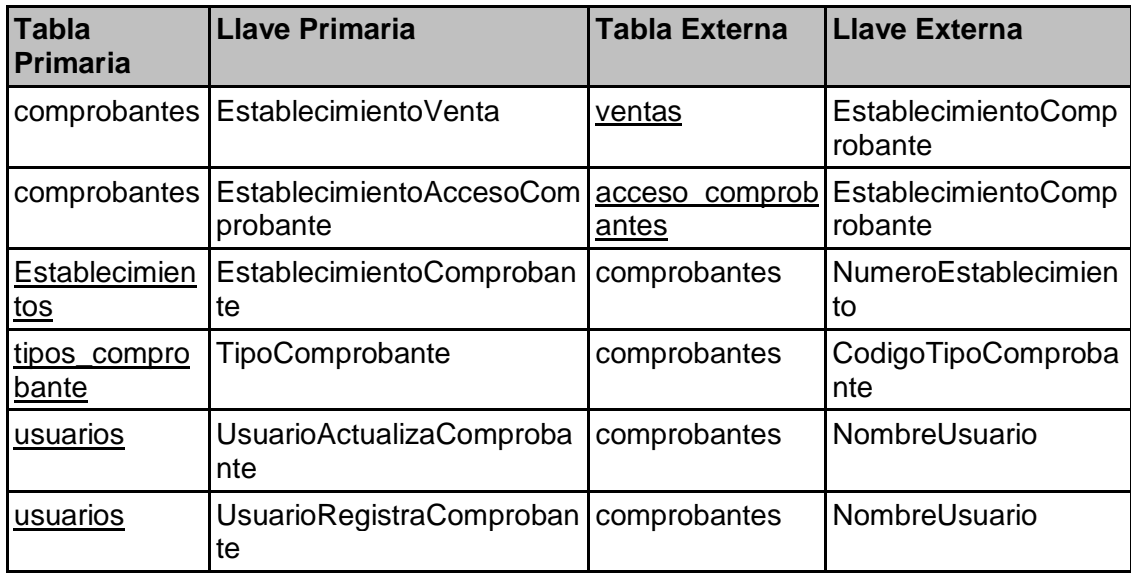

## **Tabla: detalles\_autorizacion**

## **Columnas**

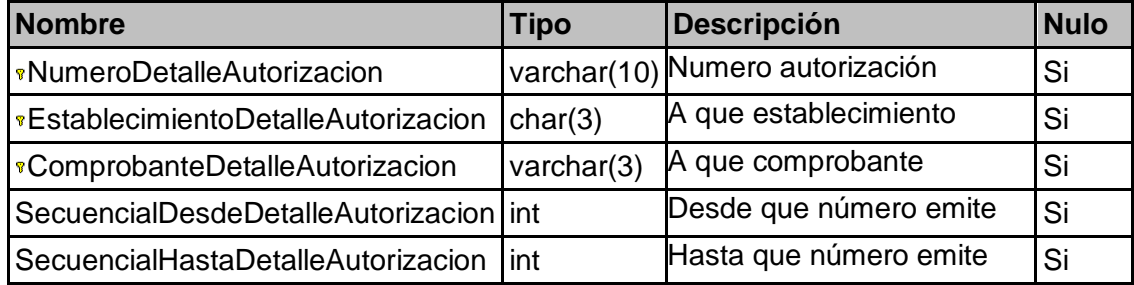

## **Relaciones**

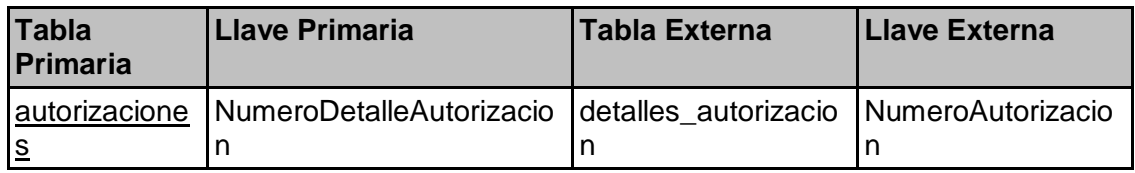

## **Tabla: detalles\_venta**

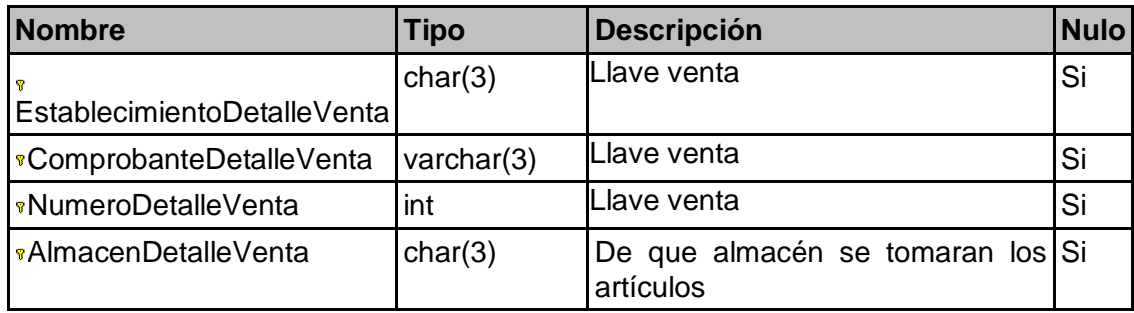

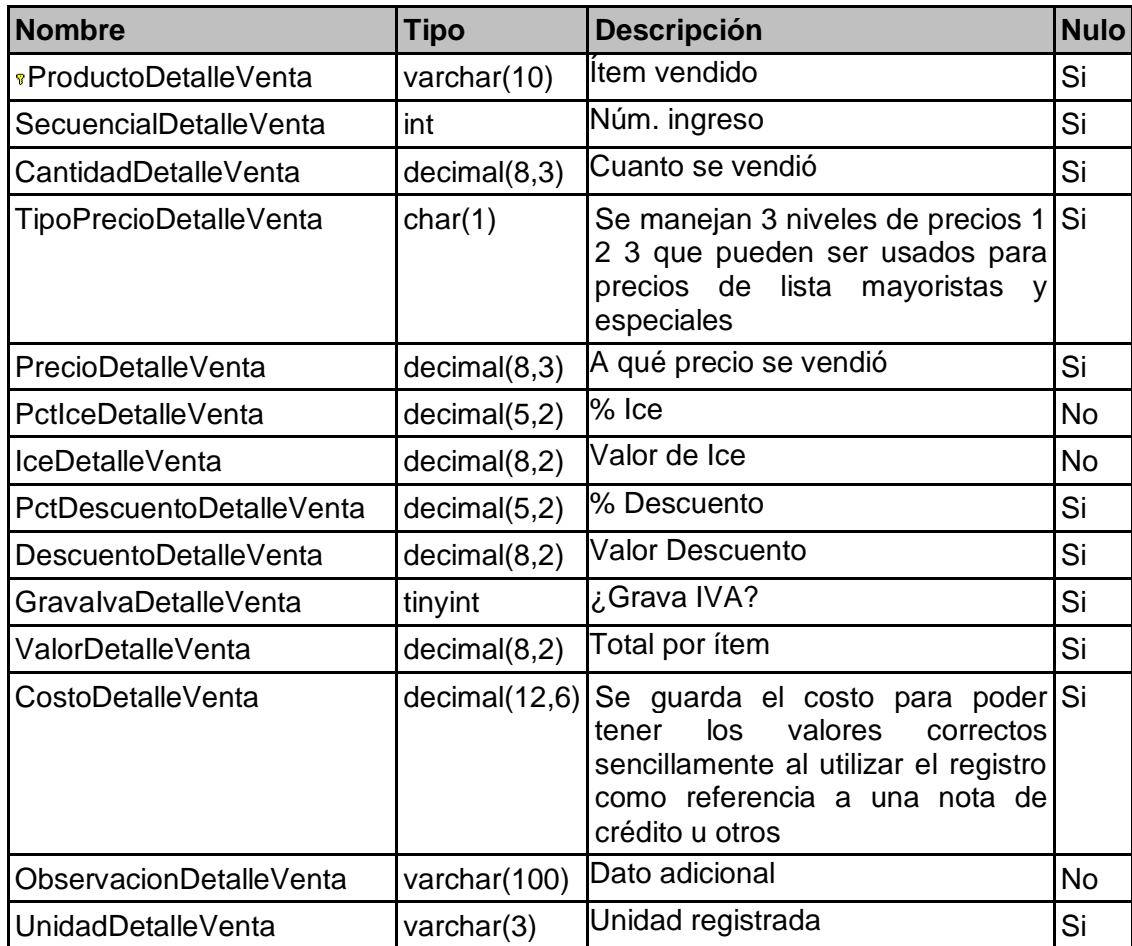

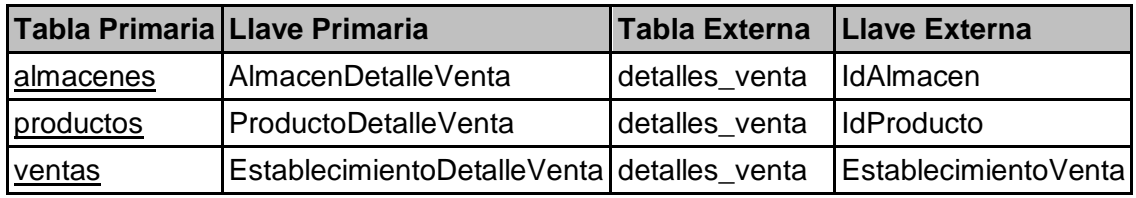

# **Tabla: empleados**

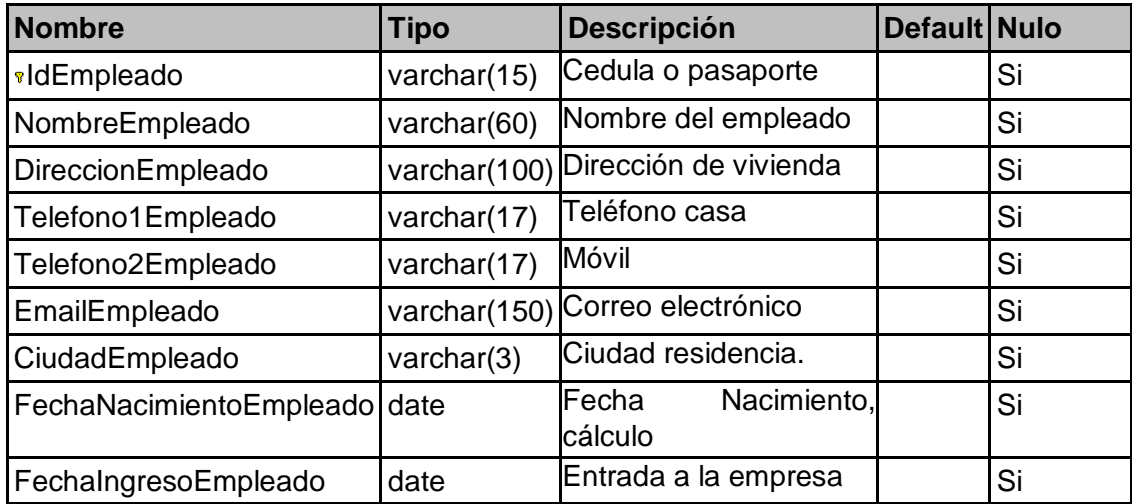

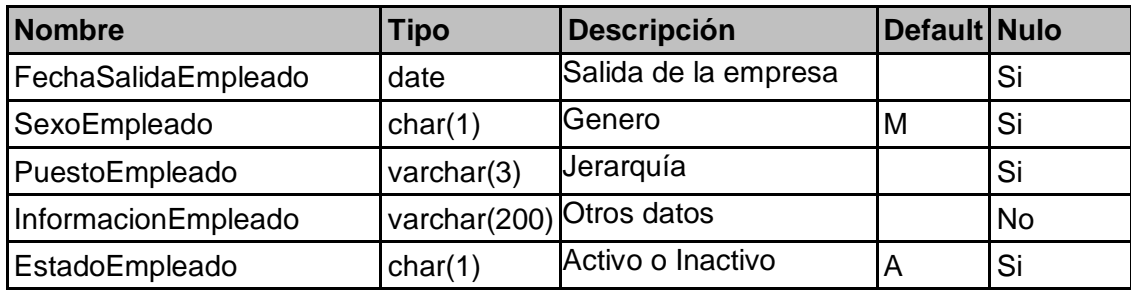

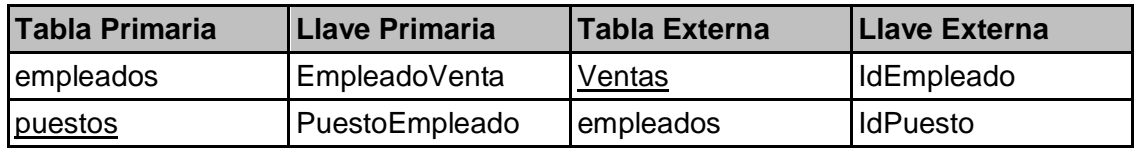

# **Tabla: empresa**

### **Columnas**

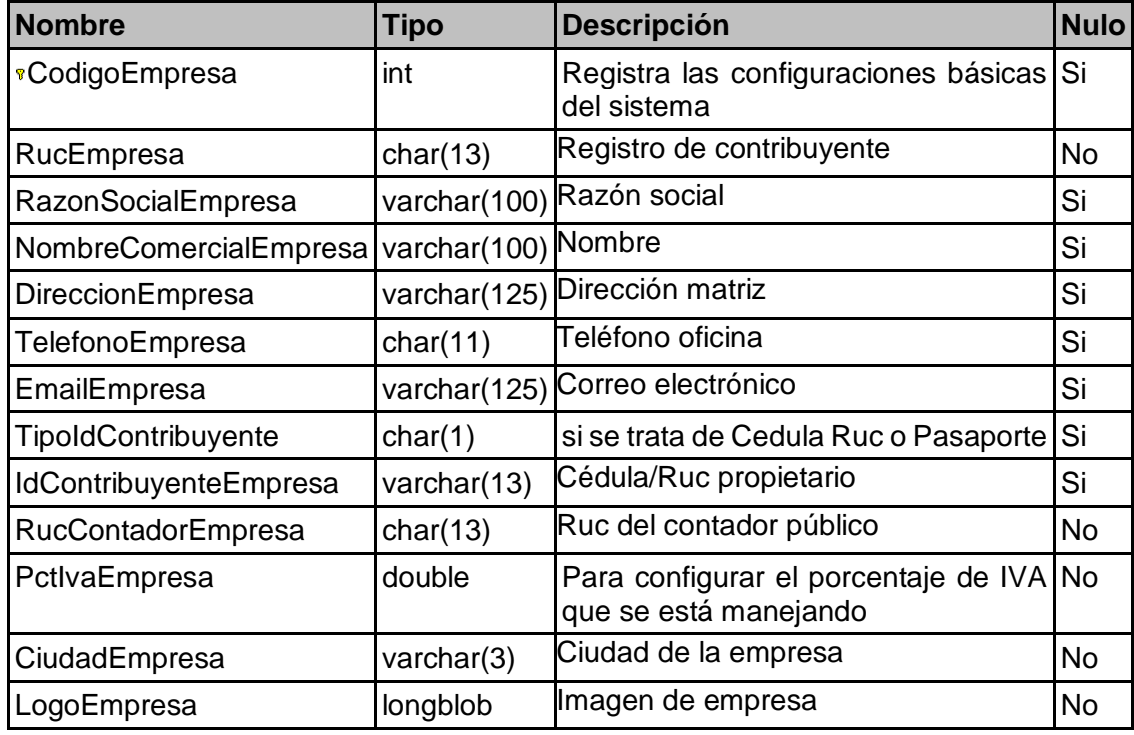

### **Relaciones**

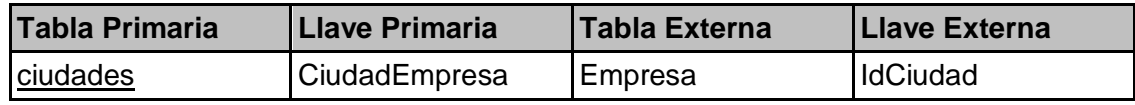

# **Tabla: empresas\_clientes**

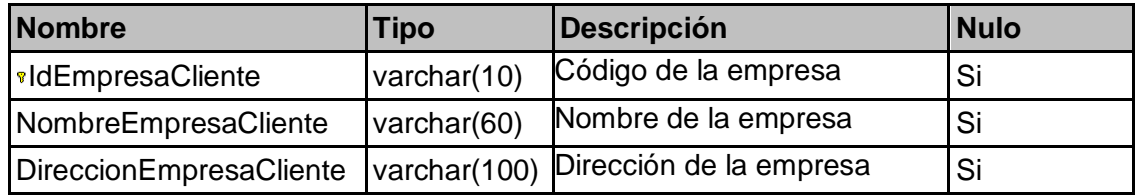

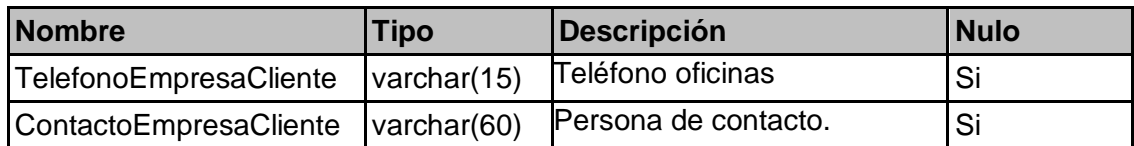

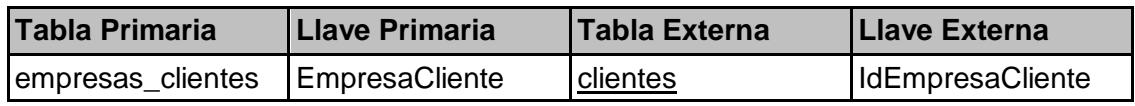

### **Tabla: Establecimientos**

### **Columnas**

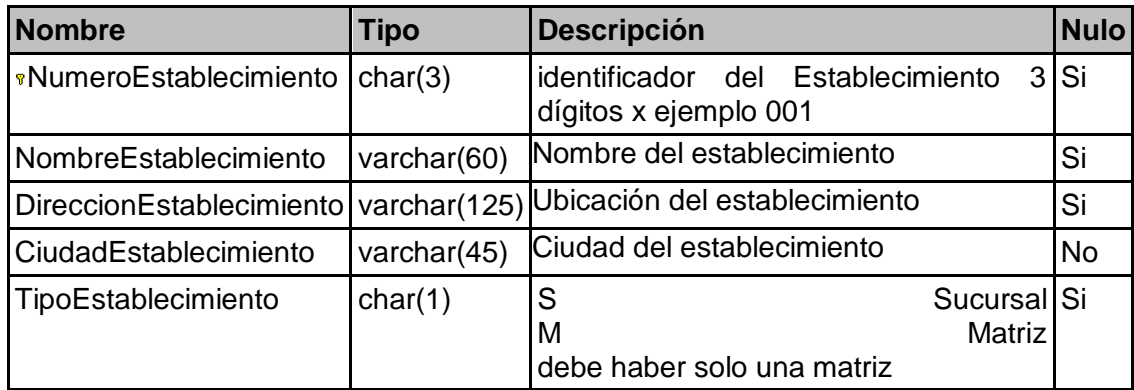

## **Relaciones**

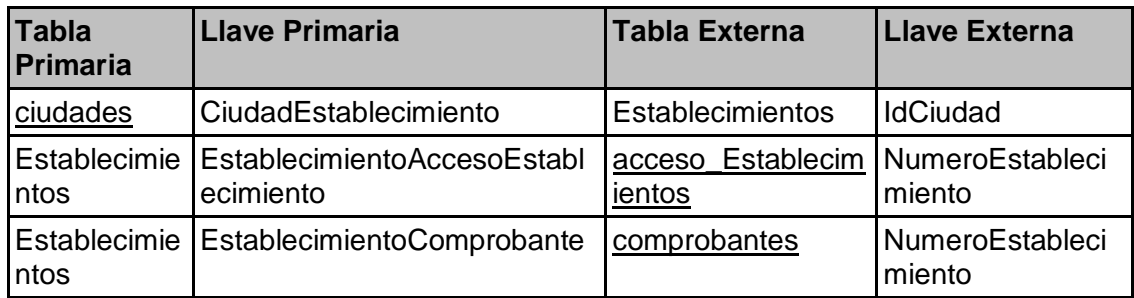

# **Tabla: formularios**

### **Columnas**

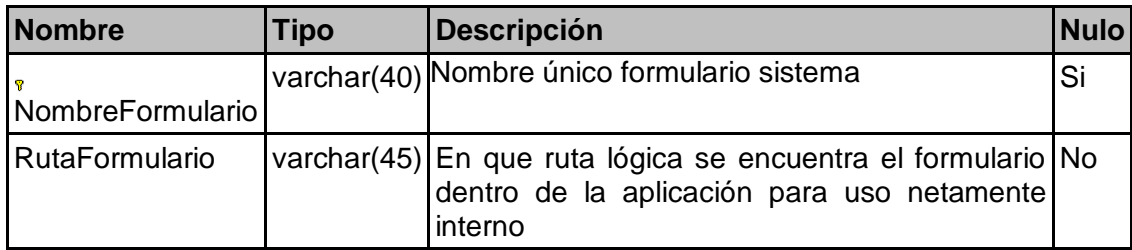

# **Relaciones**

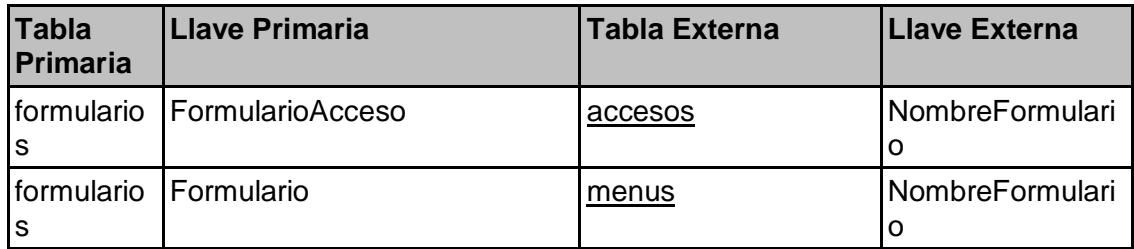

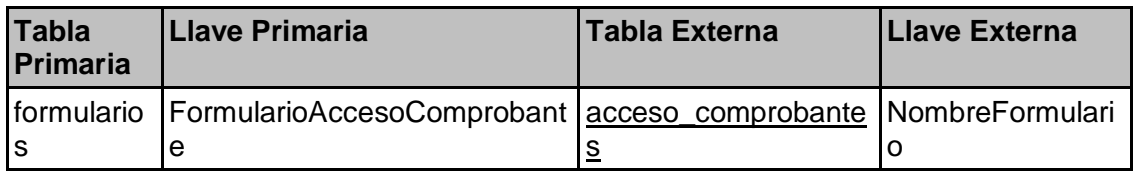

# **Tabla: imagenes\_productos**

## **Columnas**

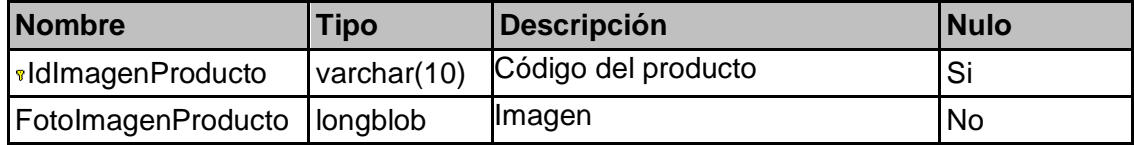

## **Relaciones**

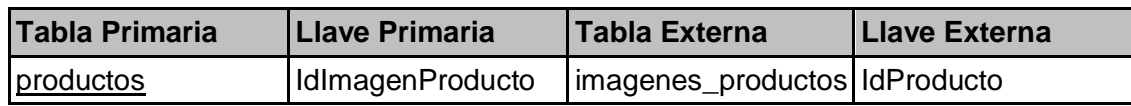

## **Tabla: inventario\_mensual**

### **Columnas**

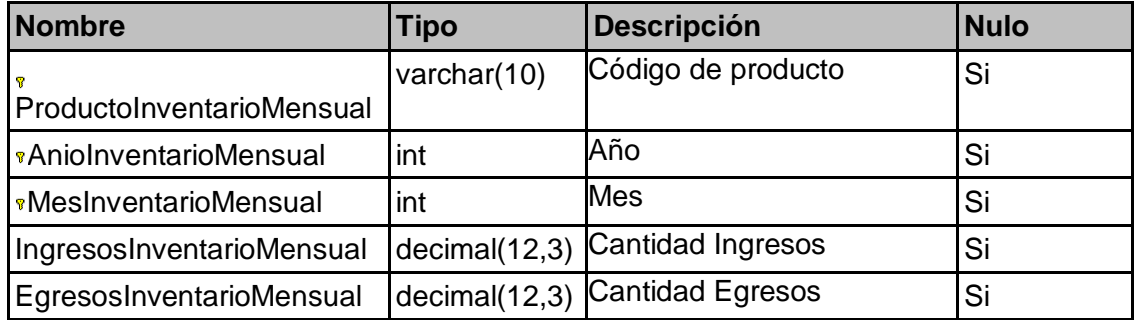

## **Relaciones**

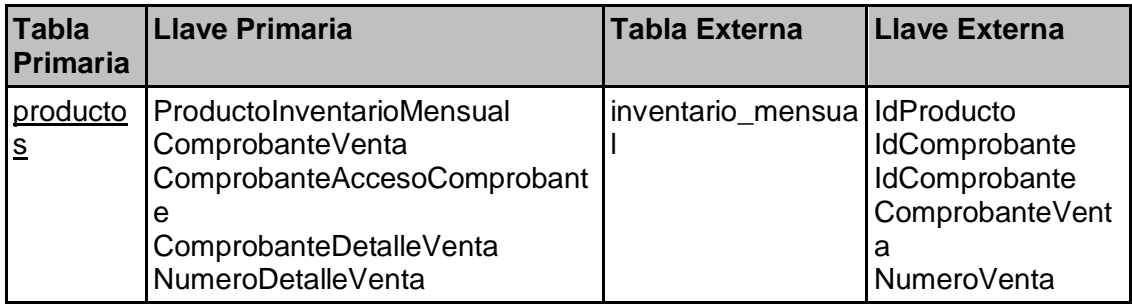

# **Tabla: kardex\_producto**

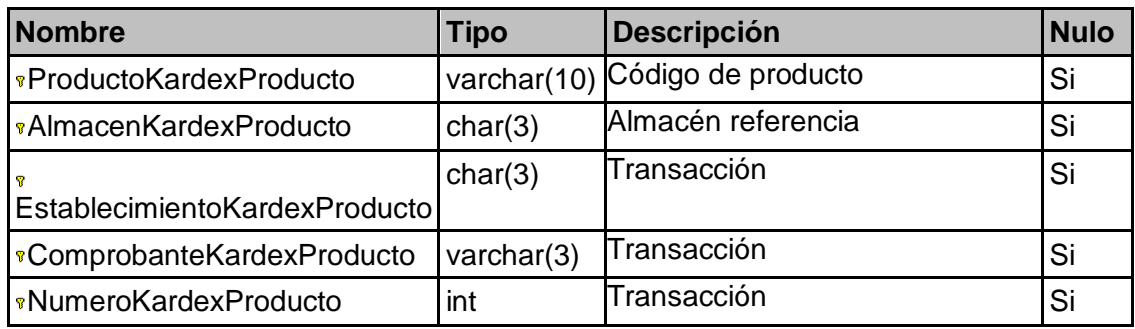

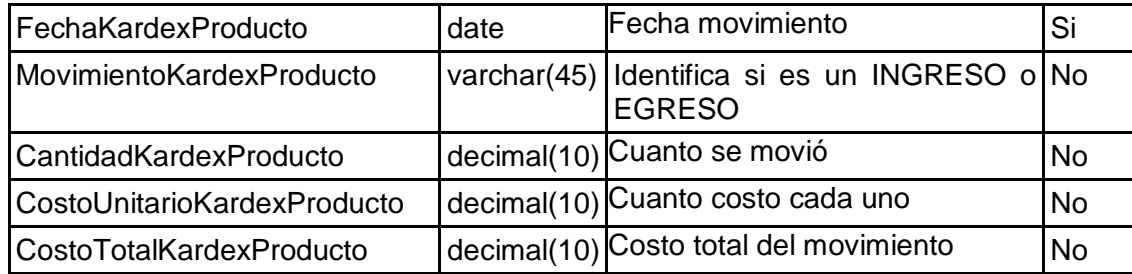

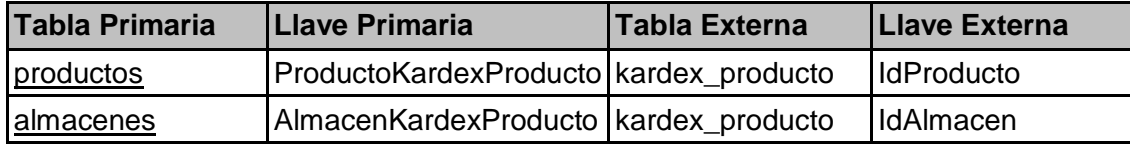

### **Tabla: menus**

## **Columnas**

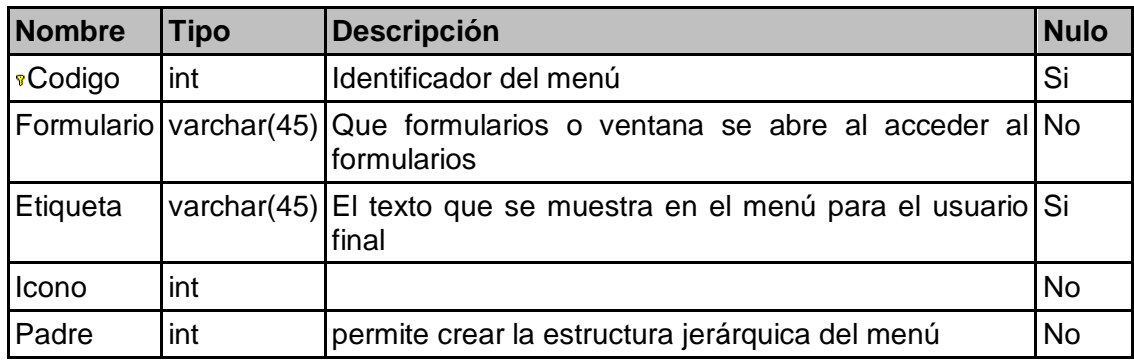

# **Relaciones**

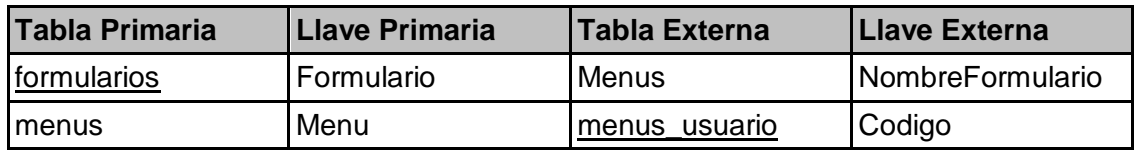

# **Tabla: menus\_usuario**

## **Columnas**

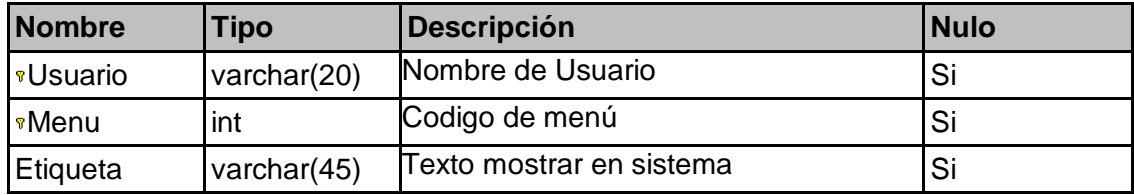

# **Relaciones**

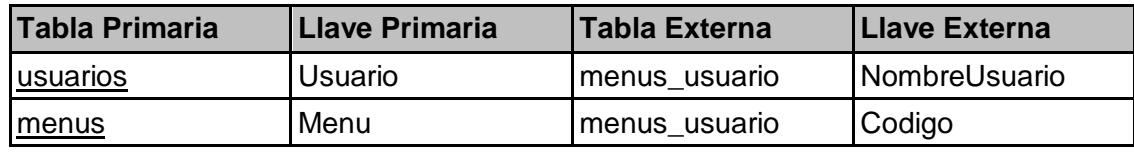

**Tabla: paises**

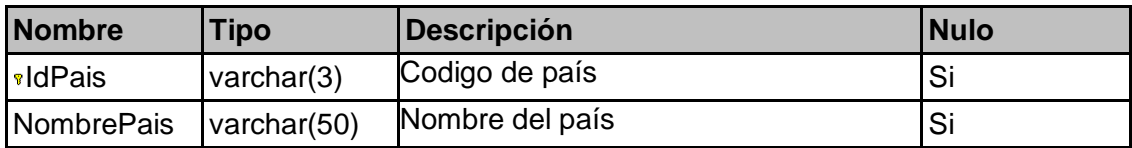

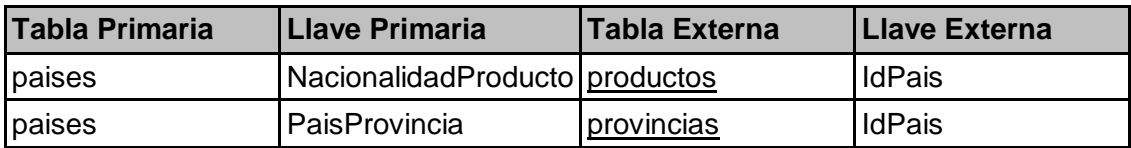

# **Tabla: parametros**

### **Columnas**

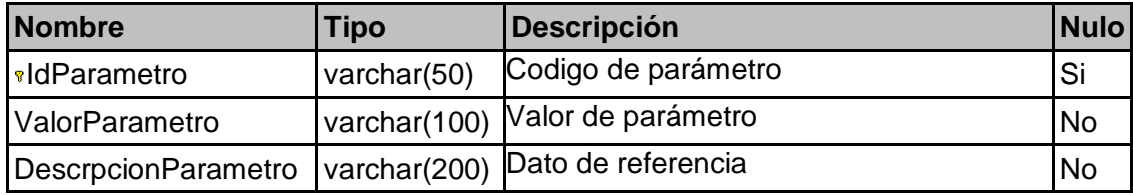

# **Tabla: productos**

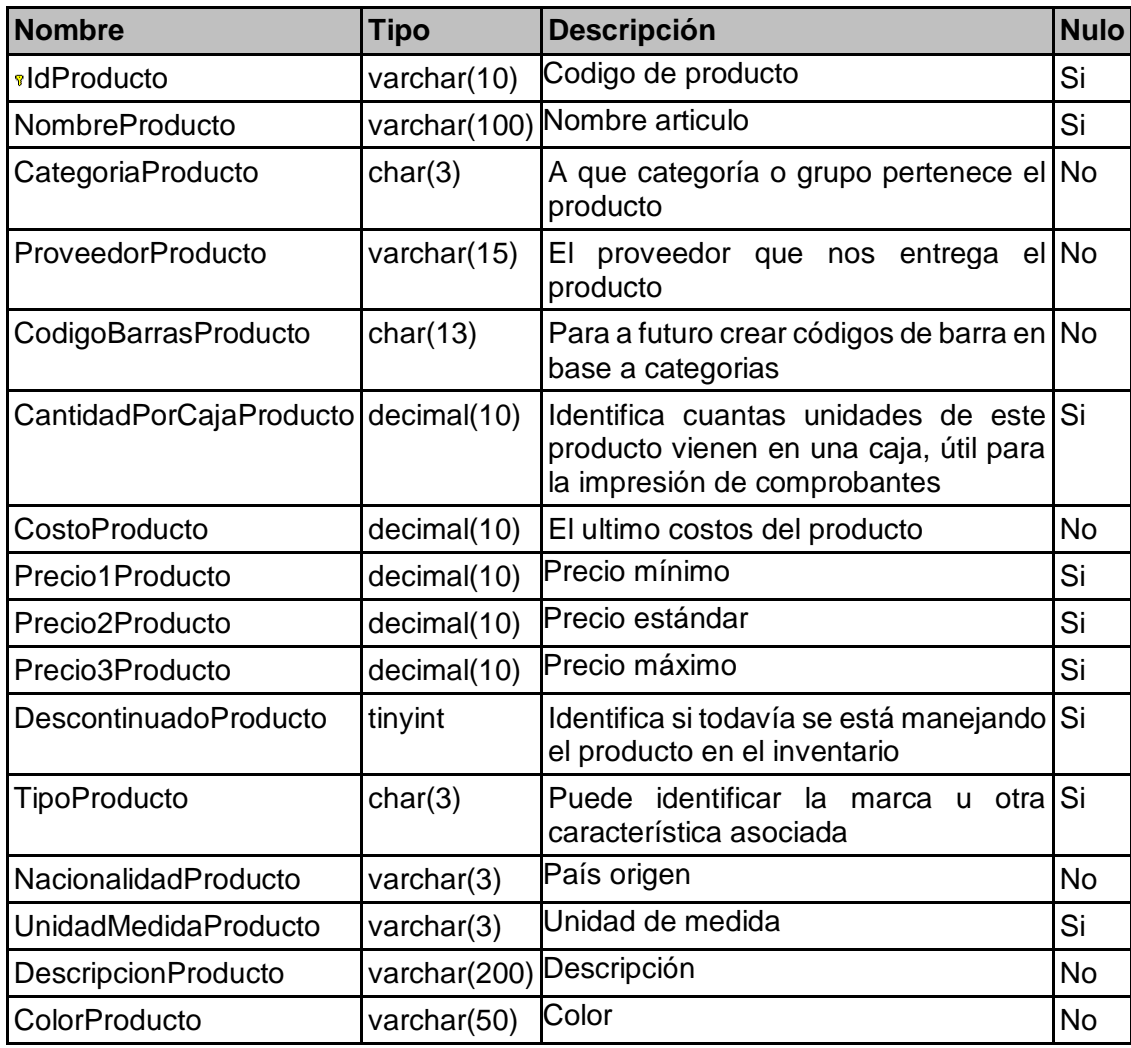

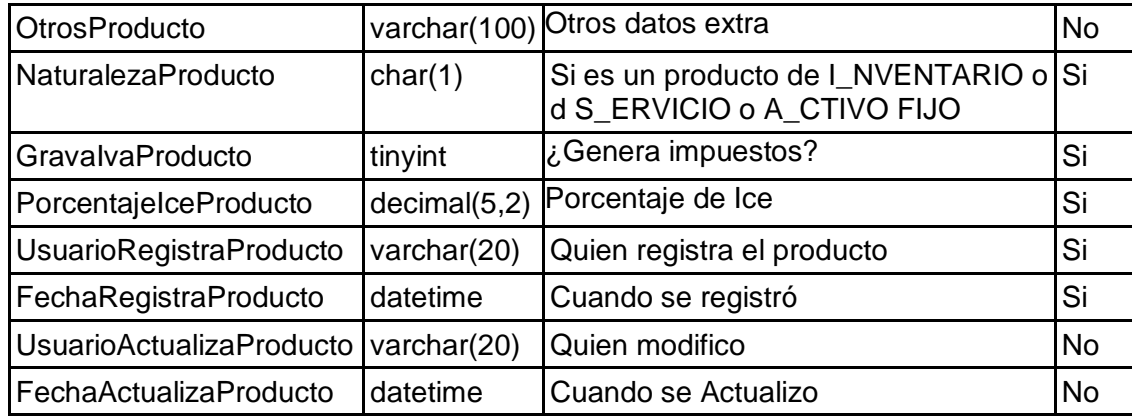

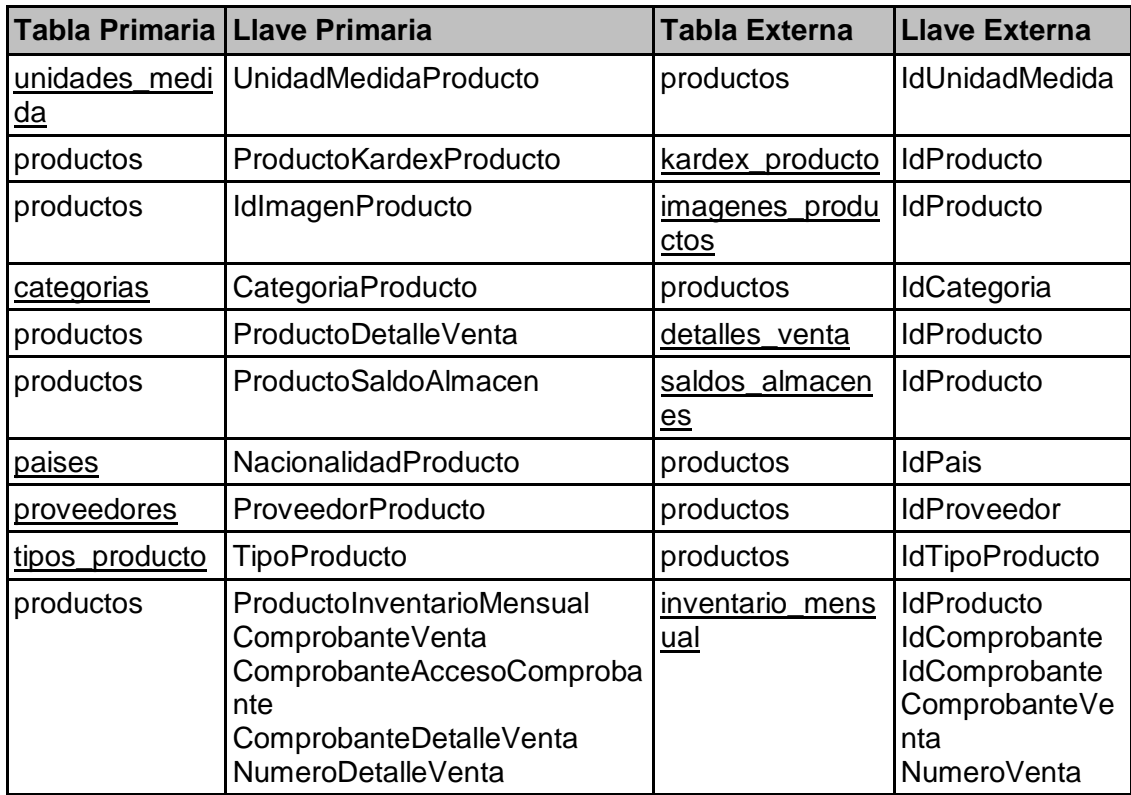

## **Tabla: proveedores**

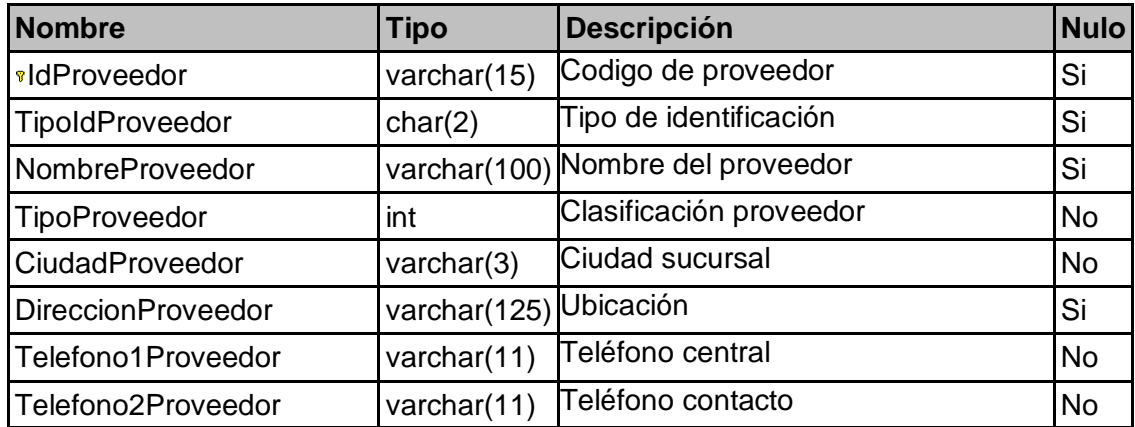

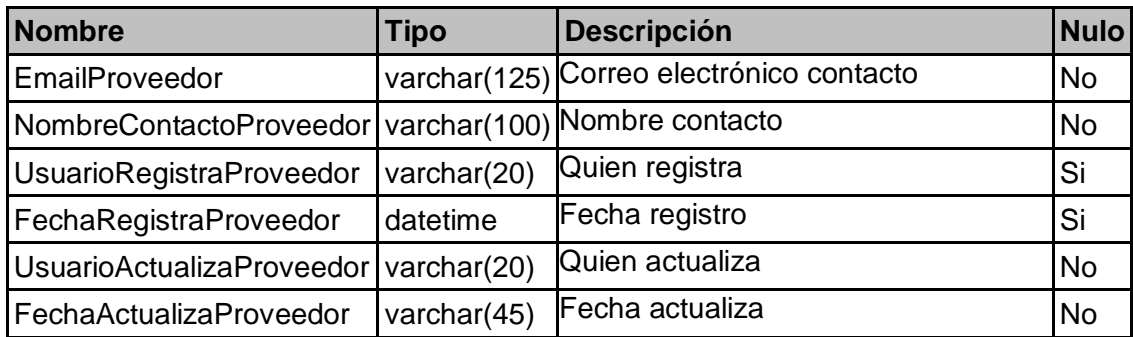

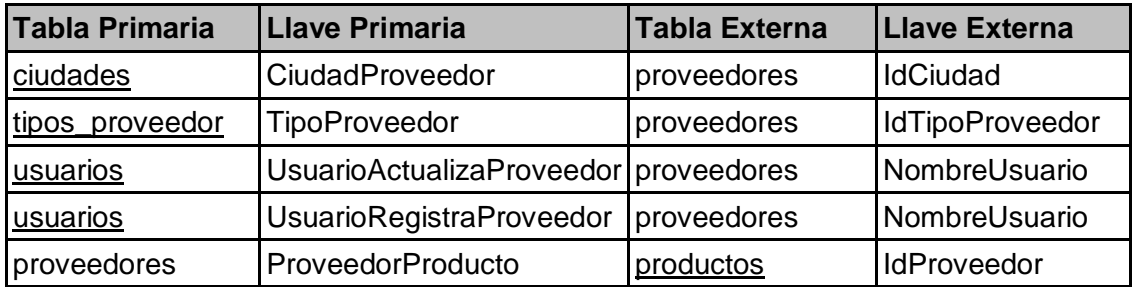

## **Tabla: provincias**

### **Columnas**

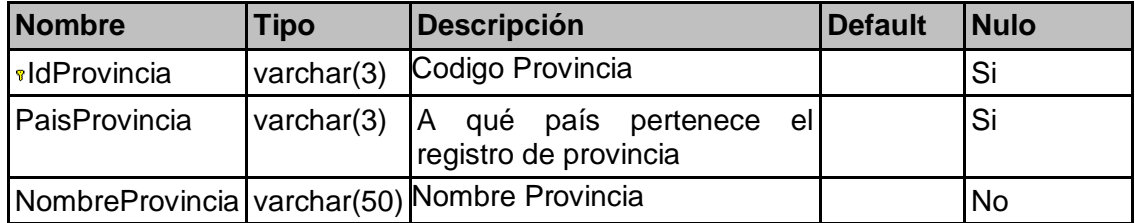

### **Relaciones**

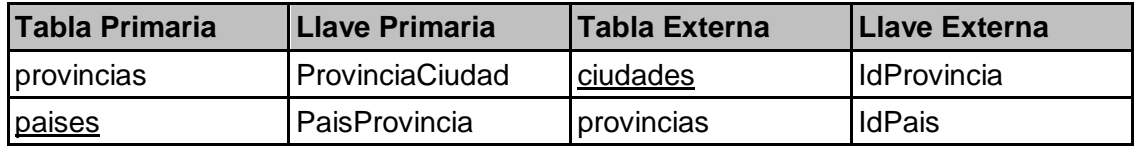

## **Tabla: puestos**

### **Columnas**

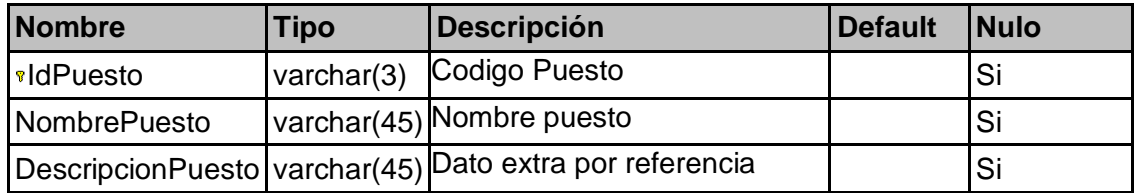

### **Relaciones**

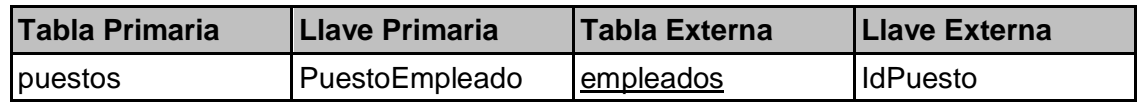

# **Tabla: saldos\_almacenes**

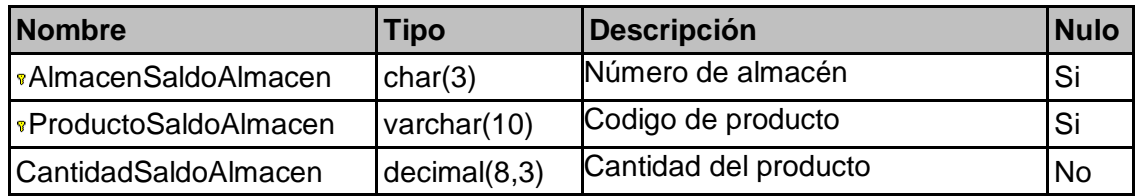

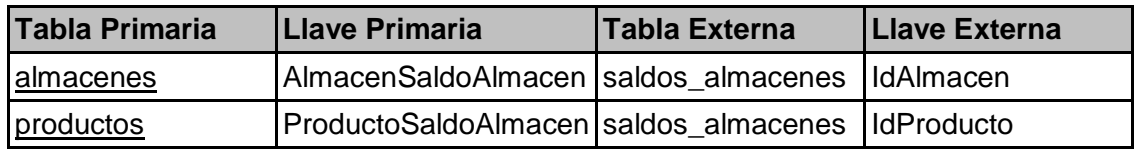

## **Tabla: sustentos\_tributarios**

### **Columnas**

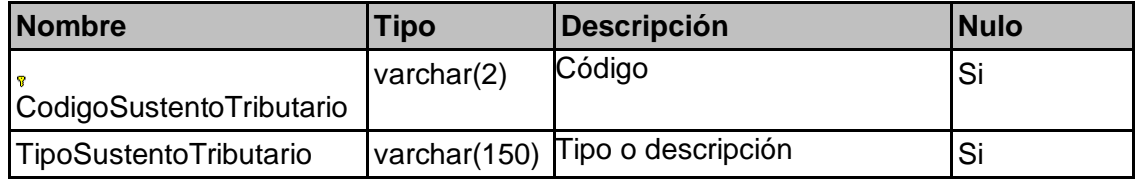

# **Tabla: tipos\_cliente**

### **Columnas**

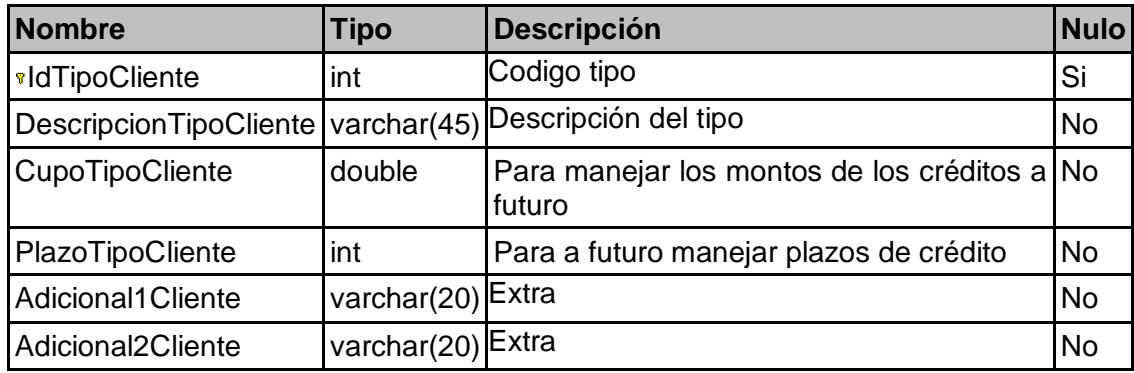

## **Relaciones**

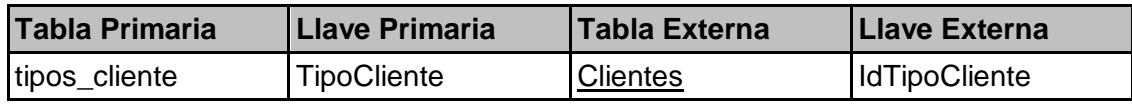

## **Tabla: tipos\_comprobante, Columnas**

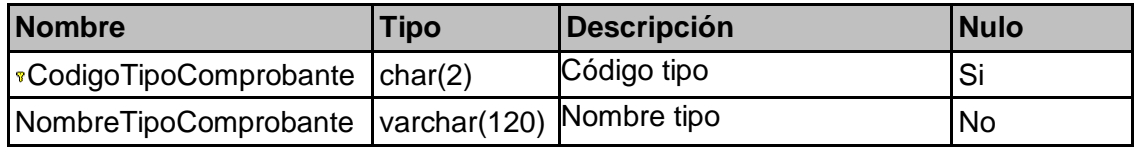

# **Relaciones**

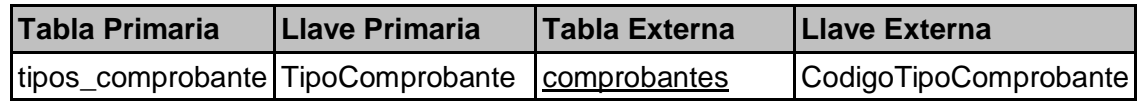

# **Tabla: tipos\_producto**

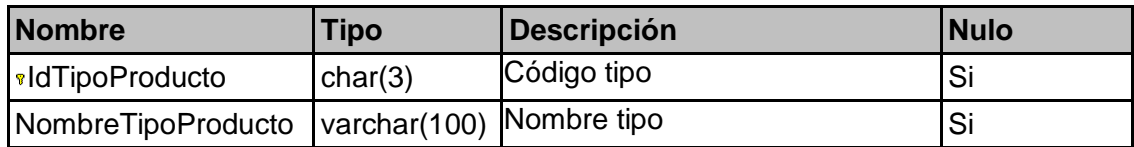

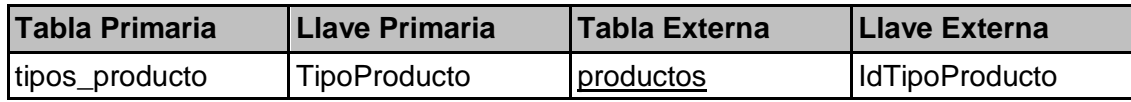

# **Tabla: tipos\_proveedor**

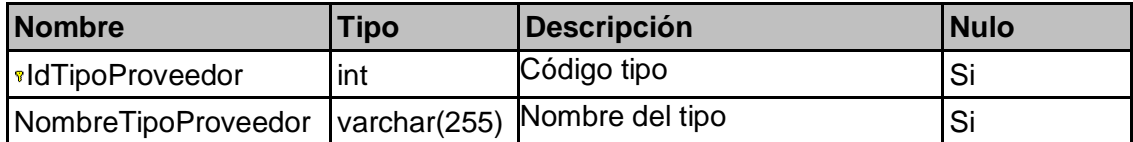

### **Relaciones**

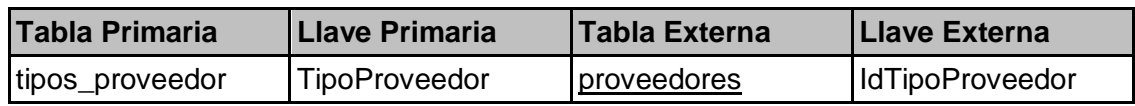

## **Tabla: unidades\_medida**

### **Columnas**

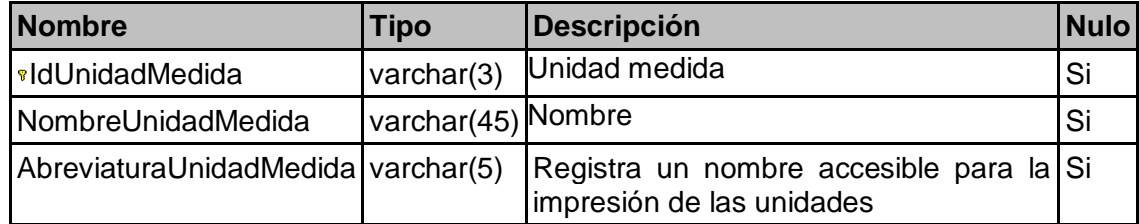

### **Relaciones**

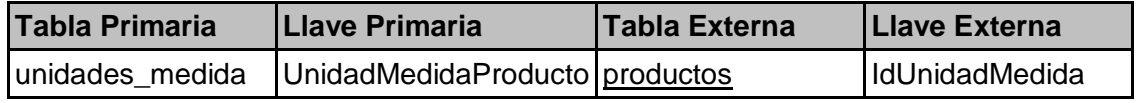

# **Tabla: usuarios**

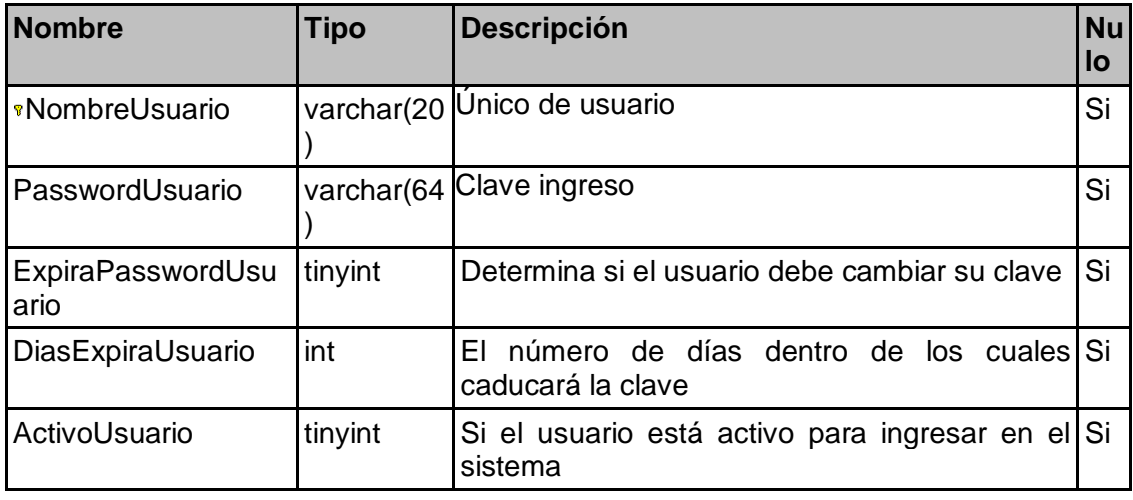

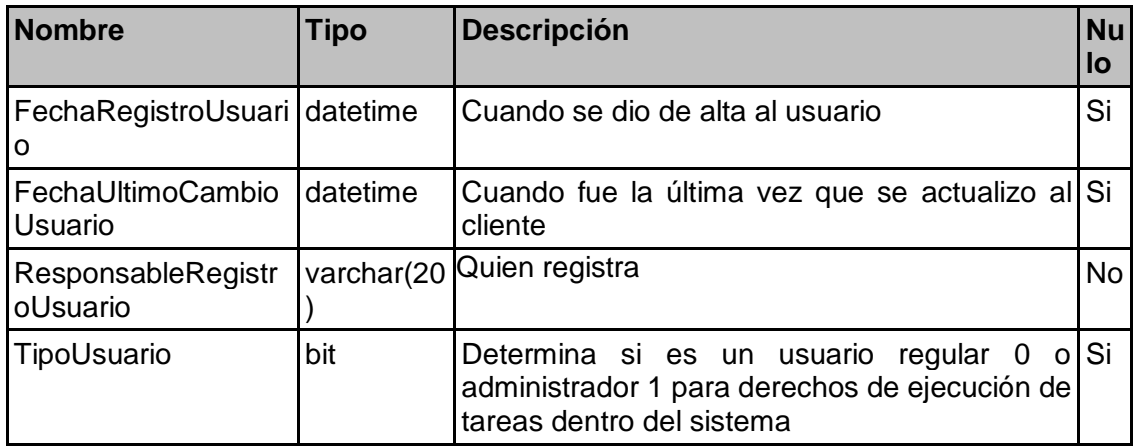

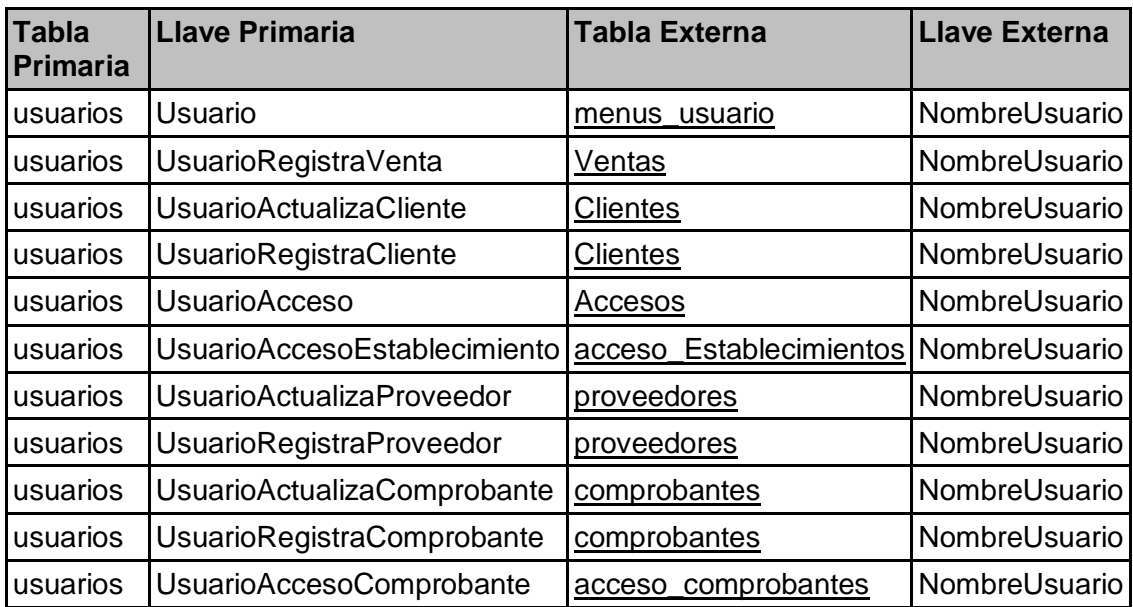

## **Tabla: ventas**

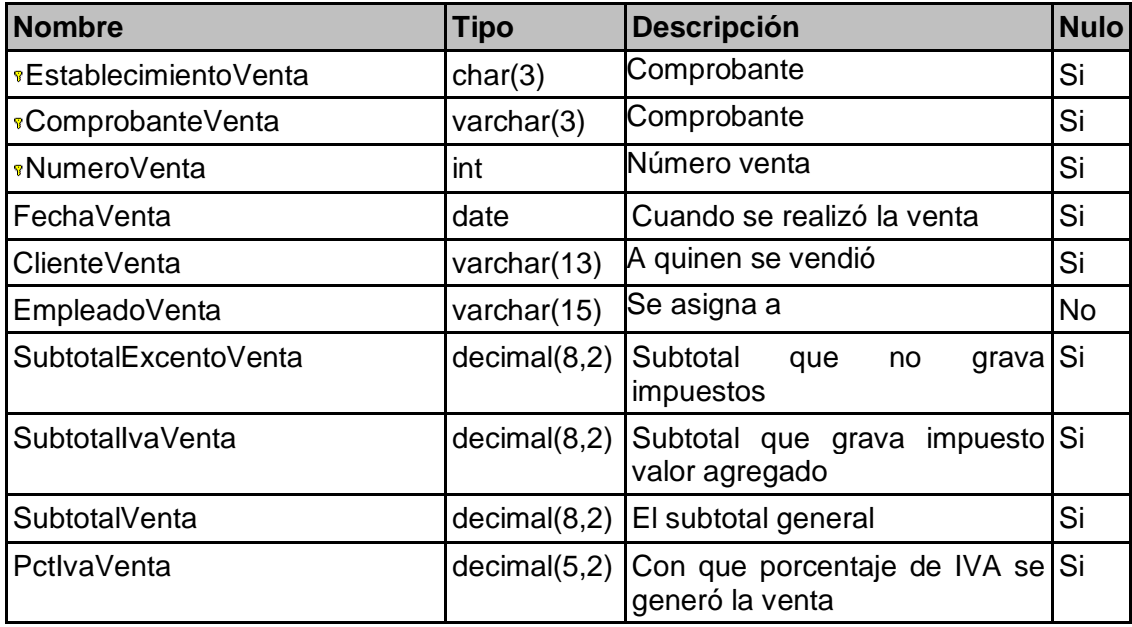

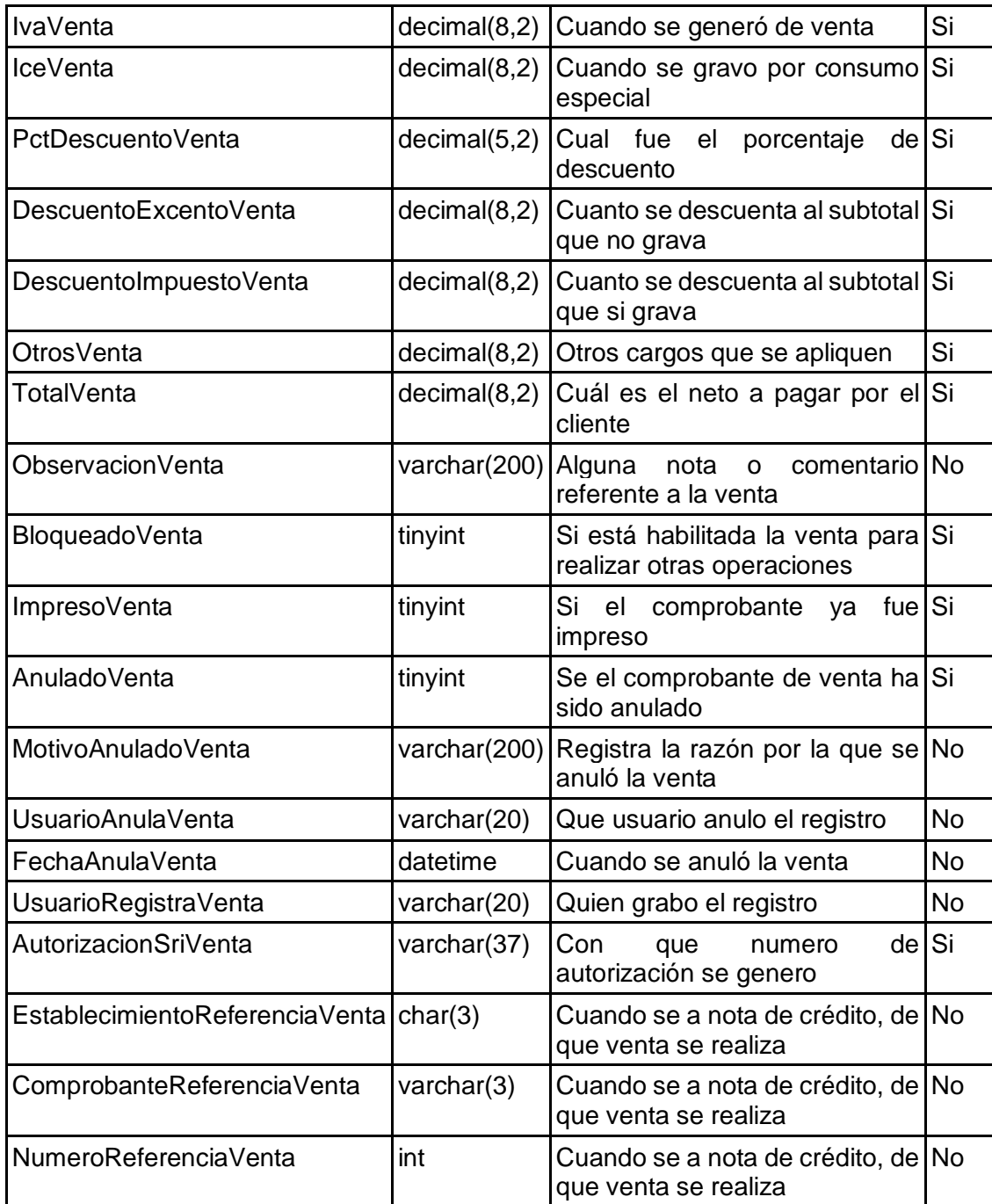

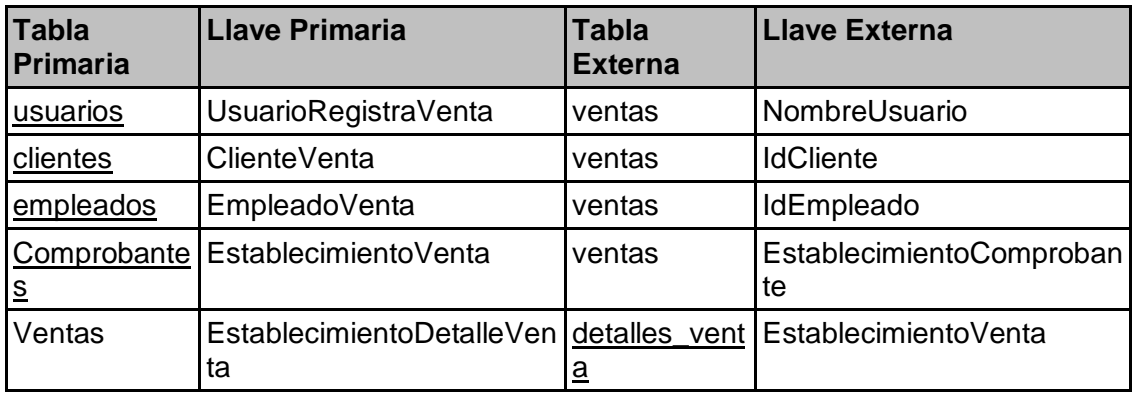

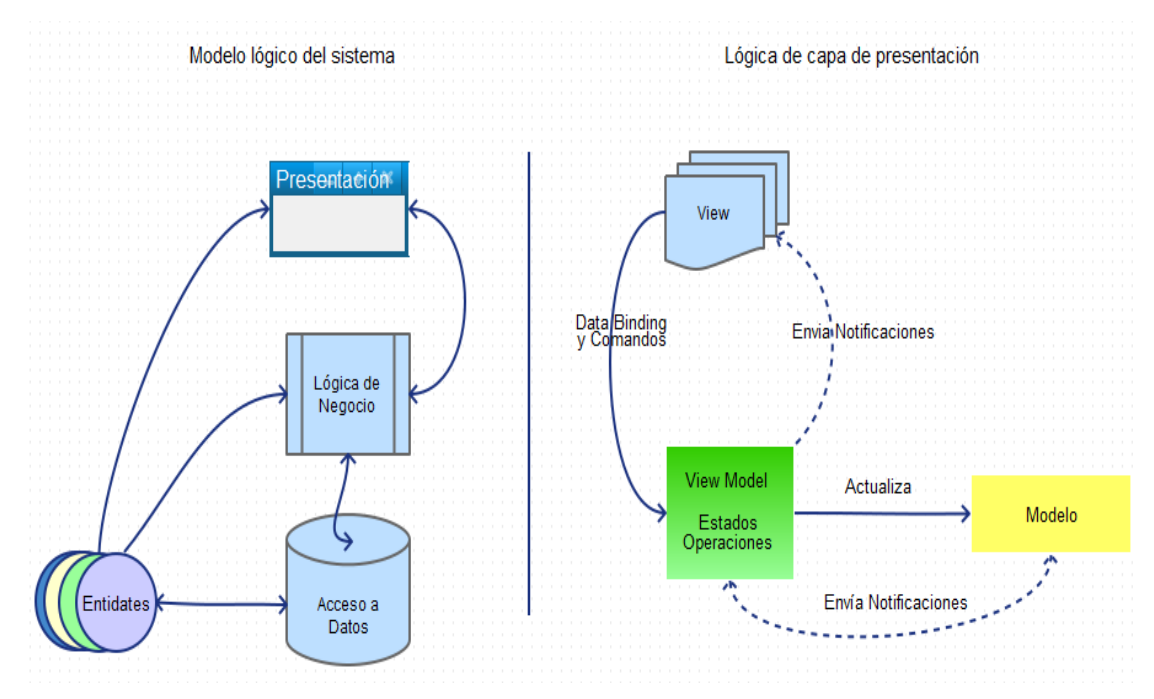

### 4.4.5 Codificación - Arquitectura del sistema.

### *Ilustración 2 Modelo de arquitectura del software*

El sistema se define como un desarrollo en n-capas, su funcionamiento será en intranet, con posibilidades de aplicación a otros ambientes como el web, por la naturaleza de la aplicación, esta estará conformada por las capas:

**Entidades**: Esta capa realiza el mapeo de las tablas de la base de datos y las representa como objetos accesibles en el código, permitiendo que la misma clase sea utilizada para todos los otros niveles, pero permitiendo limitar su funcionamiento según la capa en la que se referencie, esta capa se mapea haciendo uso de Entity-Framework en su versión

**Acceso a datos:** Cumple con las funciones de persistencia del sistema, aquí se realizó las operaciones contra la base de datos, lecturas y escrituras, así de como el llamado a los procedimientos almacenados en el motor de base de datos, utilizamos los objetos DataContext de Entity-Framework para manipular los datos sin necesidad de escribir códigos SQL es decir utilizamos el denominado linq to SQL.

**Lógica de negocios:** Permite definir las reglas bajo las que opera el negocio, se plasman todas las limitaciones y características de los procesos de la empresa, aquí definimos como se deben comportar las transacciones, y los requerimientos de cada fuente de datos, se utilizó linq para el manejo de colecciones.

**Presentación**: En esta capa realizamos la interacción con el usuario, para esto desarrollamos la interfaz de usuario en WPF, que hace uso de XALM que es un lenguaje basado en XML y que permitió desarrollar de manera rápida y eficaz la interface, marcó la diferencia en el desarrollo, ya que fue bastante intuitivo; para utilizar el verdadero potencial de esta tecnología diseñamos esta capa siguiendo el patrón MVVM (Modelo-Vista-VistaModelo), que es la evolución del modelo-vista-controlador, la mejora la marco el uso de comandos, se utilizó comando binding (ligar-atar) para relacionar los controles de la presentación con los objetos de datos, de esta forma lo único que configuramos fueron las propiedades y el uso de RelayCommand y DelegateCommand permite trasladar los comportamientos del model al view por medio del viewmodel pero de forma automática se realiza esta comunicación, esta fue la relevancia más fundamental para el uso de este patrón, uno de los indicadores del correcto uso es indiscutiblemente la reducción del número de líneas de código en total, y uno de los hitos que marca también es el de reducir el code-behind (código directo tras la interface), pero no necesariamente fue un factor de rendimiento sino su correcta separación de responsabilidades entre los que es esencialmente los controles de presentación, la lógica de comportamiento de los datos y los estados de los objetos, esta es la verdadera métrica que se consiguió.

### **4.4.6 Modelo lógico de interacción.**

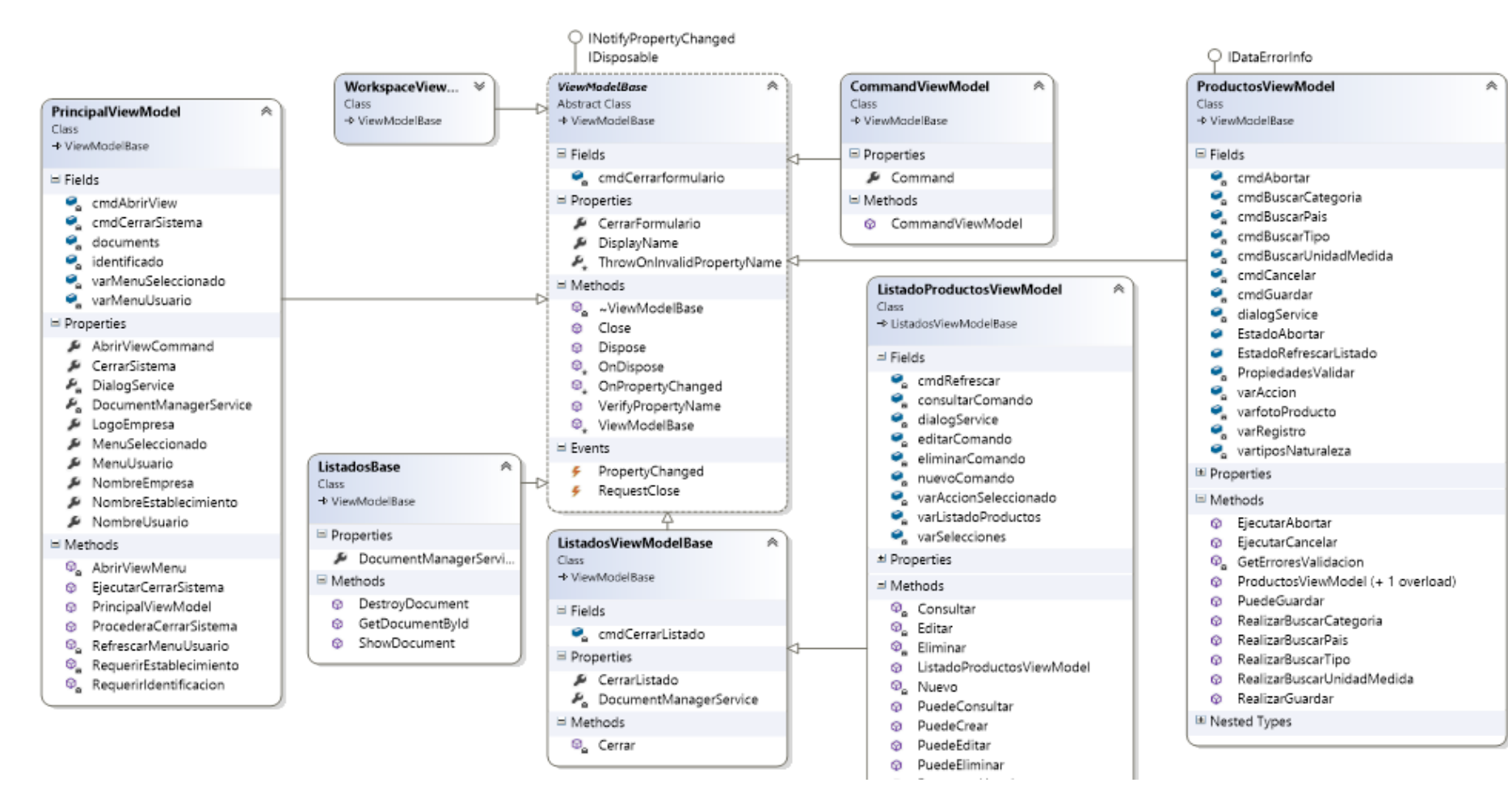

*Ilustración 3 Diagrama funcional del sistema*
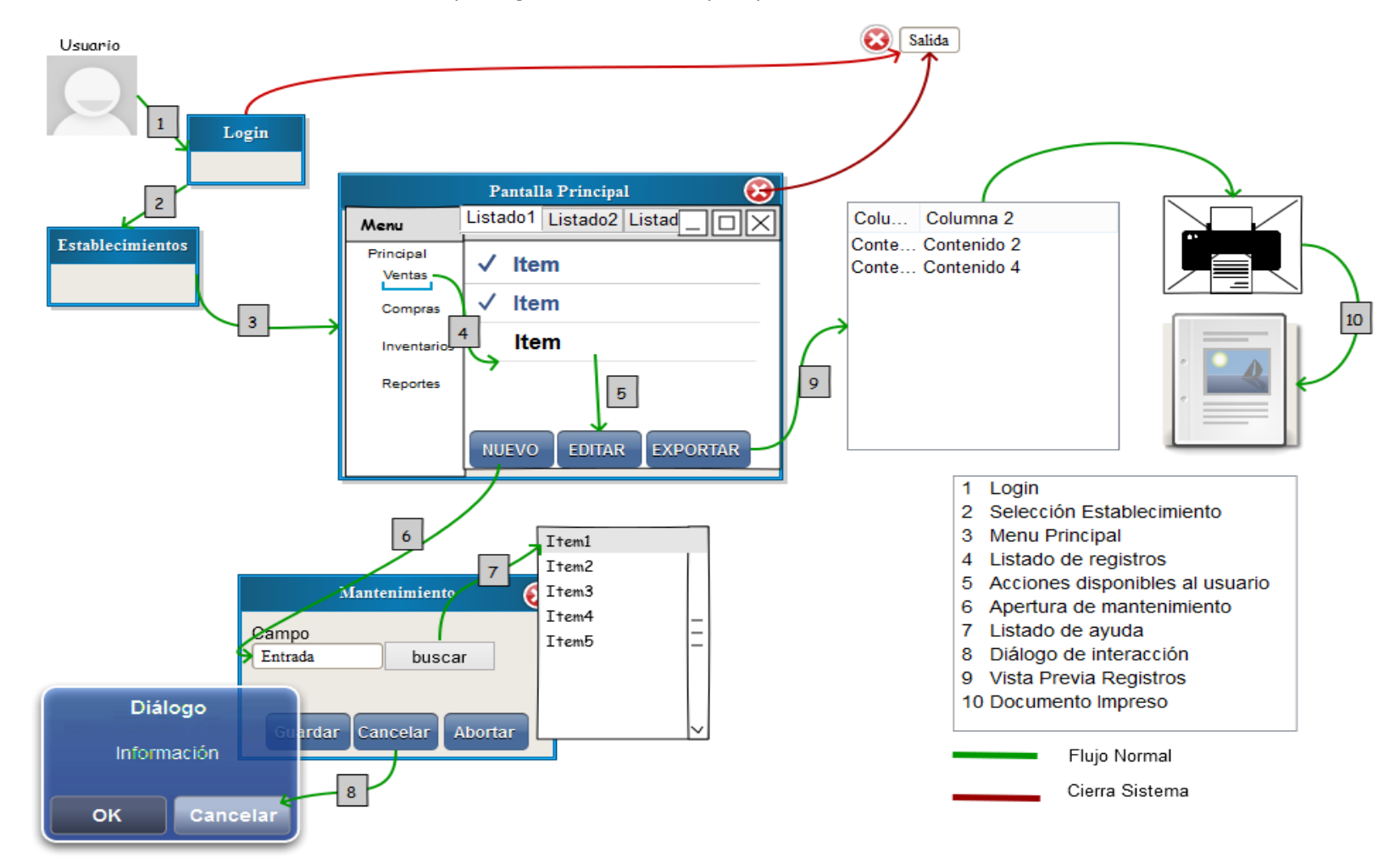

Secuencia de uso del software, el sistema se comporta genéricamente, sí que aplica a todos los formularios.

Los diagramas muestran el comportamiento genérico que tiene la aplicación para manipular la apertura de todas las opciones del sistema, demuestra que está desarrollada 100% utilizando programación orientada a objetos, utilización de herencia, etc. Todo esto necesario para aplicar el paradigma y el patrón de desarrollo, podemos ver que la manipulación de documentos (vistas de listados, y formularios) se maneja genéricamente, heredan de un modelo base los comportamientos para manejar sus acciones básicas, mostrarse, cerrarse, refrescarse, mostrar las acciones, que se sobrescriben los comportamientos de los menús y se utilizan los Command para ejecutar las acciones u operaciones sobre los datos de cada listado, nos basamos en dos aspectos fundamentales, la acción [Excecute] que realiza un comando, es decir el proceso mismo por ejemplo la realización de una nueva factura desde el listado de ventas y similares y otra es el validador de ejecución [CanExcecute] que es una función que indica que se puede ejecutar la acción, debe retornar un booleano y cuando se notifica que puede ejecutarse habilita el control al usuario, generalmente un botón [guardar por ejemplo], y con la configuración adecuada muestra las notificaciones de errores.

# **Creación de UI (Presentación).**

Utilizando código XAML, desarrollamos las interfaces de usuario de una manera rápida y con gran calidad visual, como el sistema busca ser genérico el primer desarrollo de cada caso, sirve de plantilla para los demás, listados, mantenimientos y reportes.

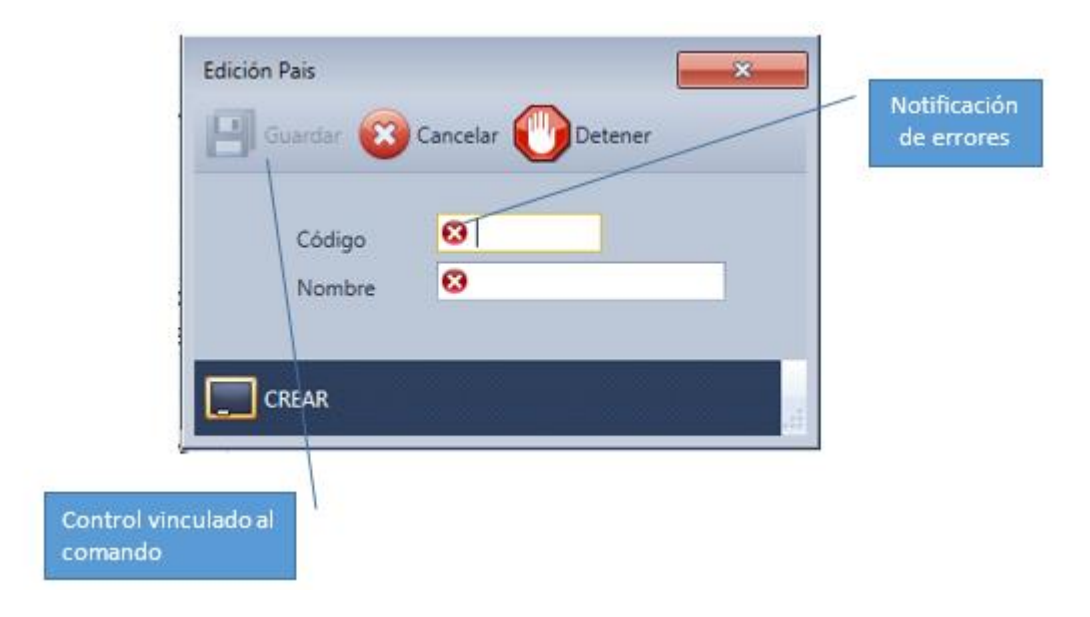

*Ilustración 4 Formulario vinculado*

### **4.4.7 Pruebas**

Por la naturaleza de la metodología XP, no hay una fase exclusiva de pruebas, ya que estas están presentes durante todo el proceso de desarrollo, estas pruebas se desarrollaron con el IDE, para las pruebas unitarias y automatizadas.

```
iTestClass]
public class UnitTest1
ł
  ╱TestMethod]
     public void TestMethod1()
         string Nombre = ";
         string \widetilde{\text{Case}} = \text{""};
         Assert.IsFalse(usuariosLN.CuentasValida(Nombre, Clave), "Debe ser Falso");
     \mathbf{R}\mathcal{F}
```
Con estas pruebas evaluamos que la aplicación se comporte como debe cuando se proveen datos tanto erróneos como válidos, y se prueban los límites de la aplicación.

Consecuente con esto se desarrollan las pruebas de usuario, donde verificamos que la aplicación sea accesible es decir que se a fácil de utilizar, de entender que el diseño sea adecuado para el usuario que lo va a utilizar, esto se realizó de primera mano es decir se entrega al software al cliente y se acompañó durante su uso para ir constatando la aceptación o alerta del usuario sobre determinados aspectos de la aplicación, en base a los cuales hacemos los cambios respectivos en el sistema.

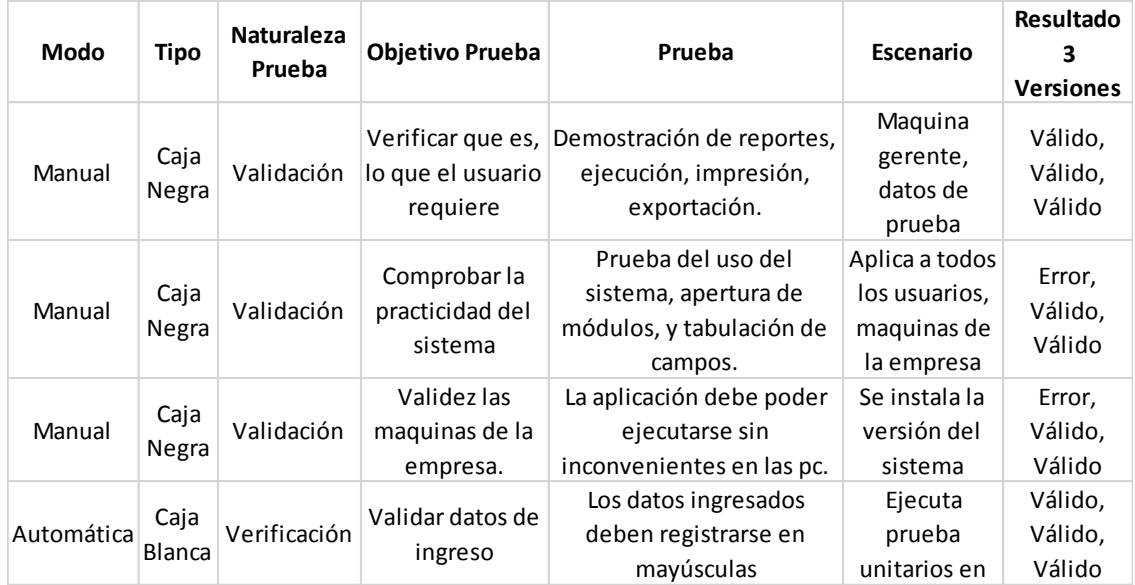

### **Muestra de pruebas.**

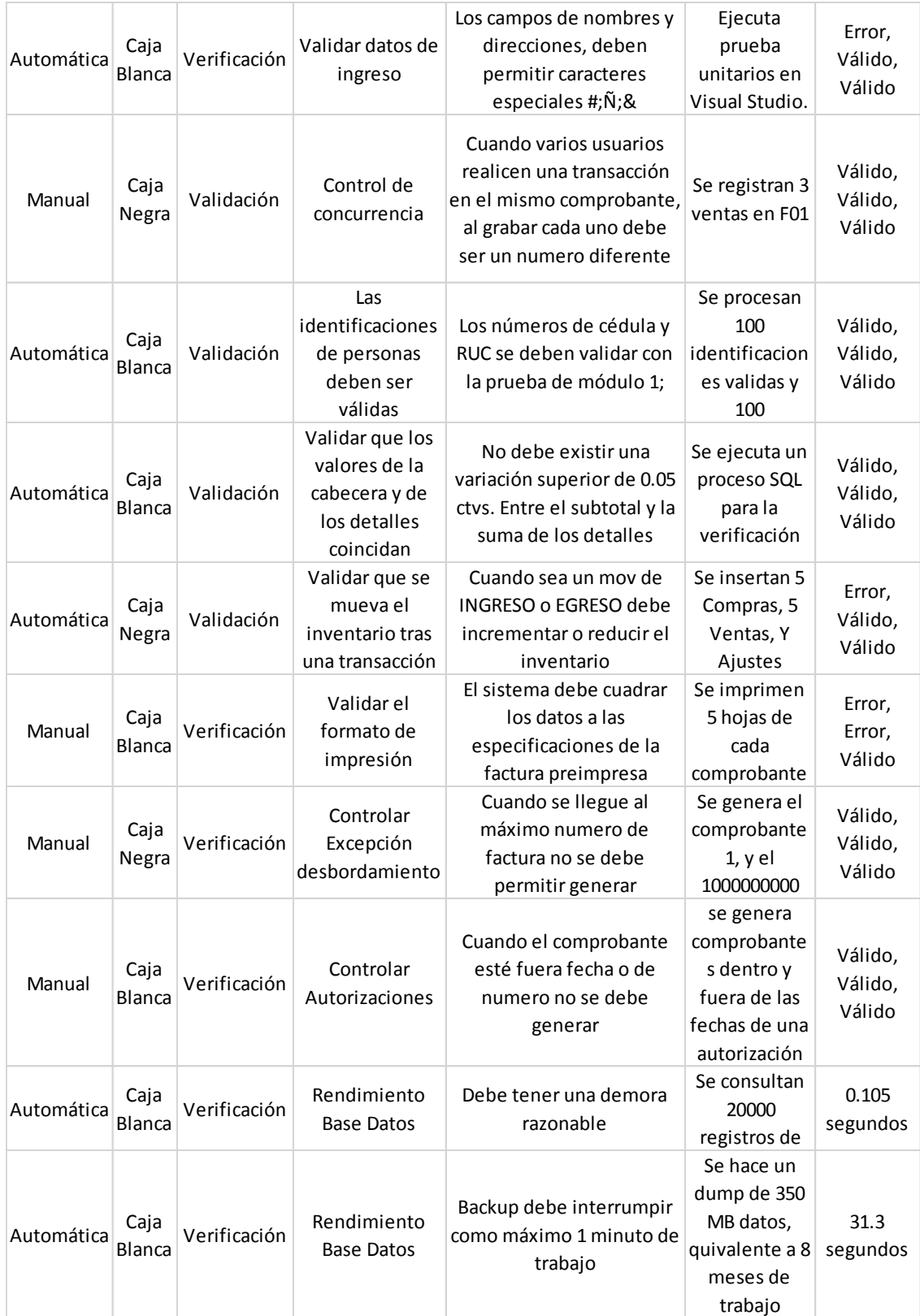

### 4.5 **Resultados - Finalización del proyecto.**

En este proceso, definimos que se cumplieron todas las historias de usuario que envolvía este proyecto, es decir se logró alcanzar la funcionalidad deseada para cumplir con los requerimientos de control de usuarios y privilegios, ventas al contado, registro de compras, creación y mantenimiento de catálogos de productos así de como el control y seguimiento de inventarios; por consiguiente y tal como lo dicta la metodología XP, lo siguiente que se realiza es la revisión del sistema pero en los términos de rendimiento y mejoras de confiabilidad pero sin cambios de arquitectura del software o en la espera de la finalización del presupuesto de mantenimiento.

## **Informe de resultados.**

**Código:** pocorp001.

**Proyecto:** Sistema de administración para G COM.

**Periodo:** 2013/08/03 – 2013/11/21

**Institución**: G COM distribuidor autorizado claro.

**Director:** Ing. Esteban Cáceres

**Investigador:** Tclg. Jonny J. Peñaloza Ortega

**Financiamiento**: G COM; Monto: 1200 dólares.

#### **Propósito**:

Debido a la carencia de controles automatizados para las actividades de la empresa, esta podría llegar a pérdidas económicas y de tiempo innecesariamente, para esto se planteó el modelar y desarrollar los módulos de compras, ventas e inventarios para la empresa.

### **Métodos**:

Se utilizó investigación de campo para la comunicación con la empresa y sus allegados, la misma que fue constante durante todo el proyecto, para el arquetipo del sistema se siguió la metodología eXtreme Programming para la construcción del software y el proceso se documenta con diagramación UML esencial para los aspectos importantes.

### **Herramientas:**

Para el ensamblado del sistema se utilizó las tecnologías MySql, Windows Presentation Fundation C#, Devexpress.

El equipo de desarrollo fue un portátil HP Envy nj003, Procesador I7 2.40, 12Gb RAM, HDD 1 Tb.

Para la implementación, el equipo de servidor es un equipo Lenovo ThinkServer TS430 con procesador Intel® Xeon® E3-1200 v3 Series memoria de 16 Gb, 2 HDD 1 TB, al que se montó un sistema Operativo CentOS 6.4 y el motor de base de datos MySql.

Los equipos clientes son una portátil VAIO procesador I3, con 3 Gb RAM y un PC de sobremesa Lenovo con procesador I3, Memoria de 2Gb.

## **Resultados**.

El proyecto arrojo un sistema que corre sobre la plataforma Windows, basado en ventanas, listados y mantenimientos que se comportan de manera genérica y que brindan las funcionalidades de controlar los artículos del catálogo, las compras, ventas y el histórico de transacciones sobre los artículo, la impresión de facturas, el que se ha ejecuta en una intranet y que funciona como cliente-servidor.

## Pantallas principales.

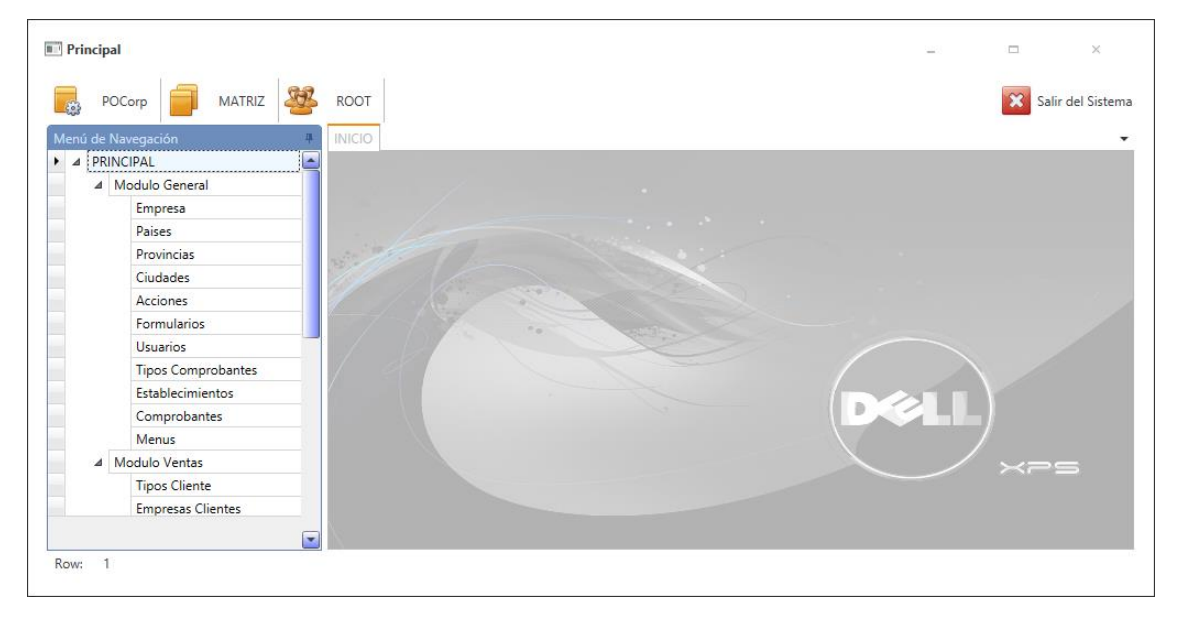

*Figure 1 Pantalla principal de la aplicación (Jonny Peñaloza)*

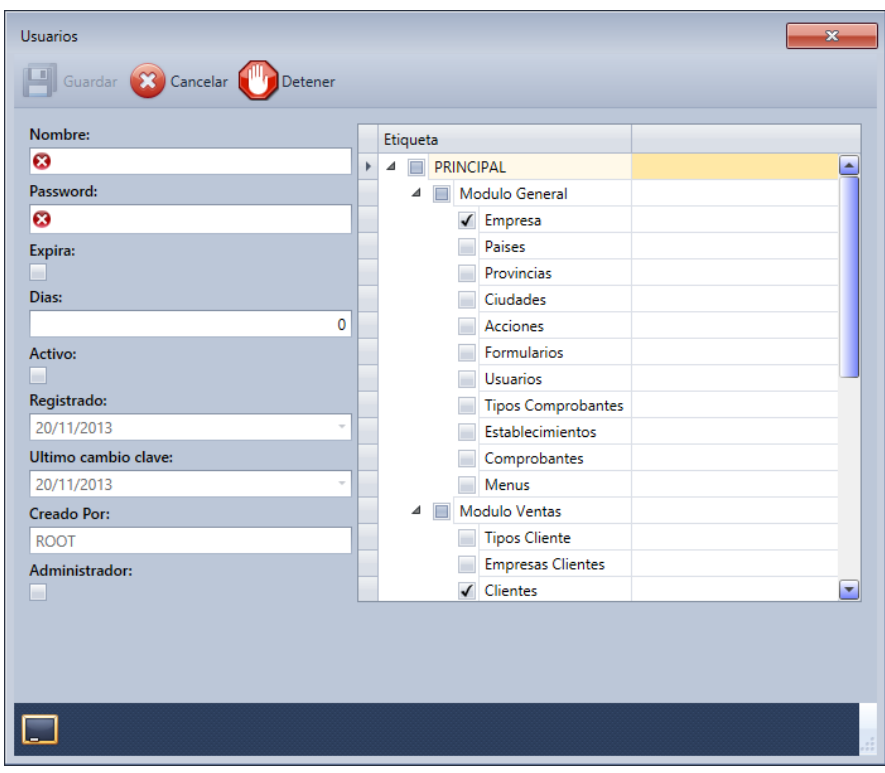

*Figure 2 Mantenimiento de usuarios (Jonny Peñaloza)*

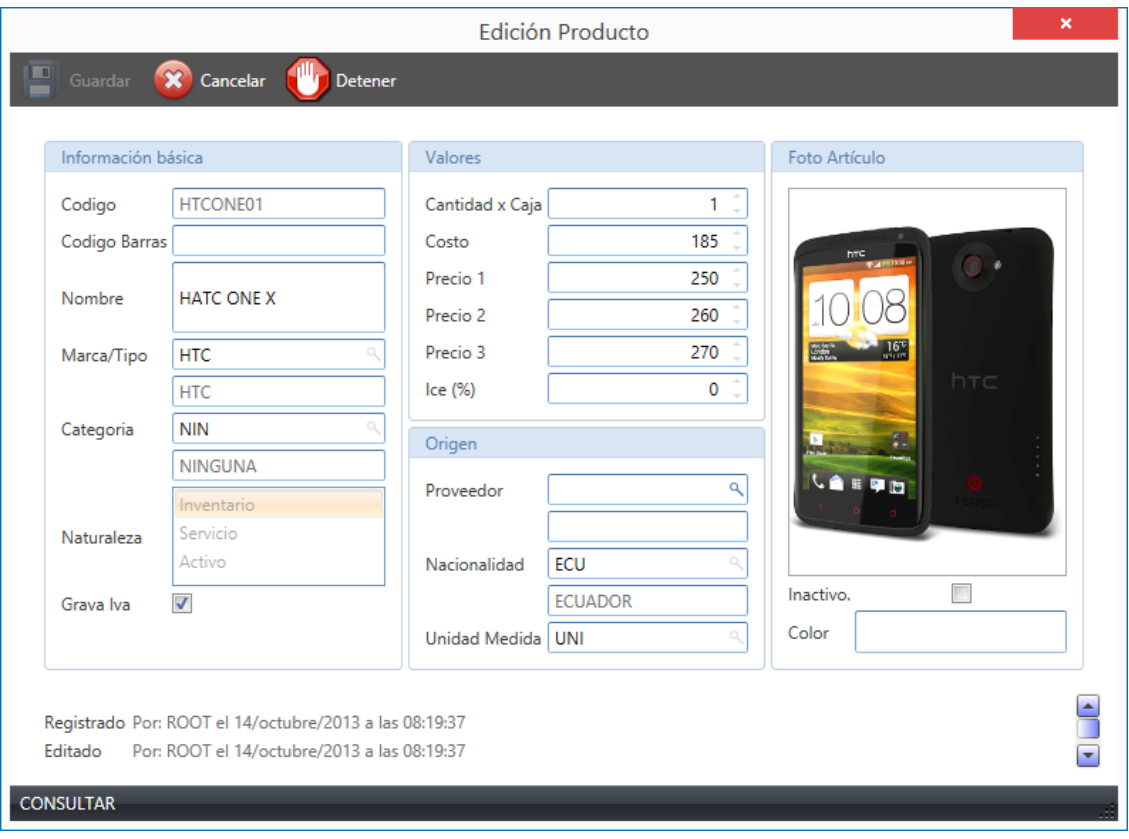

*Figure 3 Edición/consulta Artículos (Jonny Peñaloza)*

| Gestión Venta                                                        |                                     |                   |          |            |     |                                                      |             |             | е.                           | $\pmb{\times}$        |  |
|----------------------------------------------------------------------|-------------------------------------|-------------------|----------|------------|-----|------------------------------------------------------|-------------|-------------|------------------------------|-----------------------|--|
| $\blacksquare$<br>8 Cancelar<br>Guardar                              | Detener<br>$\equiv$ Imprimir        |                   |          |            |     |                                                      |             |             |                              |                       |  |
| Transacción FV1-FACTURA DE VENTA 1<br>Cliente 0104900881<br>Vendedor | 001<br>PEÑALOZA ORTEGA JONNY JAVIER |                   |          |            |     | FV1 0000000131 Fecha: viernes, 18 de octubre de 2013 |             |             | No. Autorización 11111111111 |                       |  |
| #<br><b>Item</b>                                                     | Descripción                         | Imp               | Cantidad | <b>ALM</b> | TP. | Precio                                               | %Desc       | <b>Desc</b> | Valor                        | %ICE                  |  |
| 1 HTCONE01                                                           | <b>HATC ONE X</b>                   | $\overline{\vee}$ |          | $1$ ALP    | 1   | 250,000                                              | $\mathbf 0$ | 0.00        | 250.00                       | $0.00 -$              |  |
|                                                                      |                                     | α                 |          |            |     |                                                      | 0           |             |                              |                       |  |
| $\blacktriangleleft$                                                 |                                     |                   |          |            |     |                                                      |             |             |                              | $\blacktriangleright$ |  |
| <b>Observacion:</b>                                                  |                                     |                   |          |            |     |                                                      |             | Totales     |                              |                       |  |
|                                                                      |                                     |                   |          |            |     |                                                      |             |             | Excento:                     |                       |  |
|                                                                      |                                     |                   |          |            |     |                                                      |             |             | Grava:                       |                       |  |
| ⊓<br>Impreso                                                         |                                     |                   |          |            |     |                                                      | Suman:      | 250.00      |                              |                       |  |
| Bloqueado V<br>Anulado                                               |                                     |                   |          |            |     |                                                      |             |             | Dsto: $0.00$ %               |                       |  |
|                                                                      |                                     |                   |          |            |     |                                                      |             |             | Otros:                       |                       |  |
|                                                                      |                                     |                   |          |            |     |                                                      |             |             | lce:                         |                       |  |
|                                                                      |                                     |                   |          |            |     |                                                      |             |             | Iva: 12.00 %                 |                       |  |
|                                                                      |                                     |                   |          |            |     |                                                      |             |             | <b>Total</b>                 | 280.00                |  |
| $\vert \vert$                                                        |                                     |                   |          |            |     |                                                      |             |             |                              | $\Box$                |  |
|                                                                      |                                     |                   |          |            |     |                                                      |             |             |                              | 岡                     |  |

*Figure 4 Proceso de Ventas (Jonny Peñaloza)*

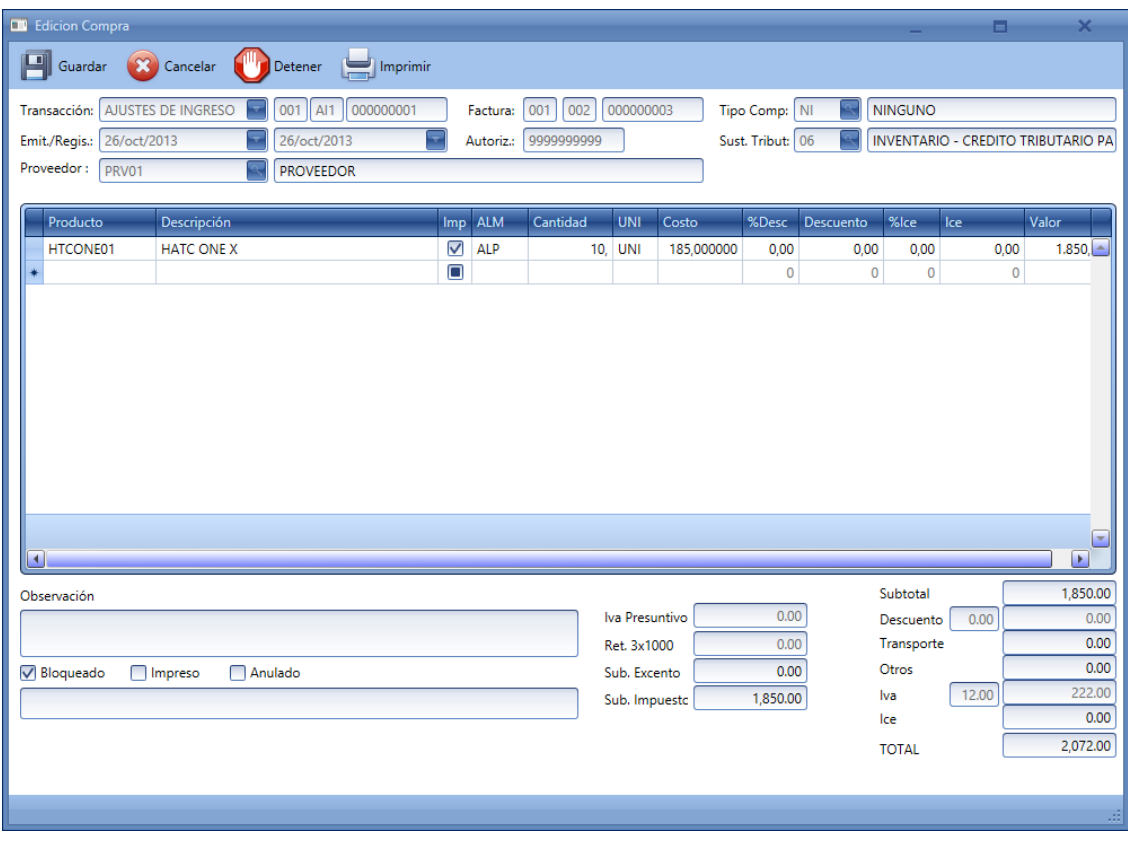

*Figure 5 Mantenimiento de compras (Jonny Peñaloza)*

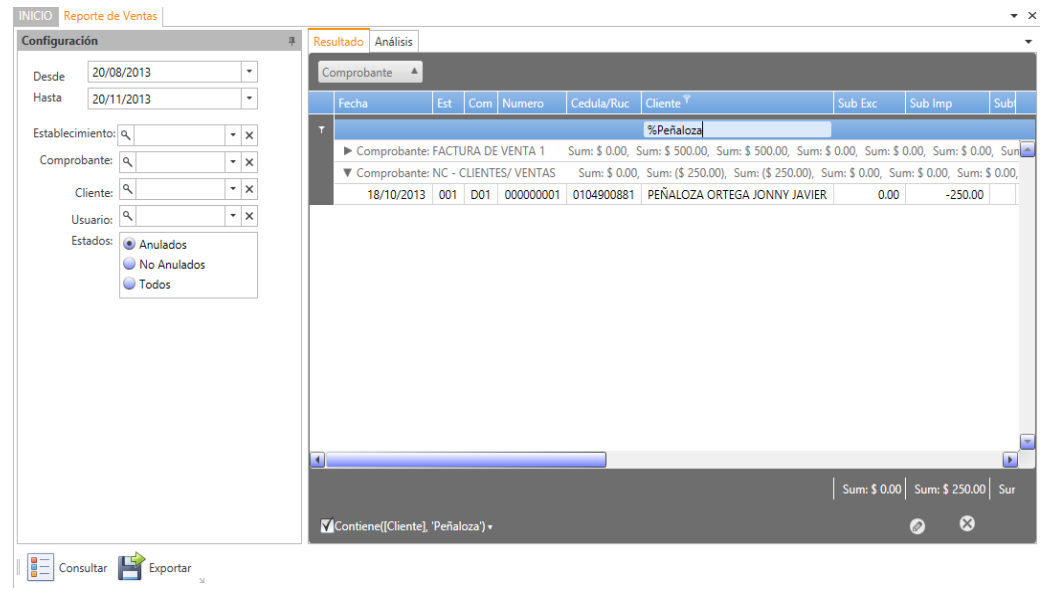

*Figure 6 Reporte de Ventas (Jonny Peñaloza)*

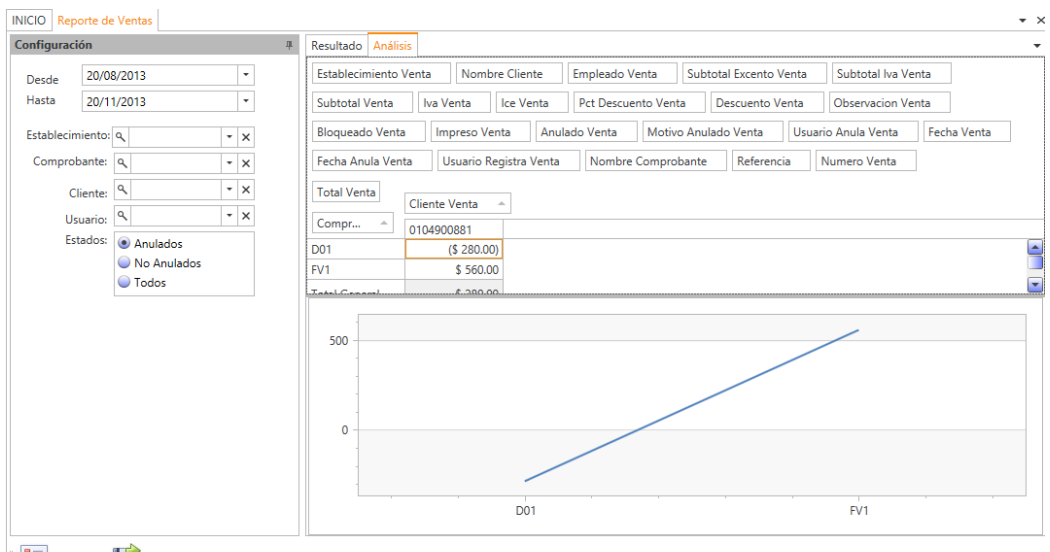

 $\begin{tabular}{|c|c|c|c|} \hline \hline \hline 0 & \multicolumn{1}{|c|}{\multicolumn{2}{c|}{\hline \multicolumn{2}{c|}{\hline \multicolumn{2}{c}{\hline \multicolumn{2}{c}{\hline \multicolumn{2}{c}{\hline \multicolumn{2}{c}{\hline \multicolumn{2}{c}{\hline \multicolumn{2}{c}{\hline \multicolumn{2}{c}{\hline \multicolumn{2}{c}{\hline \multicolumn{2}{c}{\hline \multicolumn{2}{c}{\hline \multicolumn{2}{c}{\hline \multicolumn{2}{c}{\hline \multicolumn{2}{c}{\h$ 

*Figure 7 Reportes, análisis tiempo real (Jonny Peñaloza)*

|                                                                                                    | Kardex de producto          |  |     |                 |        |                              |          |              |         |       | $\overline{\phantom{a}}$ $\times$<br>e. |                          |
|----------------------------------------------------------------------------------------------------|-----------------------------|--|-----|-----------------|--------|------------------------------|----------|--------------|---------|-------|-----------------------------------------|--------------------------|
| Producto<br><b>CARCASAS PARA HTC</b><br>CARHTC01<br>D<br>Exportar<br>Descripcion<br>Consultar<br>$\overline{\phantom{1}}$<br>$\blacktriangledown$<br>Hasta 20/11/2013<br>01/01/2013<br>Desde<br>Movimientos |                             |  |     |                 |        |                              |          |              |         |       |                                         |                          |
|                                                                                                    | Fecha                       |  | Est | Com             | Numero | Transaccion                  | Ingresos | Egresos      | Saldo   | Costo | Valor                                   |                          |
|                                                                                                    | $\triangleright$ 01/01/0001 |  |     |                 |        | 000000000 SALDO ANTERIOR     | $\circ$  | $\circ$      | $\circ$ |       | $\mathbf{0}$                            | $\sim$                   |
|                                                                                                    | 26/10/2013                  |  | 001 | FC <sub>1</sub> |        | 000000004 FACTURA COMPRA 001 | 4        | $\mathbf{0}$ | 4       | з     | 12                                      |                          |
|                                                                                                    | 26/10/2013                  |  | 001 | FC <sub>1</sub> |        | 000000005 FACTURA COMPRA 001 | 4        | $\circ$      | 8       | 3     | 24                                      |                          |
|                                                                                                    | 26/10/2013                  |  | 001 | FC <sub>1</sub> |        | 000000006 FACTURA COMPRA 001 | 4        | $\circ$      | 12      | 3     | 36                                      |                          |
|                                                                                                    | 26/10/2013                  |  | 001 | FC1             |        | 000000007 FACTURA COMPRA 001 | 4        | $\circ$      | 16      | 3     | 48                                      |                          |
|                                                                                                    | 26/10/2013                  |  | 001 | FC1             |        | 000000011 FACTURA COMPRA 001 | 20       | O            | 36      | 3     | 108                                     |                          |
|                                                                                                    |                             |  |     |                 |        |                              |          |              |         |       |                                         | $\overline{\phantom{a}}$ |

*Figure 8 Kardex de producto (Jonny Peñaloza)*

### 5. CONCLUSIONES.

Luego de la realización de este proyecto, el haber estudiado y analizado la empresa G COM, seguido los procesos indicados por la metodología Extreme Programming, realizado la codificación del software bajo las tecnologías Windows Presentation Fundation (WPF), C#, Devexpress junto a MySql y la puesta en marcha del mismo, se puede llegar a las siguientes conclusiones:

Que, aplicando las nuevas tecnologías, en representación y desarrollo de interfaces de usuario y de mapeo de base de datos que brinda WPF, Entity Framework y Devexpress, se consiguió una aplicación que permite soportar las actividades de compra, venta e inventarios de la empresa G COM, brindando información útil para la toma de decisiones y el manejo eficiente de sus recursos.

Que, la arquitectura del sistema permite que el aplicativo sea extensible y altamente escalable ya que podemos evolucionar componentes por separado sin alterar los demás.

Que, el sistema desarrollado se comporta de manera inteligente, debido a que es gobernado por comprobantes que sustentan las transacciones de la empresa, cuya configuración determina el proceder de las acciones en el sistema sin necesidad de cambios de estructura y que con una estructuración genérica no se necesita de un completo aprendizaje en procesos similares lo que reduce la curva de aprendizaje.

Que, el desarrollo de un manual de usuario permite que los usuarios del sistema aprendan solos los mecanismos de operación del mismo, resuelvan problemas comunes por si solos y que permite que la aplicación se sociabilice por todos los funcionarios de la empresa.

Que, la tecnología WPF está lista para afrontarse al mundo empresarial en aplicaciones de misión crítica ya que se demostró que se puede crear un sistema eficiente y confiable en cortos periodos de tiempo, con lo que se remite que, es hora de que se comiencen a migrar aplicaciones que corren bajo WinForms a la nueva tecnología y WPF sería el siguiente paso lógico.

Y finalmente que la aplicación de la metodología XP para la ingeniería de software, contrario a lo que las primeras aproximaciones asemejan, no es una metodología para personas que deseen hacer pocos esfuerzos y con conocimientos básicos en el desarrollo de productos de software, ya que la clave de su eficacia está en el trabajo arduo, y sobre todo la consideración de la experiencia que se ha ganado con antelación.

## 6. RECOMENDACIONES

.

En base al material analizado, a los mecanismos elaborados y a la experiencia adquirida, con el enfoque en el progreso continuo se recomienda:

- A los estudiantes o desarrolladores, que sigan expandiendo el uso de las nuevas tecnologías, en especial la migración de sistemas creados bajo tecnologías anteriores a las nuevas, claro esto acompañado de un buen análisis de necesidades y posibilidades.
- A futuros implementadores de la metodología eXtreme Programming, que no confundan, que la eficiencia que brinda el desarrollo con ésta metodología con un limitado esfuerzo de elaboración ya que la eficacia de sus resultados es directamente proporcional a una buena experiencia adquirida con desarrollos anteriores y a una dedicación tenaz
- A la empresa, que continúe con el desarrollo del sistema que ha obtenido, que considere la adición de los módulos de tesorería, contabilidad y tributación, el módulo de recursos humanos para que logre alcanzar un sistema abarque todos los ámbitos de su negocio.
- Que la empresa considere expandir las características de facturación física, con la incorporación de la facturación electrónica, para que así se adapten a las acciones promovidas por el servicio de rentas internas que buscan promover la protección del ambiente y una mejor interacción tributaria con el cliente y la empresa; además para que pensando a futuro, la facturación electrónica se encamina como el estándar de facturación en nuestro país y es conveniente estar preparado.

## 7. BIBLIOGRAFÍA.

- Anderson, R. J. (15 de Mayo de 2008). Cryptography. En R. J. Anderson, *Security Engineering: A Guide to Building Dependable Distributed Systems, 2nd Edition* (págs. 84-91). Inidnapolis: Wiley Publishing Inc. Obtenido de Wikipedia: http://es.wikipedia.org/w/index.php?title=Secure\_Hash\_Algorithm&oldid=66906 072
- Beck, K. (1999). *Extreme Programming Explained* (1 ed.). Boston: Addison-Wesley Professional.
- Beck, K. (1999). *Extreme Programming Explained.* Boston: as.
- CARO, R. E. (9 de Mayo de 2012). *MÉTODOS DE EVALUACIÓN DE INVENTARIOS*. Recuperado el 25 de Marzo de 2013, de Administracion Moerna: http://thesmadruga2.blogspot.com/2012/04/metodos-de-evaluacion-deinventarios.html
- Conatel. (04 de 02 de 2011). *Ecuador Inmediato*. Recuperado el 25 de Marzo de 2013, de http://www.ecuadorinmediato.com
- Devexpress. (18 de Septiembre de 2013). *Devexpress Home*. Obtenido de DeveloperExpress: https://www.devexpress.com/Home/Mission.xml
- Evolus. (19 de Octubre de 2013). *Inicio*. Obtenido de Pencil project: http://pencil.evolus.vn/
- FacilContabilidad.com. (15 de 07 de 2013). *Método Promedio Ponderado*. Obtenido de Facil Contabilidad: http://www.facilcontabilidad.com/metodo-promedioponderado-y-la-contabilidad-con-niif/
- FLEXERA Software. (01 de Marzo de 2013). *Products - InstallShield* . Obtenido de InstallShield : www.flexerasoftware.com/installshield
- Gcom. (2013). *Gcom.* Cuenca.
- Joskowicz, J. (1 de Febrero de 2008). *Reglas y Prácticas en eXtreme Programming.* Obtenido de JoseK WebSite: http://www.josek.net/publicaciones/xp.pdf
- Lerman, J. (2010). *Programming Entity Framework 4.* Sebastopol: O'Reilly.
- Microsoft. (Marzo de 2013). *Microsoft*. Obtenido de http://msdn.microsoft.com/eses/library/aa350685.aspx
- Microsoft Corporation. (06 de Agosto de 2012). *Visual Studio 2012 Que es lo Nuevo.* Obtenido de Microsoft Web Site: http://go.microsoft.com/fwlink/?linkid=243994
- Microsoft Corporation. (05 de 08 de 2013). *Introducción a WPF*. Obtenido de MSDN: http://msdn.microsoft.com/es-es/library/aa970268.aspx
- Microsoft Corporation. (15 de Octubre de 2013). *Overview of the .NET Framework*. Obtenido de Microsoft Developer Network: http://msdn.microsoft.com/enus/library/zw4w595w.aspx
- Microsoft Corporation. (11 de Septiembre de 2013). *Trabajar con XALM*. Obtenido de MSDN: http://msdn.microsoft.com/eses/library/cc295302(v=expression.40).aspx
- Miller, M. (2008). *Funbdamentos de la administracion de inventarios.* Bogotá: AMACOM.
- Oracle Corporation. (3 de 03 de 2013). *MySQL 5.6 Reference Manual*. Obtenido de MySql: http://dev.mysql.com/doc/refman/5.6/en/
- Oracle Corporation. (1 de 03 de 2013). *MySQL Workbench*. Obtenido de Mysql: http://dev.mysql.com/doc/workbench/en/
- Servicio de Rentas Internas. (11 de Septiembre de 2013). *Facturación*. Obtenido de Servicio de Rentas Internas del Ecuador - Portal Web: http://www.sri.gob.ec/web/guest/facturacion
- Sommerville, I. (2008). Requerimientos del usuario. En I. Sommerville, *Ingenieria de software* (págs. 126-118). Madrid: Pearson.

Troelsen, A. (2012). *Pro C# 5.0 and the .NET 4.5 Framework.* New York: Apress.

### 8. Anexos.

- 1- Factura Física
- 2- Entrevistas
- 3- Formato plantilla de Historias de Usuario
- 4- Formato plantilla CRC
- 5- Formato ficha de observación
- 6- Resultados de encuestas.
- 7- Resultados software anti-plagio VIPER
- 8- Manual de usuario del sistema.
- 9- CD software.
	- a. MySql WorkBench
	- b. Pencil
	- c. TechWritter
	- d. LinqPad